Министерство науки и высшего образования Российской Федерации Тольяттинский государственный университет Институт математики, физики и информационных технологий

**О.А. Кузнецова, С.Ш. Палферова**

# ЭКОНОМЕТРИКА (ПРОДВИНУТЫЙ УРОВЕНЬ)

**Электронное учебно-методическое пособие**

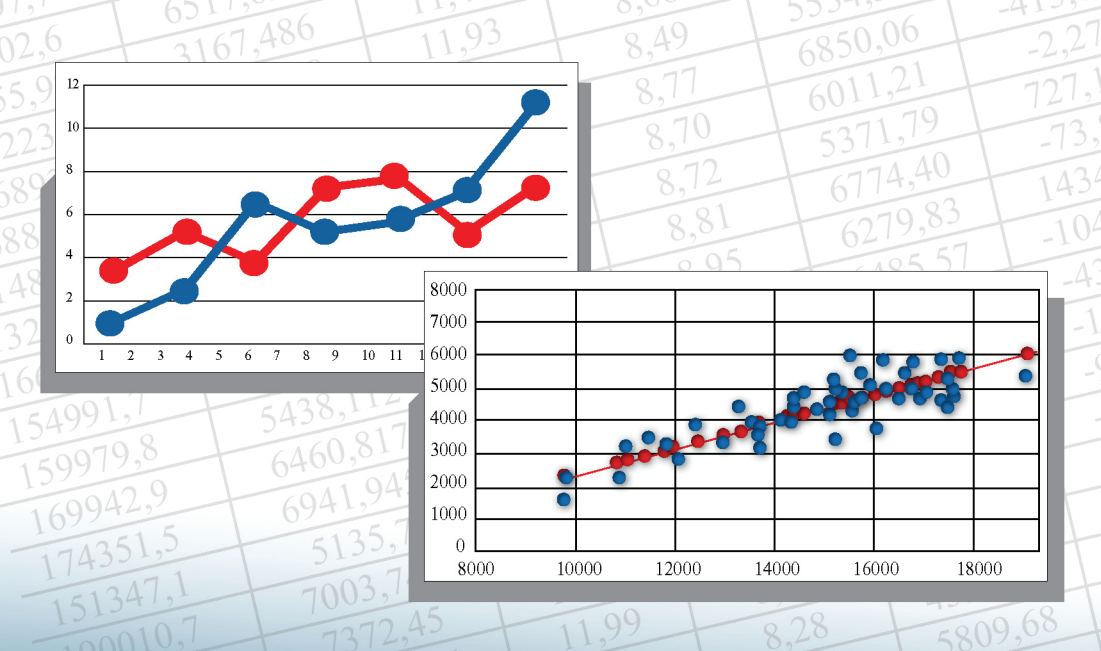

© ФГБОУ во «Тольяттинский государственный университет», 2020

ISBN 978-5-8259-1525-8

УДК 330.43 ББК 65в631.8

## Рецензенты:

д-р экон. наук, канд. пед. наук, профессор Поволжского государственного университета сервиса *Л.В. Глухова*; д-р техн. наук, профессор, профессор кафедры «Высшая математика и математическое образование» Тольяттинского государственного университета *П.Ф. Зибров*.

Кузнецова, О.А. Эконометрика (продвинутый уровень) : электронное учебно-методическое пособие / О.А. Кузнецова, С.Ш. Палферова. – Тольятти : Изд-во ТГУ, 2020. – 1 оптический диск. – ISBN 978-5-8259-1525-8.

Учебно-методическое пособие по изучению дисциплины «Эконометрика (продвинутый уровень)» включает учебно-методические материалы по дисциплине, материалы для контроля знаний, задания к контрольной работе с методическими рекомендациями для их выполнения.

Предназначено для студентов, обучающихся по направлению подготовки 38.04.01 «Экономика», очной и заочной форм обучения, а также может быть полезно для студентов дистанционной формы обучения.

Текстовое электронное издание.

Рекомендовано к изданию научно-методическим советом Тольяттинского государственного университета.

Минимальные системные требования: IBM PC-совместимый компьютер: Windows XP/Vista/7/8; PIII 500 МГц или эквивалент; 128 Мб ОЗУ; SVGA; CD-ROM; Adobe Acrobat Reader.

Редактор *Е.В. Пилясова* Корректор *О.В. Горбань* Технический редактор *Н.П. Крюкова* Компьютерная верстка: *Л.В. Сызганцева* Художественное оформление, компьютерное проектирование: *И.И. Шишкина*

Дата подписания к использованию 10.07.2020. Объем издания 5 Мб. Комплектация издания: компакт-диск, первичная упаковка. Заказ № 1-78-19.

Издательство Тольяттинского государственного университета 445020, г. Тольятти, ул. Белорусская, 14, тел. 8 (8482) 53-91-47, www.tltsu.ru

5019,

# **Cодержание**

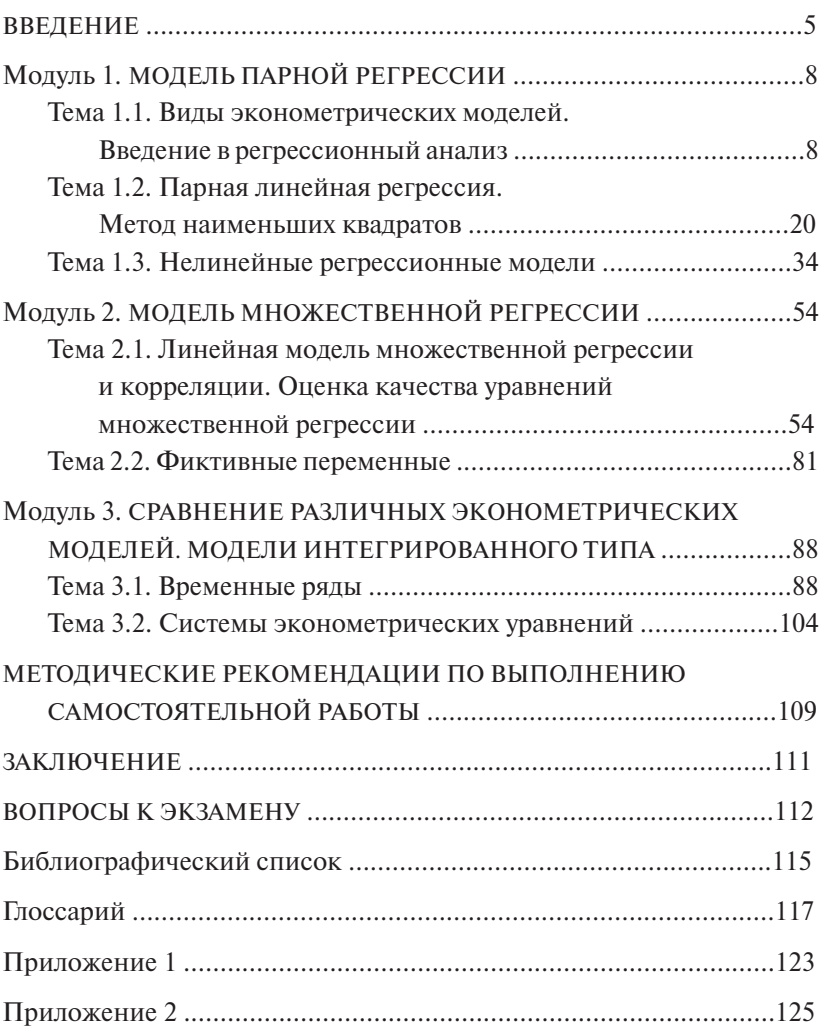

## **ВВЕДЕНИЕ**

<span id="page-4-0"></span>В соответствии с федеральным государственным образовательным стандартом высшего образования по направлению подготовки 38.04.01 «Экономика» учебный курс «Эконометрика (продвинутый vровень)» включен в учебные планы подготовки магистров экономики как обязательная дисциплина, является базовым и преподается во всех велуших университетах мира.

Учебно-методическое пособие предназначено для изучения дисциплины «Эконометрика (продвинутый уровень)», целью которой является «обучение студентов методологии и методике построения и применения эконометрических моделей для анализа состояния и оценки перспектив развития экономических и социальных систем в условиях взаимосвязей между их внутренними и внешними факторами.

Залачи

- 1. Формирование у студентов навыков анализа связей между экономическими факторами и показателями на основе статистических данных с использованием аппарата теории вероятностей и математической статистики
- 2. Обучение студентов практическому применению методов экономической теории, экономической статистики, экономических измерений и математико-статистического инструментария.
- 3. Развитие навыков прогнозирования социально-экономических показателей, характеризующих состояние и развитие анализируемой системы» [21].

Данный учебный курс базируется на освоении таких дисциплин, как «Линейная алгебра», «Высшая математика», «Теория вероятностей и математическая статистика», «Экономическая теория», «Статистика» и другие, а также на владении основами современных компьютерных технологий.

В результате изучения дисциплины «Эконометрика (продвинутый уровень)» у студентов должны быть сформированы следующие компетеннии:

- способность к абстрактному мышлению, анализу, синтезу;
- готовность действовать в нестандартных ситуациях, нести социальную и этическую ответственность за принятые решения:
- готовность к саморазвитию, самореализации, использованию творческого потенциала:
- готовность к коммуникации в устной и письменной формах на русском и иностранном языках для решения задач профессиональной леятельности:
- способность составлять прогноз основных социально-экономических показателей деятельности предприятия, отрасли, региона и экономики в целом [22].

В процессе изучения дисциплины «Эконометрика (продвинутый уровень)» обучающиеся должны:

• знать основные понятия линейной алгебры, теории вероятностей и математической статистики, микро- и макроэкономики, общей теории статистики, теоретические основы эконометрики, эконометрические методы исследования и прогнозирования основных социально-экономических и финансовых показателей деятельности предприятия, отрасли, региона и экономики в целом:

• уметь применять эконометрические методы исследования и прогнозирования основных социально-экономических и финансовых показателей деятельности предприятия, отрасли, региона и экономики в нелом:

• владеть «навыками математической обработки экономических данных с широким использованием современных компьютерных вычислительных технологий, а также визуализацией результатов на всех этапах эконометрического моделирования» [22].

Учебный курс «Эконометрика (продвинутый уровень)» включает семинарские занятия и выполнение четырех практических работ, а также сдачу промежуточных тестов по модулям дисциплины. По лабораторным и практическим работам выставляется оценка «зачтено», если студент выполнил не менее 70 % от общего объема заданий, в противном случае выставляется оценка «не зачтено». По каждому модулю дисциплины предусмотрен промежуточный тест, который включает 24 задания по теоретическому и практическому материалу. Каждый тест оценивается по пятибалльной системе: оценка «отлично» выставляется студенту, если правильно выполнены 80-100 % заданий, «хорошо» - 60-79 %, «удовлетворительно» - 40-59 %, «неуловлетворительно» - 0-39 %.

В качестве итоговой аттестации по учебному курсу предусмотрен экзамен, который проводится в устной форме по билетам, содержащим два теоретических вопроса и задачу. К экзамену допускаются студенты, получившие зачет по лабораторным и практическим работам и положительные оценки за промежуточные тесты. Оценка «отлично» выставляется студенту, если он ответил на теоретические вопросы билета и правильно решил задачу; оценка «хорошо» – если студент ответил на теоретические вопросы билета, но решил задачу с ошибками или недочетами; оценка «удовлетворительно» выставляется студенту, если он ответил только на один вопрос билета и правильно решил задачу; оценка «неудовлетворительно» – если студент не ответил на вопросы билета и не решил задачу.

Учебно-методическое пособие содержит три раздела курса. По каждой теме разделов приводятся краткие теоретические сведения, примеры решения типовых задач, задания для самостоятельной работы, рекомендации по выполнению заданий, список рекомендуемой литературы. В конце пособия приведен глоссарий основных терминов и определений, а также добавлены приложения статистических таблиц и распределений, необходимых при выполнении заданий.

Каждый студент должен последовательно изучить учебный материал разделов, акцентировать внимание на основных понятиях и терминах, ответить на экзаменационные вопросы, приведенные в конце пособия. Необходимо выполнить контрольные задания по каждой теме в соответствии с вариантом, согласованным с преподавателем, после чего ответить на вопросы теста. В результате студент должен научиться решать задачи, аналогичные разобранным в учебно-методическом пособии, выполнить контрольную работу и тест итогового контроля.

# <span id="page-7-0"></span>Тема 1.1. Виды эконометрических моделей. Введение в регрессионный анализ

Форма проведения занятия: семинар.

## Вопросы для обсуждения

- 1. Предмет и задачи эконометрики.
- 2. Характеристики случайных величин.
- 3. Типы эконометрических моделей.
- 4. Типы данных при эконометрическом моделировании.
- 5. Основные положения регрессионного анализа.

#### Методические указания по проведению занятия

Семинар начинается с уточнения базовых понятий. Все студенты готовят сообщение по всем вопросам семинара. Кажлый студент готовит реферат по отдельным вопросам семинара. Один студент из группы готовит доклад творческого характера, содержащий элементы исследовательского характера.

## 1. Предмет и задачи дисциплины

«Эконометрика - это совокупность методов анализа количественных связей между экономическими факторами и показателями на основании реальных статистических данных с использованием аппарата теории вероятностей и математической статистики.

Анализируя характер имеющихся статистических данных, используя методы эконометрики, исследователь может сделать определенные заключения о возможной форме подходящей теоретической экономической модели. Статистические данные указывают на то, в каком направлении нужно искать теоретические модели. Построение окончательной модели производится с учетом представлений экономической теории и с учетом информации, содержашейся в эмпирических данных» [16].

Обобщенный вид эконометрической модели:

$$
y = f(x_1, x_2, ..., x_n) + \varepsilon,\tag{1.1}
$$

где  $v - o6$ ъясняемая величина (искомое значение зависимой переменной);  $x_1, x_2, ..., x_n$  — независимые (объясняющие) переменные;  $f(x_1, x_2, ..., x_n)$  - зависящая от значений  $x_1, x_2, ..., x_n$  объясненная часть;  $\varepsilon$  - случайная компонента.

В качестве примера исследуем связь между годовым располагаемым доходом (обозначим как переменную х) и расходами на личное потребление за год (у) домашних хозяйств (табл. 1.1). Количество исхолных ланных  $n = 20$ .

Известный ученый Кейнс, исследовавший психологические мотивы экономического поведения, в своих трудах вывел в качестве основополагающего закона «склонность людей (как правило и в среднем) увеличивать расходы на личное потребление по мере возрастания их доходов, но не в той степени, в какой возрастает доход» [1].

Опираясь на этот закон, можно ввести функциональную зависимость

$$
y = f(x),
$$

где переменные х и у должны быть представлены в одних единицах измерения. Сама же функция  $f(x)$  согласно закону Кейнса – возрастающая, скорость ее изменения меньше единицы.

Таблина 11

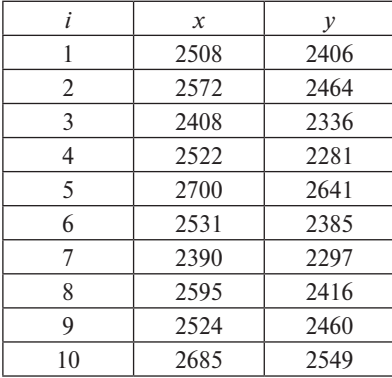

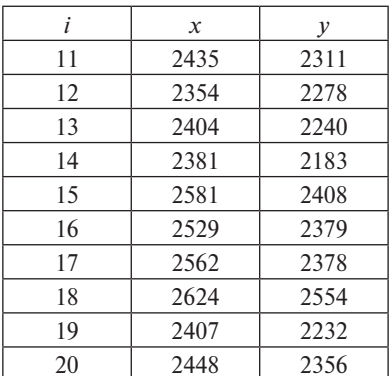

Для выяснения формы функциональной связи в декартовой системе координат наносят точки (*х*, *у*), получая таким образом системе координат наносят точки (x, y), получая таким ооразом<br>диаграмму рассеяния. Другое название полученного графика – поле корреляции. Для рассматриваемого случая график представлен на рис. 1.1. на рис.  $1.1.$ 

Для простоты обычно предполагают наиболее часто встречаюцийся и доступный для понимания линейный тренд. Это простейшая модель связи двух переменных, вводимая для наблюдений различных зависимостей, которая имеет вид *y* = *α* + *βx* + *βx* + *βx* + *βx* + *βx* + *βx* + *βx* + *βx* + *βx* + *βx* + *βx* + *βx* + *βx* + *βx* + *βx* + *βx* + *βx* + *βx* + *βx* + *βx* + *βx* + *βx* + *βx* + *βx* + *βx* + *βx* + *βx* + *βx* + *βx* + *βx* +

$$
y = \alpha + \beta x + \varepsilon, \tag{1.2}
$$

где β — некоторая постоянная величина, изменяющаяся в пределах от нуля до единицы и характеризующая в исследуемом множестве представленных хозяйств их предрасположенность к тратам согласно выработанным привычкам; α – постоянное потребление;  $\varepsilon = y - (α + βx)$  – это отклонение реальных трат  $y_i$  от значения  $y = a + \beta x$ , которое было найдено по составленной линейной модели связи для *i-*го исследуемого объекта (хозяйства). линейной модели связи для *i-*го исследуемого объекта (хозяйства).

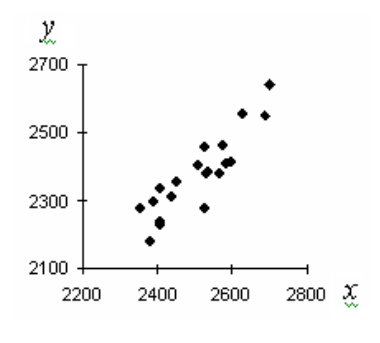

Рис. 1.1 Рис. 1.1

Как видно из рис. 1.1, построенные по исходным данным точки<br>чежат на одной прямой. Они образуют так называемое «облако как видно из рис. 1.1, построенные по исходным данным точки<br>не лежат на одной прямой. Они образуют так называемое «облако рассеяния». Это может быть объяснено наличием случайной составляющей ε.

 $\alpha$  и  $\beta$  следует оценить при помощи со-<br>Величины параметров  $\alpha$  и  $\beta$  следует оценить при помощи со-Величины параметров α и β следует оценить при помощи со-<br>ставленной теоретической модели, созданной на основе исходных с учетом указанного отклонения. По полученным результатам со-

гласно известным критериям выносится вердикт о возможности применения выбранной модели для прогноза.

## 2. Характеристики случайных величин

Обозначив через  $x_1, x_2, ..., x_n$  располагаемые доходы домашних хозяйств, рассмотренные в предыдущем примере, а через  $y_1, y_2, ...,$  $y_{n}$  - расходы, мы таким образом введем понятие наблюдаемых значений двух переменных. В данном примере имеются  $n = 20$  пар наблюдаемых значений переменных *х* и *y*:  $(x, y, y)$ ,  $(x, y, y)$ , ...,  $(x<sub>20</sub>, y<sub>20</sub>)$ .

Среди множества показателей, характеризующих последовательности дискретных величин  $x_1, x_2, ..., x_n$  и  $y_1, y_2, ..., y_n$ , наиболее простыми являются средние значения.

$$
\bar{x} = \frac{1}{n} \sum_{i=1}^{n} x_i, \quad \bar{y} = \frac{1}{n} \sum_{i=1}^{n} y_i.
$$
 (1.3)

Средние значения для данных в примере показателей

$$
\bar{x} = \frac{2508 + 2572 + \dots + 2448}{20} = 2508,
$$
\n
$$
\bar{y} = \frac{2406 + 2572 + \dots + 2356}{20} = 2377,7.
$$

«Математическое ожилание лискретных случайных величин это сумма произведений всех значений дискретной величины на их вероятности, оно приближенно равно их средним значениям» [16].

$$
M(X) = x_1 p_1 + x_2 p_2 + \dots + x_n p_n = \sum_{i=1}^n x_i p_i,
$$
  

$$
M(X) = y_1 p_1 + y_2 p_2 + \dots + y_i p_n = \sum_{i=1}^n y_i p_i.
$$
 (1.4)

Выборочные дисперсии рассчитывают согласно формулам (1.5). Они характеризуют отклонение значений дискретной величины от среднего значения.

$$
var(x) = \frac{1}{n} \sum_{i=1}^{n} (x_i - \bar{x})^2, var(y) = \frac{1}{n} \sum_{i=1}^{n} (y_i - \bar{y})^2.
$$
 (1.5)

Лругая характеристика - стандартное отклонение - измеряется в тех же единицах, что и сама исследуемая величина. Поэтому при оценке рассеяния дискретной случайной величины предпочтение отдают именно стандартному отклонению, а не вариации.

$$
S(x) = \sqrt{\text{var}(x)}, \quad S(y) = \sqrt{\text{var}(y)}.
$$
 (1.6)

Кроме аналитических характеристик, имеется графическое средство анализа исходных данных. Им является диаграмма рассеяния (поле корреляции). Для ее построения в декартовой системе координат располагают точки с координатами  $(x, y)$ ,  $i = 1, 2, ..., n$ . Диаграмма должна иметь форму квадрата, что в обязательном порядке учитывают при выборе масштаба построения. Некоторые точки на «поле» обязательно должны быть расположены вдоль сторон квадрата. При соблюдении этих нехитрых правил полученный график позволяет судить о виде зависимости между величинами.

По формуле (1.7) рассчитывают выборочный коэффициент корреляции, который характеризует степень выраженности линейной связи между переменными х и у. Также для расчета  $r_{xy}$  можно применять формулу (1.9), в которой не используют округленные значения, получаемые при расчете средних значений, как в формуле (1.7), а подставляют непосредственно исходные данные.

Для характеристики степени зависимости двух случайных величин и степени их рассеяния используют выборочную ковариацию  $cov(x, y)$ , расчет которой производят по формуле (1.8).

$$
r_{xy} = \frac{\text{cov}(x, y)}{S(x)S(y)} = \frac{\overline{xy} - \bar{x} \cdot \bar{y}}{S_x S_y},\tag{1.7}
$$

$$
cov(x, y) = \frac{1}{n} \sum_{i=1}^{n} (x_i - \bar{x})(y_i - \bar{y}) = \overline{xy} - \bar{x} \cdot \bar{y},
$$
 (1.8)

$$
r_{xy} = \frac{n \sum_{i=1}^{n} x_i y_i - (\sum_{i=1}^{n} x_i)(\sum_{i=1}^{n} y_i)}{\sqrt{n \sum_{i=1}^{n} x_i^2 - (\sum_{i=1}^{n} x_i)^2} \sqrt{n \sum_{i=1}^{n} y_i^2 - (\sum_{i=1}^{n} y_i)^2}}.
$$
(1.9)

Рассмотрим основные свойства выборочного коэффициента корреляции в случае наличия достаточно большого количества исходных статистических данных.

1-е свойство. Как было уже сказано, выборочный коэффициент корреляции показывает степень выраженности линейной связи между произвольными переменными х и у. Поэтому его называют коэффициентом линейной корреляции. По модулю его значение не больше единицы. Как показано на рис. 1.2, чем ближе абсолютная величина коэффициента к единице, тем теснее линейная связь.

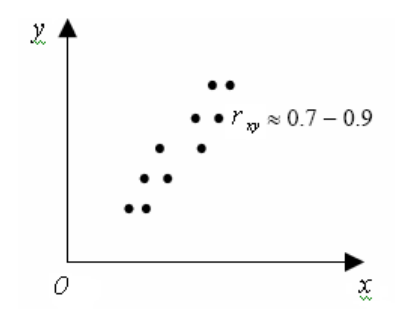

Рис. 1.2 Рис. 1.2

или минус единице, графиком будет являться прямая линия, на котерен располагаются наблюдаемые эта тения, то есть корреляционная связь является линейной зависимостью. Данное свойство иллюстрируется рис. 1.3 и 1.4. 2-е свойство. При коэффициенте корреляции, равном единице торой располагаются наблюдаемые значения, то есть корреляцион-

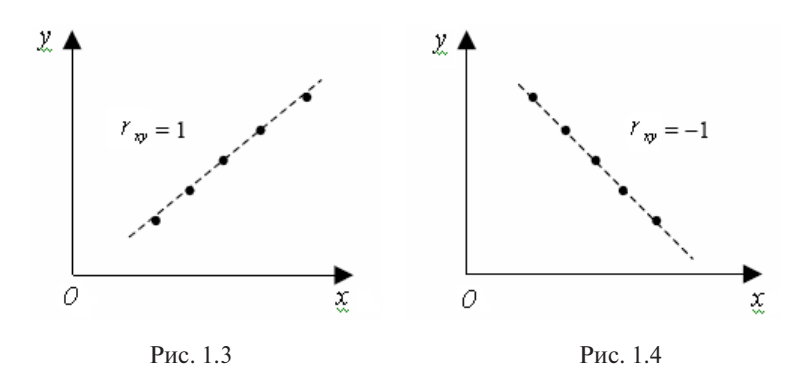

3-е свойство. Как показано на рис. 1.5, 1.6, 1.7, при нулевом 3-е свойство. Как показано на рисунках 1.5, 1.6, 1.7, при нулевом значении коэффициента корреляции линейная связь отсутствует. Возможно, в хаотично расположенные точки. Тогда между переменными нет никакой зависимости. Или зависимость является нелинейной, как на рис. 1.7. значении коэффициента корреляции линейная связь отсутствует. Возможно, в этом случае облако рассеивания представляет собой

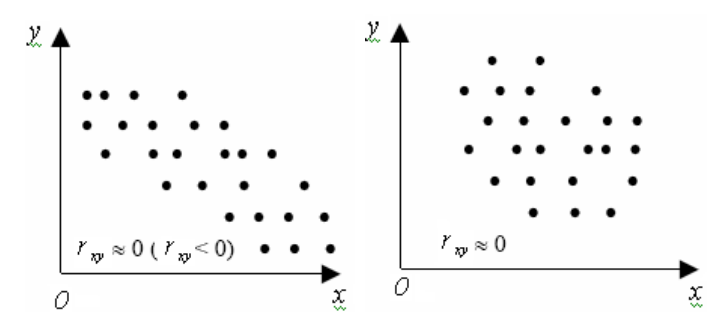

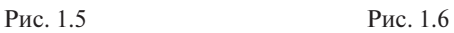

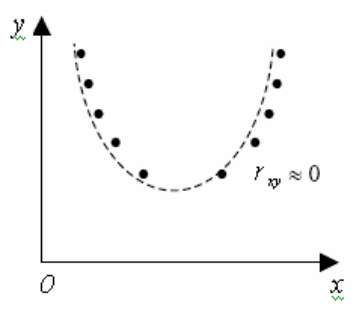

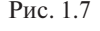

#### **3. Типы эконометрических моделей**

**3. Типы эконометрических моделей 3. Типы эконометрических моделей**  Один из типов эконометрических моделей – это модели временны́х рядов.

«Модели, построенные по данным, характеризующим один объект за ряд определенных последовательных периодов, называ-<br>ются моделями временных рядов» [14]. ются моделями временных рядов» [14].

 $B$  них входят временно́й тренд  $T(t)$  и случайная, или стохастическая, компонента  $\varepsilon_t$ . Временно́й тренд, или тенденция, имеет заданный параметрический вид, например линейный. Эта компонента отражает влияние долговременных факторов, например рост населения, жаст влияние долговременных факторов, например рост насе.<br>экономическое развитие, изменение структуры потребления. **P**ис. 1.7<br> **их моделей**<br> *иетрических* моделей – это модели вре-<br> **е** по данным, характеризующим один<br>
ых последовательных периодов, называ-<br>
рядов» [14].<br> *и* тренда, описываемые формулой (1.10).<br>
енд *T*(*t*) и случай К ним относятся модели тренда, описываемые формулой (1.10).

$$
y(t) = T(t) + \varepsilon_t.
$$
 (1.10)

формула (1.11) показывает модели сезонности. Они включают периодическую или сезонную компоненту  $S(t)$  и случайную составляющую  $\varepsilon$ <sub>*t*</sub>. Периодичность показывает повторяемость процессов

за непродолжительный период времени. Примером может служить объем продаж билетов на поезда в южном направлении в разное время года.

$$
y(t) = S(t) + \varepsilon. \tag{1.11}
$$

Молели тренда и сезонности бывают аллитивными, как показывает формула (1.12), или мультипликативными, соответствующими формуле (1.13). Такое деление осуществляется в зависимости от способа вхождения в модель трех составляющих: тренда  $T(t)$ , периодической  $S(t)$  и случайной  $\varepsilon$ , компонент.

$$
y(t) = T(t) + S(t) + \varepsilon_t \text{(att with BHAS)}, \qquad (1.12)
$$

$$
y(t) = T(t) \cdot S(t) \cdot \varepsilon_t \text{ (MyJIBTMIJII KATI I BHAA)}.
$$
 (1.13)

Модели адаптивного прогноза, модели авторегрессии и скользящего среднего являются более сложными моделями временных рядов. Последующее поведение временного ряда в них зависит только от предылуших значений ряда.

#### Регрессионные модели с одним уравнением

Зависимость называется статистической, если из изменения одной из величин следует изменение распределения другой. Если изменение одной из величин влечет за собой изменение среднего значения другой случайной величины, то подобного рода статистическая зависимость называется корреляционной. Регрессионная зависимость - это зависимость математического ожилания случайной величины или ее срелнего значения от олной или нескольких других независимых переменных, также являющихся случайными величинами.

Термин «регрессия к посредственности» был использован Фрэнсисом Гальтоном при описании наследственных признаков. Им было обнаружено, что дети обычно не наследуют выдающийся рост (низкий или высокий) родителей. Сначала термин «регрессия» использовался только в биологическом смысле, но работы Карла Пирсона позволили использовать этот термин также в статистике.

В регрессионных моделях зависимая или объясняемая переменная у представляется в виде функции, соответствующей формуле (1.14). В функцию входит условное математическое ожидание за-

висимой величины  $M_{v}$ , полученное при заданном наборе  $(x_1, ..., x_n)$ значений независимых переменных, или так называемая функция регрессии, а также случайная составляющая  $\varepsilon$ .

$$
y = M_{\nu}(x_1, ..., x_p) + \varepsilon. \tag{1.14}
$$

Регрессионные модели классифицируют на линейные и нелинейные исходя из вида функций, их представляющих. Например, можно исследовать величину зарплаты в зависимости от наличия у сотрудника опыта работы (стажа) в данной области, от наличия образования по специальности и его уровня, от пола сотрудника, его возраста, наличия и количества детей и т. п.

По области применения такие модели более распространены, чем модели временных рядов.

## Системы одновременных уравнений

Самые сложные из эконометрических моделей - это системы одновременных уравнений.

«Система одновременных уравнений представляет собой совокупность эконометрических уравнений, определяющих взаимозависимость экономических переменных. Важным отличительным признаком системы одновременных уравнений от прочих систем уравнений являетя наличие одних и тех же переменных в правых и левых частях разных уравнений системы.

Системы одновременных уравнений используются в макроэкономике. Они требуют использования более сложного математического аппарата. Это обусловлено наличием в них и тождеств, и регрессионных уравнений, которые в свою очередь включают в себя кроме объясняющих переменных объясняемые переменные из других уравнений системы.

Рассмотрим, например, модель спроса и предложения.

$$
Q_t^s = \alpha_1 + \alpha_2 + \alpha_3 P_t + \alpha_3 P_{t-1} + \varepsilon_t
$$
 (предложение),  
\n
$$
Q_t^p = \beta_1 + \beta_2 + \beta_3 P_t + \beta_3 Y_t + u_t
$$
 (строс),  
\n
$$
Q_t^s = Q_t^p
$$
 (равновесие),

где  $Q_{\epsilon}^{S}$  – предложение товара в момент времени t;  $Q_{\epsilon}^{D}$  – спрос на товар в момент времени t;  $P_1$  – цена товара в момент времени t;  $Y -$ доход в момент времени  $t$ .

Цена на товар  $P_i$  и спрос на товар  $Q_i^s$  (равный предложению  $Q_{n}^{D}$ ) – эндогенные переменные. Они определяются из уравнений модели. Значение  $P_{t}$ , и  $Y_t$  – экзогенные переменные» [20].

В системе присутствуют различные виды переменных. Взаимосвязанные переменные, описывающие экономический объект и формирующиеся внутри функционирования объекта, называются энлогенными. Переменные, залаваемые извне. - экзогенными.

Взятые в предыдущий момент времени переменные называют лаговыми.

#### 4. Типы данных при эконометрическом моделировании

В эконометрике выделяют три типа данных. Первый тип - пространственный срез (данные в определенный момент времени), например набор сведений (объем производства или количество работников по разным предприятиям) в один и тот же момент времени.

Второй тип данных - временные ряды (данные, упорядоченные по времени). Это данные через определенные отрезки времени, например котировки акций за ряд лет.

Кроме наличия порядка по времени, наблюдения (данные в эконометрическом моделировании, отнесенные ко второму типу) часто бывают зависимыми. Такую зависимость в эконометрике называют автокорреляционной.

Третий тип данных - панельные данные - занимают промежуточное положение. Они отражают наблюдения по большому количеству объектов и показателей за несколько моментов времени, например: финансовые показатели работы нескольких крупных паевых инвестиционных фондов за несколько месяцев; суммы налогов, уплаченных нефтяными компаниями за последние несколько лет.

Собранные данные могут быть представлены в виде таблицы, диаграммы, графика.

#### 5. Основные положения регрессионного анализа

В регрессионном анализе объясняемая переменная у записывается в виде функции, представленной формулой (1.15). Она состоит из суммы двух составляющих.

$$
y = M_{\nu}(x_1, x_2, ..., x_n) + \varepsilon. \tag{1.15}
$$

Первое слагаемое  $M_v(x_1, x_2, ..., x_n)$  – это функция регрессии, значение которой является условным математическим ожиданием величины у, получается при данном наборе значений объясняющих переменных.

Функция регрессии, значение которой зависит от переменных  $x_1, x_2, ..., x_n$ , называется объясненной частью, зависящей от значений объясняющих переменных.

Переменную у называют наблюдаемым значением зависимой или объясняемой переменной, то есть результативным значением наблюдаемого экономического фактора.

 $x_1, x_2, ..., x_n$  называются независимыми или объясняющими переменными, то есть значениями тех экономических факторов, которые влияют на объясняемую переменную.

Второе слагаемое є является случайной, или стохастической, составляющей, также называется ошибкой наблюдения.

В случае парной регрессии значение функции регрессии зависит от одной объясняющей переменной, как показывает формула (1.16).

$$
y = Mv(x) + \varepsilon.
$$
 (1.16)

Для линейной парной регрессии эта функция имеет линейный вид, соответствующий формуле (1.17). Ее графиком будет являться прямая линия.

$$
y_i = \alpha + \beta x_i + \varepsilon. \tag{1.17}
$$

Приведем пример парной регрессионной зависимости.

Как уже отмечалось, известна «склонность людей (как правило и в среднем) увеличивать расходы на личное потребление по мере возрастания их доходов» [24]. Зависимость расходов на личное потребление семейных хозяйств от их среднемесячных доходов исследуется при помощи модели парной регрессии.

#### Стандартные предположения регрессионного анализа

Стандартные предположения регрессионного анализа - это предположения о свойствах статистических данных, имеющихся у исслелователя.

Данные допущения называют также предпосылками метода наименьших квадратов. Их четыре.

Во-первых, в модели не все значения объясняющих, или независимых, переменных  $x_1, x_2, ..., x_n$  совпадают между собой. Это предположение называют условием идентифицируемости.

Тогда можно вычислить сумму квадратов отклонений значений независимых переменных от среднего значения, входящую в формулы числовых характеристик величины х:

$$
\sum_{i=1}^n (x_i - \bar{x})^2 \neq 0.
$$

Иначе говоря, если значения переменной х будут одинаковы, тогда среднее значение совпадет с этими значениями. Отклонение значений независимых переменных от среднего значения будет равно нулю, и невозможно будет вычислить числовые характеристики.

Во-вторых,  $y_1, y_2, ..., y_n$  получаются наложением на значения  $(\alpha + \beta x)$  случайных ошибок  $\varepsilon$ . Значения  $y_1, y_2, ..., y_n$  носят случайный характер, определяемый случайным характером  $\varepsilon$ . Это условие предполагает отсутствие автокорреляционной зависимости остатков от номера наблюдения. Автокорреляция - статистическая взаимосвязь между случайными величинами из одного ряда, взятыми со сдвигом.

В-третьих, ошибки  $\varepsilon_1, \varepsilon_2, ..., \varepsilon_n$  – независимые случайные величины, имеющие нормальное распределение.

Соответственно, и  $y_1, y_2, ..., y_n$  – независимые случайные величины. Математическое ожидание, или среднее значение ошибок, равно нулю:  $M\varepsilon$ <sub>i</sub> = 0.

Четвертое предположение о характере имеющихся статистических данных следующее. Дисперсия ошибок  $\varepsilon$ . (соответственно, и величины у) постоянна для любого і.

$$
var(\varepsilon_i) = \sigma^2(\varepsilon_i) = \text{const}, \quad var(y_i) = \sigma^2(y_i) = \text{const.} \tag{1.18}
$$

Это предположение называют условием равноизменчивости (гомоскедастичности) ошибок  $\varepsilon$ , и соответственно объясняемой переменной у. Под гетероскедастичностью ошибок  $\varepsilon$ , и объясняемой переменной у, понимают условие

$$
var(\varepsilon_i) = \sigma^2(\varepsilon_i) \neq \text{const}, \quad var(y_i) = \sigma^2(y_i) \neq \text{const.} \tag{1.19}
$$

## **Рекомендуемая литература**

- <span id="page-19-0"></span>1. Домбровский В.В. Эконометрика : учебник. – М. : Новый учебник, 2004. – 342 с.
- 2. Магнус Я.Р., Катышев П.К., Пересецкий А.А. Эконометрика : начальный курс : учебник для вузов. – М. : Дело, 2004. – 575 с.
- 3. Эконометрика : учебник для вузов / под ред. И.И. Елисеевой. М. : Проспект, 2010. – 288 с.

# **Тема 1.2. Парная линейная регрессия. Метод наименьших квадратов**

**Форма проведения занятия:** семинар.

## **Вопросы для обсуждения**

- 1. Модель парной линейной регрессии. Оценка параметров по методу наименьших квадратов (МНК).
- 2. Использование оцененной модели для прогноза.
- 3. Интервальные оценки функции регрессии и ее параметров.
- 4. Оценка значимости уравнения линейной регрессии (адекватности имеющимся статистическим данным).
- 5. Проверка выполнения стандартных предположений об ошибках в линейной модели наблюдений графическим методом.

## **Методические указания по проведению занятия**

Семинар начинается с уточнения базовых понятий. Все студенты готовят сообщение по всем вопросам семинара. Каждый студент готовит реферат по отдельным вопросам семинара. Один студент из группы готовит доклад творческого характера, содержащий элементы исследовательского характера.

## **1. Модель парной линейной регрессии. Оценка параметров по методу наименьших квадратов (МНК)**

Мы уже отмечали ранее, что если между переменными *х* и *у* существует теоретическая линейная связь, то наблюдаемые значения этих переменных связаны линейной моделью наблюдений, как показано в формуле (1.20).

$$
y = \alpha + \beta x. \tag{1.20}
$$

Если  $\alpha$  и  $\beta$  – истинные значения параметров линейной модели связи, то величина  $\varepsilon$  представляет собой ошибку в *i*-м наблюдении. Формула (1.21) показывает, что ошибка в *i*-м наблюдении равна разности между наблюдаемым значением объясняемой переменной у и ее значением, рассчитанным по теоретической линейной модели.

$$
y_i = (\alpha + \beta x_i) + \varepsilon_i, \quad i = 1, 2, ..., n. \tag{1.21}
$$

Поиск коэффициентов  $\alpha$  и  $\beta$  осуществляется таким образом. чтобы величина ошибки стремилась к минимуму, а в идеале к нулю. Если ошибка равна нулю, то все точки лежат на одной прямой. В результате получают подобранную модель линейной связи. соответствующую формуле (1.22):

$$
\hat{y}_i = a + bx_i. \tag{1.22}
$$

В этой модели наблюдаемое значение переменной х сопоставляется с подобранным значением переменной у. Значения подобранное и реальное наблюдаемое у обычно отличаются, как показано в формуле (1.23). Разность называется остатком в *і*-м наблюдении.

$$
e_i = y_i - \hat{y}_i = y_i - (a + bx_i). \tag{1.23}
$$

В реальной жизни при расчете исходных данных остатки либо положительны, либо отрицательны, редкий случай, когда остатки равны нулю. При этом необходимо соблюдение принципа наименьших квадратов:

$$
\sum_{i=1}^{n\Sigma} e_i^2 = \sum_{i=1}^{n} (y_i - \hat{y}_i)^2 \to \min, \sum_{i=1}^{n} (y_i - a - bx_i)^2 \to \min.
$$
\n(1.24)

Получаемые оценки параметров а и b носят название по применяемому при расчете принципу: оценки наименьших квадратов. Свойством оценок наименьших квадратов является то, что соответствующая им прямая проходит через точку  $(\bar{x}, \bar{v})$ . Поиск пары чисел а и b с помощью метода наименьших квадратов (МНК) дает формулы для расчета коэффициентов в подобранной модели:

$$
b = \frac{\sum_{i=1}^{n} (x_i - \bar{x})(y_i - \bar{y})}{\sum_{i=1}^{n} (x_i - \bar{x})^2} = \frac{\overline{xy} - \bar{x} \cdot \bar{y}}{\overline{x^2} - \bar{x}^2} = \frac{\text{cov}(x, y)}{\text{var}(x)},
$$
(1.25)

$$
a = \bar{y} - b\bar{x}.\tag{1.26}
$$

$$
\text{rate} \ \text{cov}(x, y) = \frac{\sum_{i=1}^{n} (x_i - \bar{x})(y_i - \bar{y})}{n} = \overline{xy} - \bar{x} \cdot \bar{y}, \ \text{var}(x) = \frac{\sum_{i=1}^{n} (x - \bar{x})^2}{n}.
$$

При подстановке в формулу (1.22) выражения (1.26) получаем оценку уравнения парной линейной регрессии (функция регрессии):

$$
\hat{y}_i = \bar{y} - b\bar{x} + bx_i.
$$
\n(1.27)

МНК-оценки параметров уравнения регрессии при выполнении стандартных предположений регрессионного анализа будут обладать следующими статистическими свойствами:

- 1) несмещенность. Несмещенность статистической оценки характеризует равенство ее математического ожидания истинному значению этого параметра. В случае парной линейной регрессии:  $M(a) = \alpha$ ,  $M(b) = \beta$ ;
- 2) состоятельность. При неограниченном возрастании объема выборки значение оценки должно стремиться по вероятности к истинному значению параметра, а дисперсии оценок параметров должны уменьшаться и в пределе стремиться к 0: var(a)  $\rightarrow$  0, var(b)  $\rightarrow$  0 при  $n \rightarrow \infty$ ;
- 3) эффективность. При наличии минимальной дисперсии по сравнению с другими оценками заданного класса оценка считается эффективной.

### 2. Использование оцененной модели для прогноза

Пусть модель зависимости имеет вид:

$$
y_i = \alpha + \beta x_i + \varepsilon_i, \quad i = 1, 2, ..., n. \tag{1.28}
$$

Подобранная модель после расчета методом наименьших квадратов коэффициентов α и β определена формулой

$$
\hat{y} = a + bx,\tag{1.29}
$$

где  $\hat{v}$  – прогнозное значение объясняемой переменной.

Однако при выборе для  $y_0$  значения  $\hat{y}_0 = a + bx_0$  допускается ошибка прогноза.

 $\hat{y}_0 - y_0 = (a + bx_0) - (\alpha + \beta x_0 + \epsilon_0) = (a - \alpha) + (b - \beta)x_0 + \epsilon_0$ . (1.30) «Эта ошибка является слелствием:

- неопределенности, связанной с отклонением вычисленных значений случайных величин а и *b* от истинных значений параметров  $\alpha$  и  $\beta$ ;
- неопределенности, связанной со случайной ошибкой  $\varepsilon_{0}$  в  $(n + 1)$ -м наблюдении» [14].

Ошибка прогноза - случайная величина с математическим ожиданием, рассчитываемым согласно формуле (1.31).

$$
M(\hat{y}_0 - y_0) = M(a - \alpha) + x_0 M(b - \beta) + M(\epsilon_0) = 0;
$$
  
[ $M(a) = \alpha$ ;  $M(b) = \beta$ ;  $M(\epsilon_0) = 0$ ]. (1.31)

Теоретическая точность прогноза определяется дисперсией ошибки прогноза по формуле (1.32).

$$
var(\hat{y}_0 - y_0) = var(\varepsilon_0) = 0. \tag{1.32}
$$

Далее мы будем рассматривать оценку этой дисперсии Sε., то есть оценку дисперсии ошибки прогноза (дисперсию остатков):

$$
S^2_{\varepsilon_i} = \frac{\sum_{i=1}^n (y_i - \hat{y}_i)^2}{n - m} = \frac{\sum_{i=1}^n e_i^2}{n - m'},
$$
(1.33)

где  $n -$  количество наблюдений;  $m -$  количество параметров уравнения регрессии.

#### 3. Интервальные оценки функции регрессии и ее параметров

Доверительный интервал для среднего значения у, полученного по функции регрессии  $M\hat{v}(x)$ , строится с использованием *t*-статистики (распределения Стьюдента).

Задается надежность (доверительная вероятность)

$$
\gamma = 1 - \alpha (0.95 - 0.99),
$$

с которой значение, полученное по уравнению регрессии, должно находиться в доверительном интервале.

Уравнение регрессии

$$
\hat{y} = a + bx,
$$
  
\n
$$
\hat{y} = \bar{y} - b\bar{x} + bx,
$$
\n(1.34)

следовательно

$$
\hat{y} = \bar{y} + b(x - \bar{x}).
$$

Остаток в *і*-м наблюлении

$$
e_i = y_i - \hat{y}_i = y_i - \bar{y} - b(x - \bar{x}) = y_i - (a + bx_i). \tag{1.35}
$$

На рис. 1.8 линия регрессии изображена графически. Для произвольного наблюдения значения у отмечены: среднее значение - $\bar{y}$ , приращение  $b(x - \bar{x})$ , составляющие расчетное значение  $\hat{y}$ , остаток регрессии  $e_i$ , tg $\alpha = b$ .

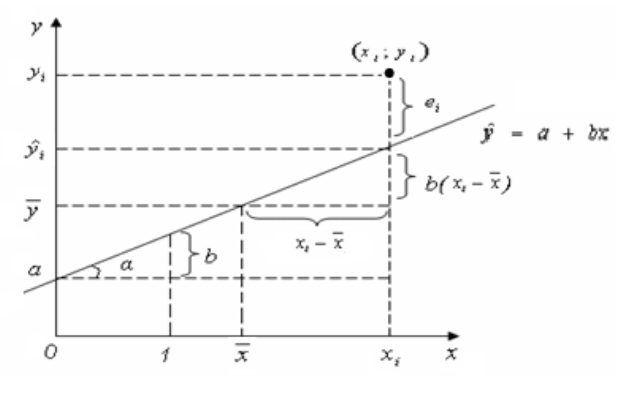

Рис. 1.8

Вариация (дисперсия) группового среднего значения у равна сумме дисперсий двух слагаемых выражения

$$
\hat{y} = \bar{y} + b(x - \bar{x}),\tag{1.36}
$$

$$
var(y) = var(\bar{y}) + var[b(x - \bar{x})].
$$
 (1.37)

Запишем выражение (1.37) через стандартное отклонение и вынесем неслучайную величину  $(x - \overline{x})$  за знак дисперсии, возвеля ее в квадрат:

$$
\sigma_{\hat{y}}^2 = \sigma_{\hat{y}}^2 + \sigma_b^2 (x - x_i)^2.
$$
 (1.38)

Следовательно, оценка дисперсии значения у̂, найденного по уравнению регрессии, складывается из дисперсии среднего значения ў и лисперсии b.

$$
S_{\hat{y}}^2 = S_{\varepsilon_i}^2 \left( \frac{1}{n} + \frac{(x - \bar{x})^2}{\sum_{i=1}^n (x_i - \bar{x})^2} \right).
$$
 (1.39)

По формуле (1.40) находят доверительный интервал для математического ожидания величины у.

$$
\hat{y} - t_{1-\alpha;k} S_{\hat{y}} \le M_{\hat{y}}(x) \le \hat{y} + t_{1-\alpha;k} S_{\hat{y}},\tag{1.40}
$$

где  $t = \frac{\hat{y} - M_{\hat{y}}(x)}{S_0}$  — статистика, имеющая *t*-распределение Стьюдента  $c k = n - 2$  степенями свободы;  $n -$ объем выборки.

Величина доверительного интервала зависит от объясняющей переменой x (рис. 1.9). При  $x = \bar{x}$  она стремится к минимуму, по мере удаления х от  $\bar{x}$  увеличивается.

 $\sim$  24  $\sim$ 

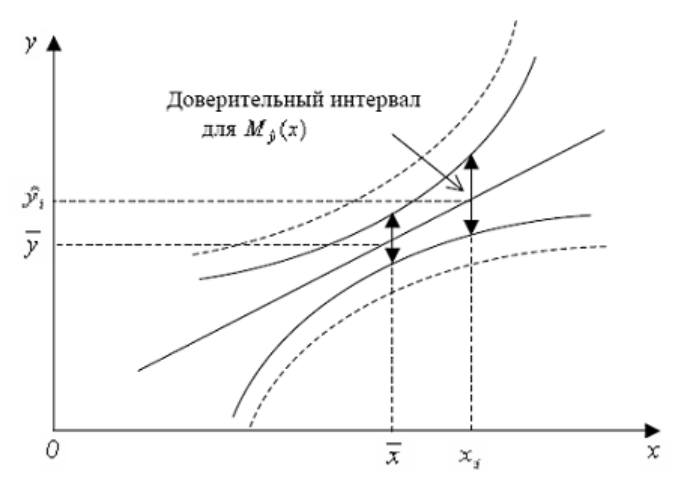

Рис. 1.9

Прогноз значений объясняемой переменной у по уравнению регрессии считается оправданным при условии, если значение переменной х не покидает диапазона наблюдаемых значений  $x_0$ .

Доверительный интервал для индивидуальных значений зависимой *переменной*. Доверительная область для  $M\hat{v}(x)$  (рис. 1.9) определяет местоположение условного математического ожидания или среднего значения зависимой переменной (модельной линии регрессии), но не определяет расположение отдельных возможных значений зависимой переменной. Поэтому в оценку суммарной дисперсии  $S^2_{\hat{v}}$ включают величину  $S_5^2$ . В результате для оценки дисперсии индивидуальных значений  $y_0$  при  $x = x_0$  применяют формулу (1.41).

$$
S_{\hat{y}_0}^2 = S_{\varepsilon_i}^2 \left[ 1 + \frac{1}{n} + \frac{(x_0 - \bar{x})^2}{\sum_{i=1}^n (x_i - \bar{x})^2} \right].
$$
 (1.41)

По формуле (1.42) рассчитывают соответствующий доверительный интервал для прогнозов индивидуальных значений у.

$$
\hat{y}_0 - t_{1-\alpha; n-2} S_{\hat{y}_0} \le y_0 \le \hat{y}_0 + t_{1-\alpha; n-2} S_{\hat{y}_0}.
$$
\n(1.42)

На рис. 1.9 данный доверительный интервал показан пунктиром.

## Доверительные интервалы для параметров регрессионной модели

Так как статистика  $t = \frac{b-\beta}{s}\sqrt{\sum_{i=1}^n(x_i - \bar{x})^2}$  имеет *t*-распределение Стьюдента с  $k = n - 2$  степенями свободы, то для интервальной оценки параметра  $\beta$  на уровне значимости  $\alpha$  применяют формулу (1.43).

$$
b - t_{1-\alpha; n-2} \frac{S_{\varepsilon_i}}{\sqrt{\sum_{i=1}^n (x_i - \bar{x})^2}} \le \beta \le b + t_{1-\alpha; n-2} \frac{S_{\varepsilon_i}}{\sqrt{\sum_{i=1}^n (x_i - \bar{x})^2}}. \tag{1.43}
$$

При  $b > 0$  делается вывод о росте результативного признака при увеличении признака-фактора, при  $b \le 0 - 0$ б уменьшении результативного признака при увеличении признака-фактора, при  $b = 0$  – вывод о независимости от независимой переменной, что наглядно продемонстрировано на рис. 1.10. Таким образом, границы доверительного интервала для коэффициента  $b$  не должны содержать одновременно положительных и отрицательных значений, как, например,  $-1, 1 \le b \le 0.6$ .

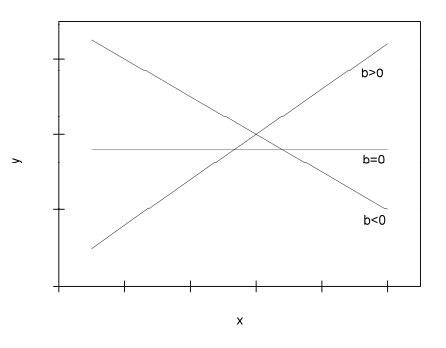

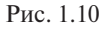

Формула расчета интервальной оценки параметра α на уровне значимости о представлена под номером (1.44).

$$
\alpha - t_{1-\alpha; n-2} S_{\varepsilon_i} \sqrt{\frac{\sum_{i=1}^n (x_i)^2}{n \sum_{i=1}^n (x_i - \bar{x})^2}} \le \alpha \le \alpha + t_{1-\alpha; n-2} S_{\varepsilon_i} \sqrt{\frac{\sum_{i=1}^n (x_i)^2}{n \sum_{i=1}^n (x_i - \bar{x})^2}}. (1.44)
$$

Так как статистика  $\frac{nS^2}{\delta^2}$  имеет  $\chi^2$ -распределение с  $k = n - 2$  степенями свободы, то для интервальной оценки  $\delta^2$  на уровне значимости  $\alpha$  применяют формулу (1.45):

$$
\frac{nS_{\varepsilon_i}^2}{\chi_{\frac{\alpha}{2};n-2}^2} \le \delta^2 \le \frac{nS_{\varepsilon_i}^2}{\chi_{\frac{1-\alpha}{2};n-2}^2}.
$$
\n(1.45)

Доверительный интервал должен соответствовать требованию, чтобы для вероятности выполнялось условие (1.46).

$$
P\left(\chi^2 < \chi^2_{\frac{1-\alpha}{2},n-2}\right) = P\left(\chi^2 > \chi^2_{\frac{1-\alpha}{2},n-2}\right) = \frac{\alpha}{2}.\tag{1.46}
$$

# 4. Оценка значимости уравнения регрессии (адекватности имеющимся статистическим данным)

Обозначим основную идею дисперсионного анализа. Для проверки значимости уравнения регрессии нужно установить, соответствует ли математическая модель экспериментальным данным. Также следует проверить, достаточно ли включенных в уравнение объясняющих переменных.

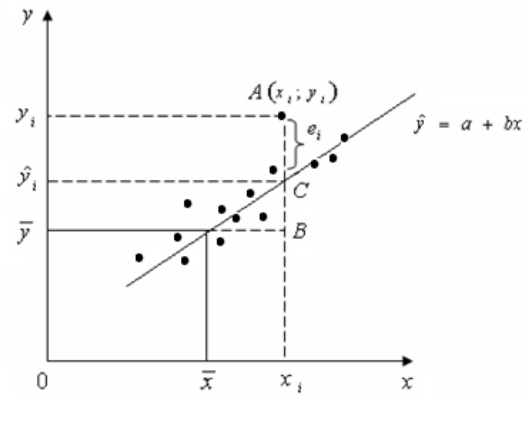

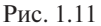

На рис. 1.11 изображены наблюдаемые значения переменных  $x_{i}$ ,  $y_{i}$ , соответствующая этим значениям линия регрессии, обозначены составляющие регрессии:

$$
AB = y_i - \bar{y}; \quad AC = y_i - \hat{y}; \quad CB = \hat{y}_i - \bar{y}.
$$

По рисунку

$$
AB = CB + AC \quad \text{with} \quad y_i - \bar{y} = (y_i - \hat{y}) + (\hat{y}_i - \bar{y}),
$$

где  $\hat{y} = a + bx$  – ордината точки прямой, соответствующей уравнению регрессии, имеющей абсциссу х.

Возведя обе части в квадрат и просуммировав выражение для каждого і-го случая, имеем

$$
\sum_{i=1}^{n} (y_i - \bar{y})^2 = \sum_{i=1}^{n} (\hat{y}_i - \bar{y})^2 + \sum_{i=1}^{n} (y_i - \hat{y}_i)^2 + 2 \sum_{i=1}^{n} (y_i - \hat{y}_i) (\hat{y}_i - \bar{y}) \approx
$$
\n
$$
\approx \sum_{i=1}^{n} (\hat{y}_i - \bar{y})^2 + \sum_{i=1}^{n} (y_i - \hat{y}_i)^2,
$$
\n(1.47)

где  $Q = \sum_{i=1}^{n} (y_i - \bar{y})^2$  — полная сумма квадратов;  $Q_R = \sum_{i=1}^n (\hat{y}_i - \bar{y})^2$  – сумма квадратов, объясненная моделью;  $Q_e = \sum_{i=1}^n (y_i - \hat{y}_i)^2 = \sum_{i=1}^n e_i^2$  — остаточная сумма квадратов.

Если поделить выражение на *n*, то получим

$$
var(y) = var(\hat{y}) + var(e), \qquad (1.48)
$$

то есть дисперсия переменной у частично объясняется изменчивостью у̂. а частично – изменчивостью остатка регрессии.

Оненка этой изменчивости

$$
S_R^2 = \frac{Q_R}{m-1}.
$$
 (1.49)

 $S_n^2$ обусловлена уравнением регрессии или независимой переменной.

$$
S_{\varepsilon_l}^2 = \frac{Q_e}{n - m}.\tag{1.50}
$$

 $S_{\varepsilon_i}^2$  обусловлена воздействием неучтенных случайных факторов.

Процедура проверки значимости линейной связи между переменными. Эта процедура будет иметь смысл при соблюдении стандартных предположений о модели.

По формуле (1.51) определяют среднюю ошибку аппроксимации, которая позволяет судить «о качестве модели из относительных отклонений по каждому наблюдению» [27] и которая должна быть не более 8-10 %.

$$
\bar{A} = \frac{1}{n} \sum_{i=1}^{n} \left| \frac{y_i - \hat{y}_i}{y_i} \right| \cdot 100\% = \frac{1}{n} \sum_{i=1}^{n} \left| \frac{e_i}{y_i} \right| \cdot 100\%.
$$
 (1.51)

На основе F-критерия Фишера производится оценка значимости уравнения регрессии в целом. Ранее проводится дисперсионный анализ, согласно которому «общая сумма квадратов отклонений переменной у от среднего значения  $\bar{v}$  раскладывается на две части -«объясненную»  $(S_{\varepsilon}^2)$  и «необъясненную»  $(S_{\varepsilon}^2)$ » [14].

Величины  $S_R^2 = \frac{Q_R}{m-1}$  и  $S_{\epsilon_i}^2 = \frac{Q_e}{n-m}$  имеют  $\chi^2$ -распределение  $(c (m-1) u (n-m)$  степенями своболы соответственно), и поэтому уравнение регрессии значимо на уровне α, если фактически наблюдаемое значение статистики удовлетворяет неравенству (1.52).

$$
F = \frac{Q_R(n-m)}{Q_e(m-1)} = \frac{S_R^2}{S_{\varepsilon_i}^2} > F_{\alpha;k_1;k_2},
$$
\n(1.52)

где  $Q_R = \sum_{i=1}^n (\hat{y}_i - \bar{y})^2$  — сумма квадратов, объясненная моделью;  $Q_i = \sum_{i=1}^n (y_i - \hat{y}_i)^2 = \sum_{i=1}^n e_i^2$  — остаточная сумма квадратов; *m* число оцениваемых параметров уравнения регрессии; *п* - число наблюдений;  $F_{\alpha; k_1; k_2}$  — табличное значение критерия.<br>При  $m = 2$  получаем линейную парную регрессию, уравнение

которой значимо на уровне значимости α, если выполняется неравенство (1.53).

$$
F = \frac{Q_R(n-2)}{Q_e} > F_{\alpha;1;n-2}.
$$
 (1.53)

Коэффициент детерминации - эффективная оценка значимости уравнения регрессии, характеризующая степень выраженности связи между переменными:

$$
R^2 = \frac{Q_R}{Q} = 1 - \frac{Q_e}{Q}.
$$
 (1.54)

«Величина  $R^2$  показывает, какая доля вариации зависящей переменной обусловлена вариацией объясняющей переменной. Так как  $0 \le Q_p \le Q$ , TO  $0 \le R^2 \le 1$  [16].

Свойства коэффициента детерминации

1. При  $R^2 \rightarrow 1$  регрессия хорошо отражает эмпирические данные, наблюдения примыкают к линии регрессии.

2. При  $R^2 = 1$  точки  $(x, y)$  лежат на линии регрессии и между переменными существует линейная функциональная зависимость.

3. При  $R^2 = 0$  вариация зависимой переменной полностью обусловлена воздействием неучтенных в модели переменных и линия регрессии параллельна оси ОХ» [2].

При известном коэффициенте детерминации  $R^2$  критерий значимости уравнения регрессии можно найти по формуле

$$
F = \frac{R^2(n-m)}{(1-R^2)(m-1)} > F_{\alpha;k_1;k_2}.
$$
 (1.55)

Для линейной регрессии применяют формулу

$$
R^2 = r_{xy}^2. \tag{1.56}
$$

Оценка статистической значимости коэффициентов парной линейной регрессии и корреляции. В парной линейной регрессии оценивается значимость как уравнения в целом, так и отдельных его параметров.

Стандартная ошибка коэффициента регрессии определяется по формуле

$$
S_b = \frac{S_{\varepsilon_i}}{\sqrt{\sum_{i=1}^n (x_i - \bar{x})^2}},\tag{1.57}
$$

где  $S^2_{\varepsilon_i} = \frac{\sum_{i=1}^n (y_i - \hat{y}_i)^2}{n-m} = \frac{\sum_{i=1}^n e_i^2}{n-m}$ — остаточная дисперсия.

Фактическое значение *t*-критерия Стьюдента  $t_b = \frac{b}{s_b}$  сравнивается с табличным значением при заданном уровне значимости  $\alpha$ и числе степеней свободы  $(n-2)$ . Доверительный интервал для коэффициента регрессии:  $b \pm t_{1-\alpha-\alpha-2} \cdot S_{b}$ .

Стандартную ошибку параметра α рассчитывают по формуле

$$
S_a = S_{\varepsilon_i} \sqrt{\frac{\sum_{i=1}^n (x_i)^2}{n \sum_{i=1}^n (x_i - \bar{x})^2}}.
$$
 (1.58)

Значим ли линейный коэффициент корреляции, проверяют по формуле

$$
S_r = \sqrt{\frac{1 - r^2}{n - 2}}.\tag{1.59}
$$

Фактическое значение *t*-критерия Стьюдента определяется отношением  $t_r = \frac{r}{s}$ .

Связь между *t*-критерием Стьюдента и *F*-критерием Фишера:

$$
t_b = t_r = \sqrt{F}.\tag{1.60}
$$

## 5. Проверка выполнения стандартных предположений об ошибках в линейной модели наблюдений графическим методом

Построенная модель проверяется при помощи дисперсионного анализа с использованием графиков стандартизированных остатков:

$$
C_i = \frac{y_i - \hat{y}_i}{S_{\varepsilon_i}} = \frac{e_i}{S_{\varepsilon_i}} (i = 1, 2, ..., n),
$$
 (1.61)

где  $S_{\varepsilon_i}^2$  — оценка дисперсии остатков:

 $\sim$  30  $\sim$ 

$$
S_{\varepsilon_i}^2 = \frac{Q_e}{n - m} = \frac{\sum_{i=1}^n (y_i - \hat{y}_i)^2}{n - m}.
$$
 (1.62)

По характеру поведения стандартизированных остатков можно судить о типичных отклонениях от стандартных предположений, так как они, по сути, имитируют поведение ошибок  $\varepsilon$ , при большом количестве наблюлений.

Нарушения стандартных предположений о модели наблюдений легко видеть на построенном графике зависимости  $C_i$  от  $\hat{y}_i$ .

«1. Наблюдения со слишком большими по величине остатками (рис. 1.12). Выделяющиеся наблюдения - наличие наблюдений, для которых либо  $M(\varepsilon) \neq 0$ , либо var $(\varepsilon)$  существенно превышает величину дисперсий остальных ошибок.

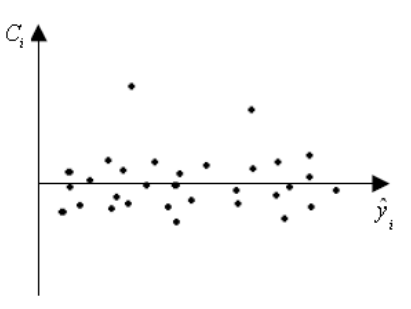

Рис. 1.12

2. Рост дисперсий ошибок с ростом значений  $\hat{y}_i$  представлен на рис. 1.13: неоднородность дисперсии (гетероскедастичность), например в функциональной зависимости var( $\varepsilon$ ) от величины  $\hat{y}_r$ .

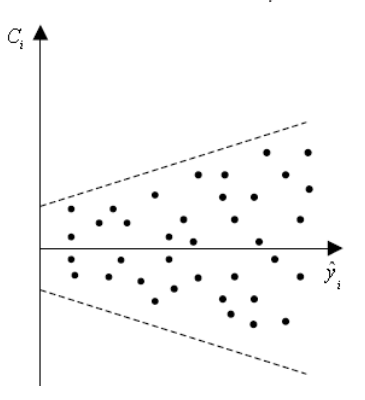

Рис. 1.13

 $\sim$  31  $\sim$ 

3. На рис. 1.14 представлена *неправильная спецификация модели* в отношении множества объясняющих переменных. 3. На рис. 1.14 представлена *неправильная спецификация модели* в

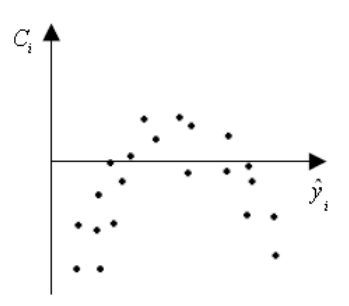

Рис. 1.14 Рис. 1.14

**ющей переменной помогает выявить нелинейную зависимость** *у* **от** переменной помогает выявить нелинейную зависимость *у* от *j*-й объясняющей ной модели (рис. 1.15, 1.16). *График зависимости с<sub>i</sub> от значений*  $x_{ij}(j = 1, 2, ..., n)$  *j*-й объясня*j*-й объясняющей переменной в случае множественной регрессион-

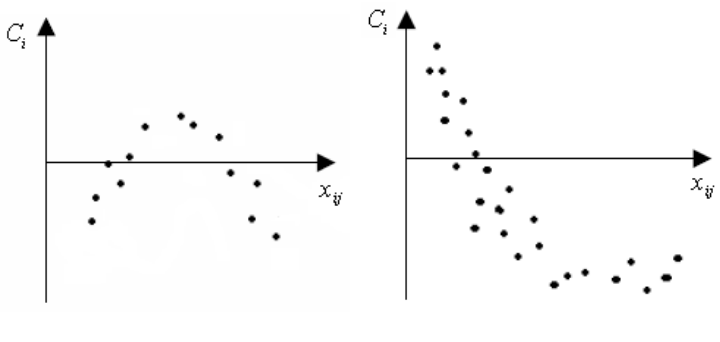

Рис. 1.15 Рис. 1.16

Рис. 1.15 Рис. 1.16

*График зависимости остатков от номера наблюдения* полезен в случае, в случае, если наблюдения производятся через равные интервалы времени и по нему можно увидеть: *График зависимости остатков от номера наблюдения* полезен

1) изменение дисперсии ошибок var( $\varepsilon$ <sub>*i*</sub>) с течением времени (рис. 1.17);

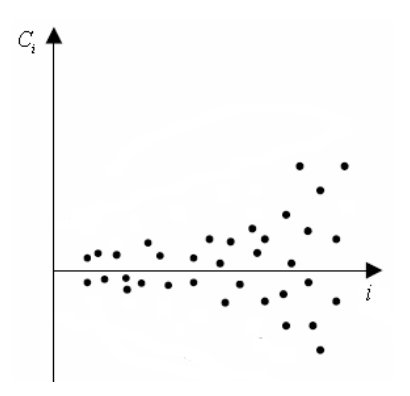

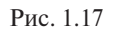

шественно влияющих на объясняемую переменную (рис. 1.18); 2)невключение в модель переменных, зависящих от времени и су-

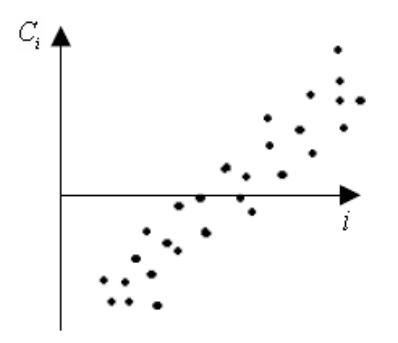

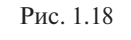

ков в случае положительной автокоррелированности приведен на рис. 1.19, в случае отрицательной — на рис. 1.20. 3)невыполнение условия независимости в совокупности случайных ошибок ε*<sup>i</sup>* в форме их автокоррелированности» [17]. График остат-

<span id="page-33-0"></span>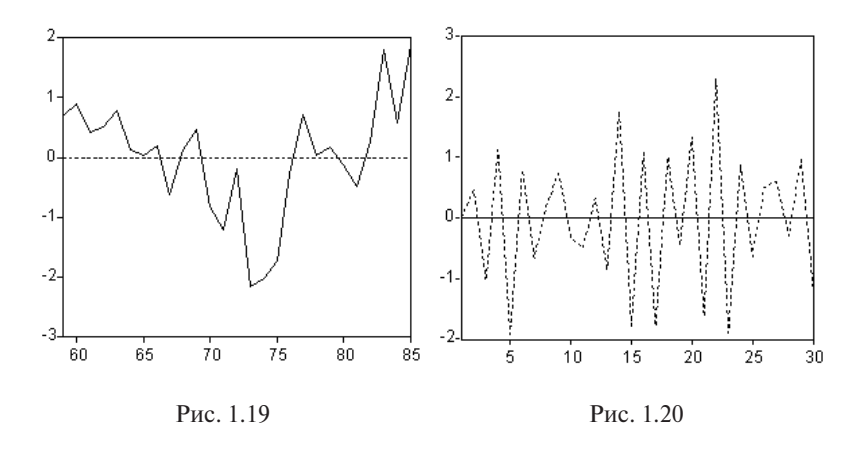

## **Рекомендуемая литература Рекомендуемая литература**

- 1. Айвазян С.А. Прикладная статистика. Основы эконометрики : учебник для экономических специальностей вузов. В 2 т. Т. 2. эконометрики. – М. : ЮНИТИ-ДАНА, 2001. – 432 с. Основы эконометрики. – М. : ЮНИТИ-ДАНА, 2001. – 432 с.
- 2. BOCKOOOMITHKOB TO.E. ЭКОНОМСТРИКА В EXCEL: партные и мно стер. – СПб. : Лань, 2018. – 260 с. 2. Воскобойников Ю.Е. Эконометрика в Excel: парные и множественные регрессионные модели : учеб. пособие. – 2-е изд.,
- дач по эконометрике : учеб. пособие для студентов экономиче-3. Дорохина Е.Ю., Преснякова Л.Ф., Тихомиров Н.П. Сборник заских вузов. – М. : Экзамен, 2003. – 224 с.

## **Тема 1.3. Нелинейные регрессионные модели**

**Форма проведения занятия**: практическое занятие.

#### **Вопросы для обсуждения**

- 1. Изучение различных форм нелинейных моделей.
- 2. Изучение и применение метода линеаризации нелинейных уравнений регрессии.
- 3. Изучение и применение итерационных методов подбора нелинейных моделей.
- 4. Изучение и применение методов проверки качества моделей.

## Методические указания по проведению занятия

- 1. Выполнить задания работы согласно варианту. Расчеты произволить в Excel «Анализ ланных», меню - Сервис.
- 2. Оформить отчет по проделанной работе, используя текстовый редактор MS Word, для ввода формул использовать надстройку Equation.
- 3. Исследования построенной модели произвести по порядку в соответствии с перечисленными в заданиях пунктами.

## Используемые средства и материалы

- 1. Персональный компьютер со встроенным пакетом MS Office.
- 2. Принтер, бумага, необходимые для оформления отчета по практическому занятию.

## Задания

Исследуется зависимость расходов на приобретение некоторого товара (группы товаров) семейными хозяйствами от располагаемого лохола.

В течение года *i*-я семья, имеющая располагаемый доход  $x_3$ , затратила на приобретение этого товара  $V$  руб.

Номер варианта находится по таблице по первой букве фамилии студента.

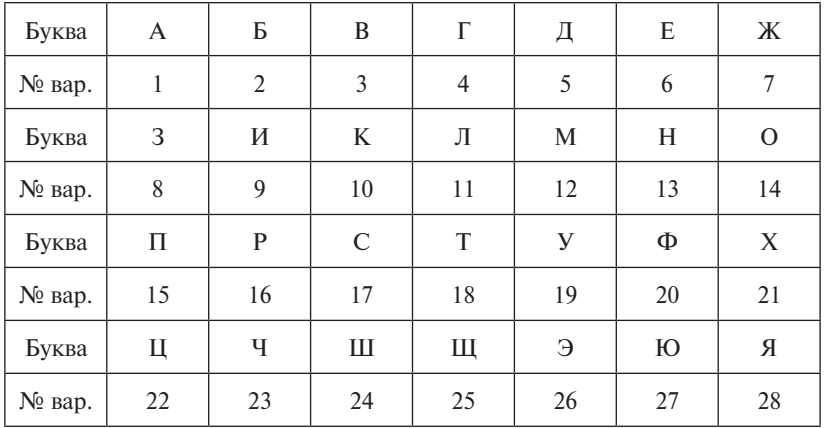

# **Варианты заданий**

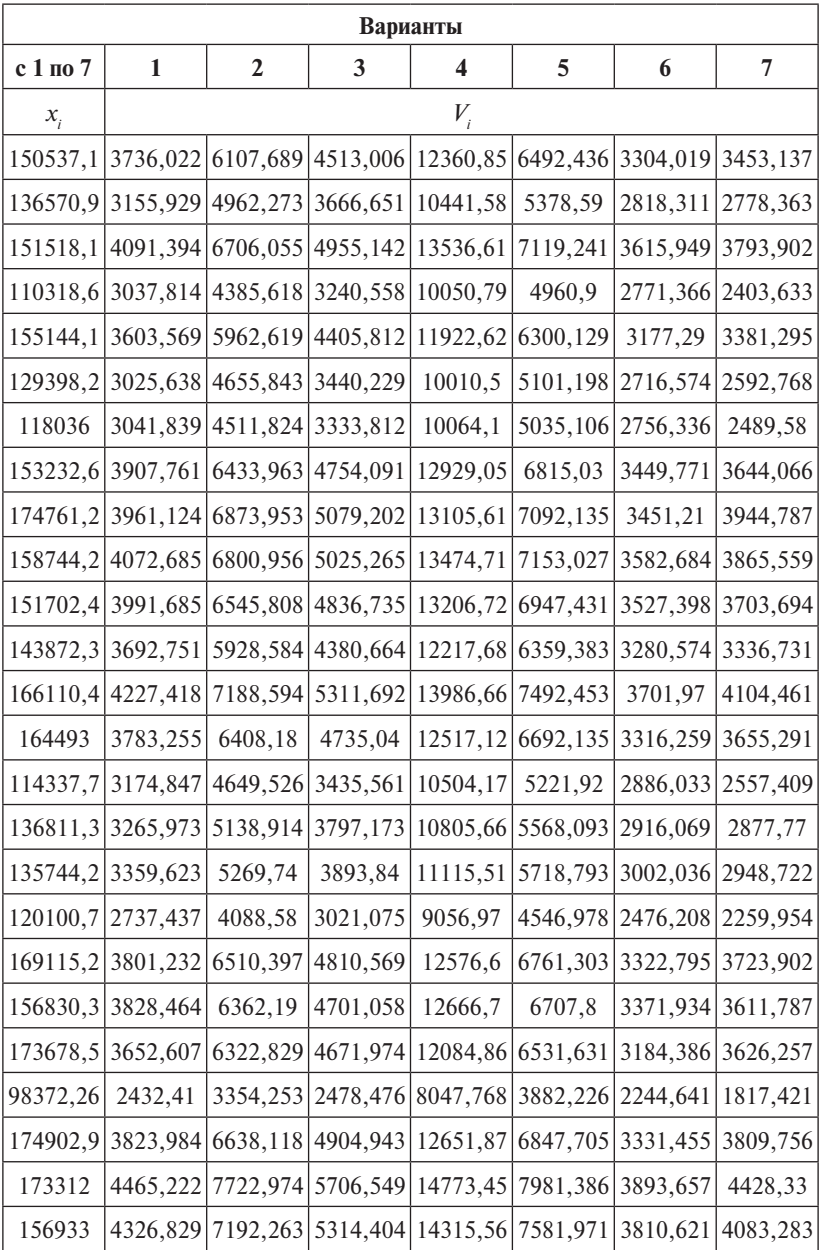
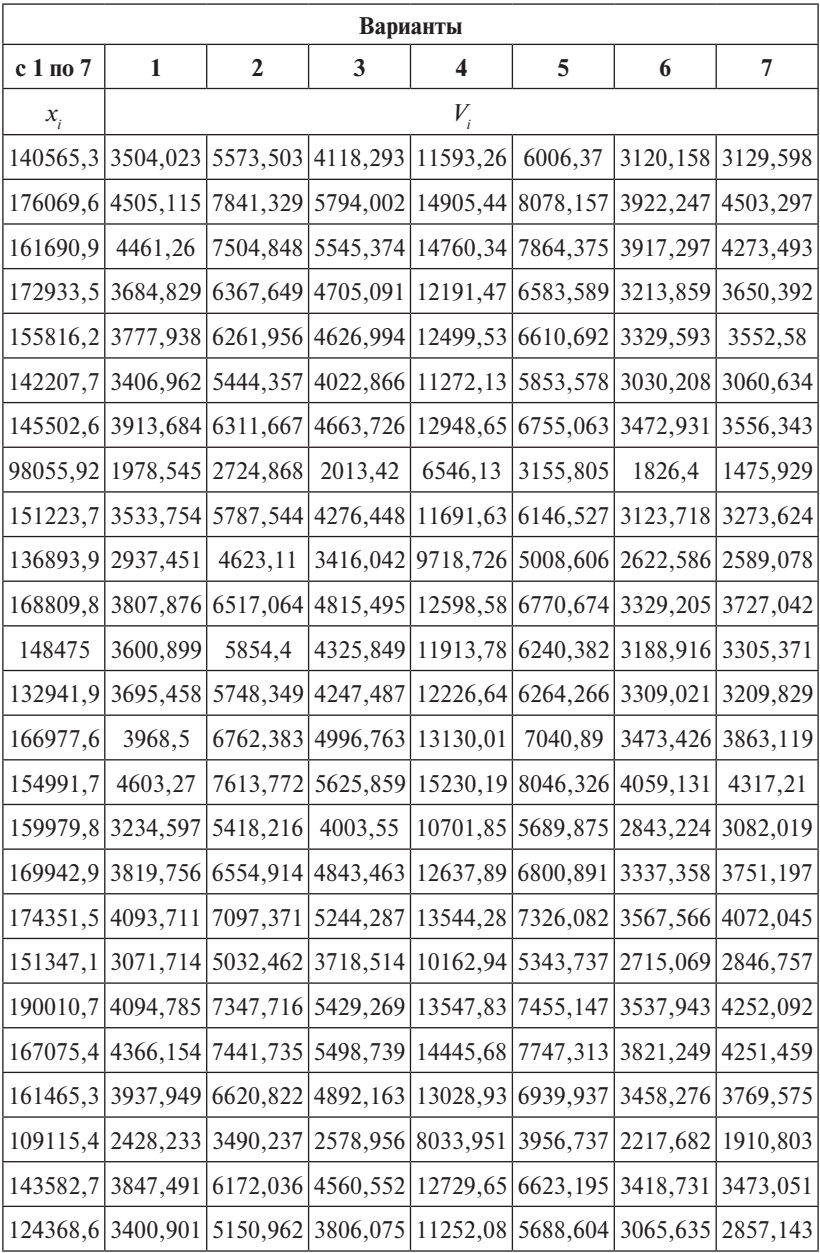

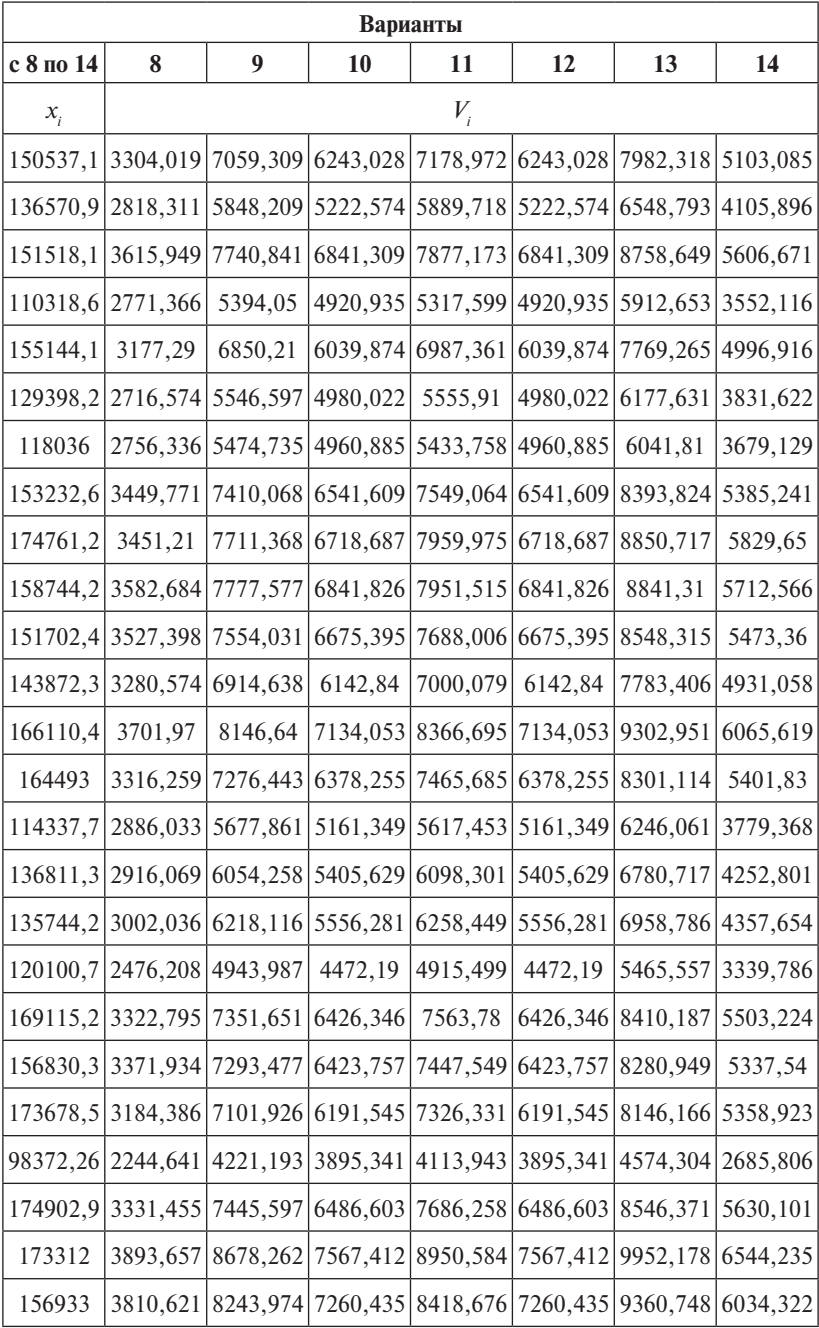

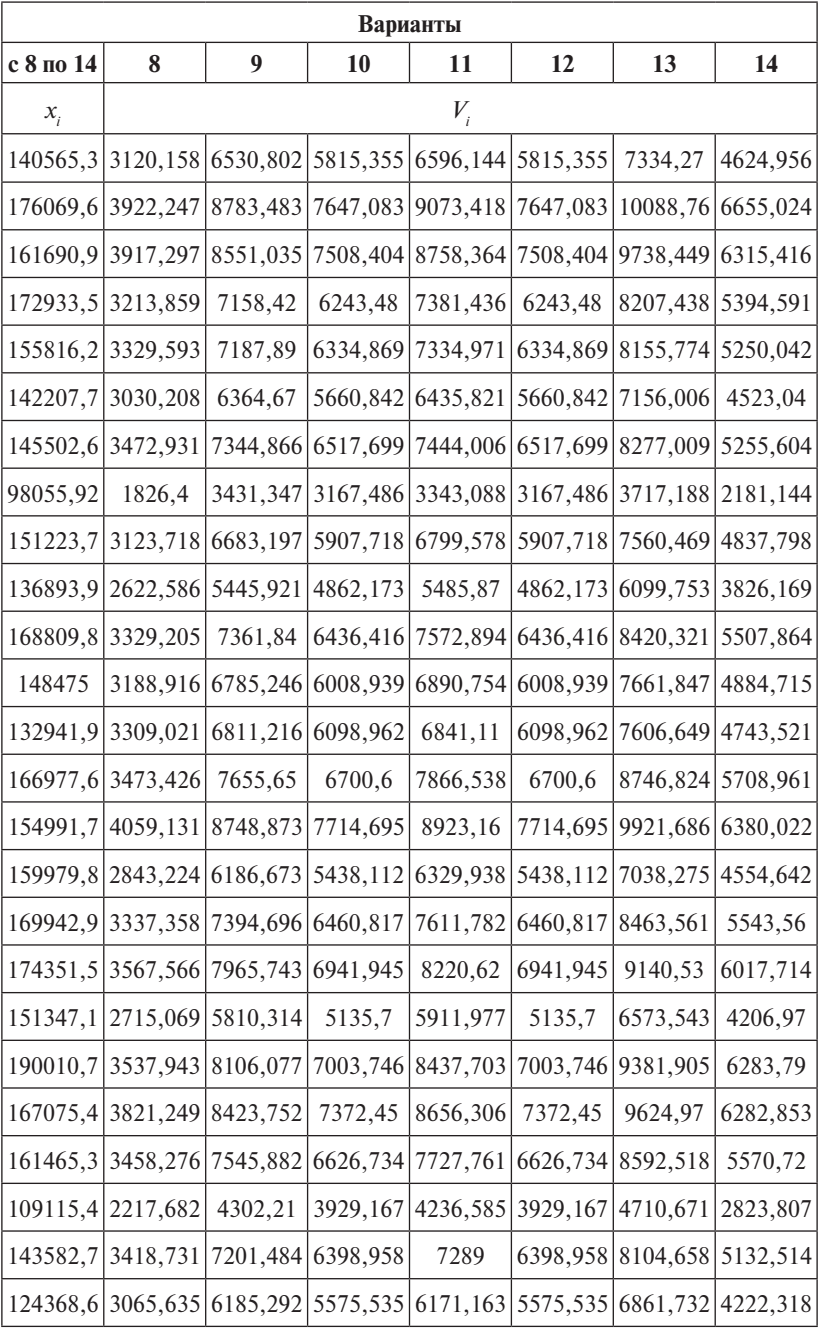

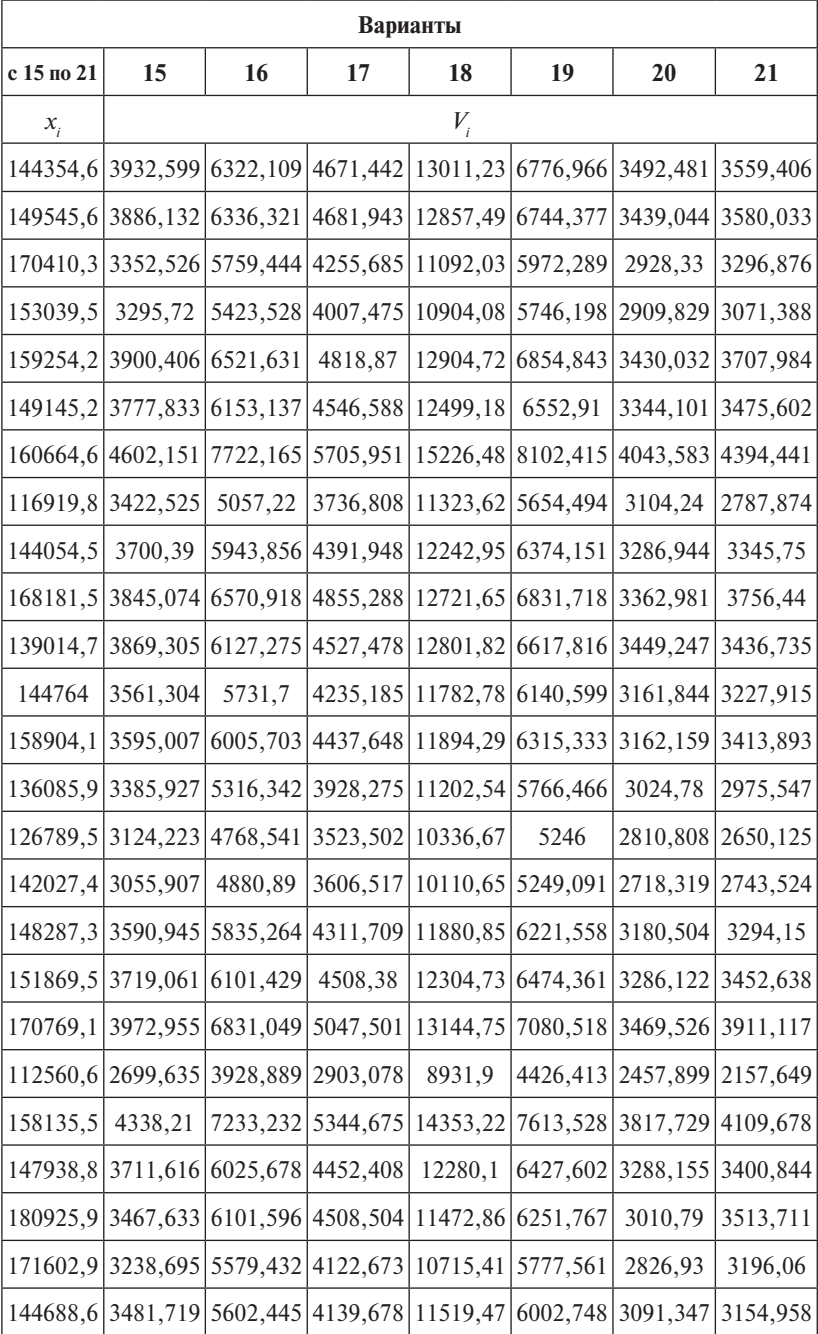

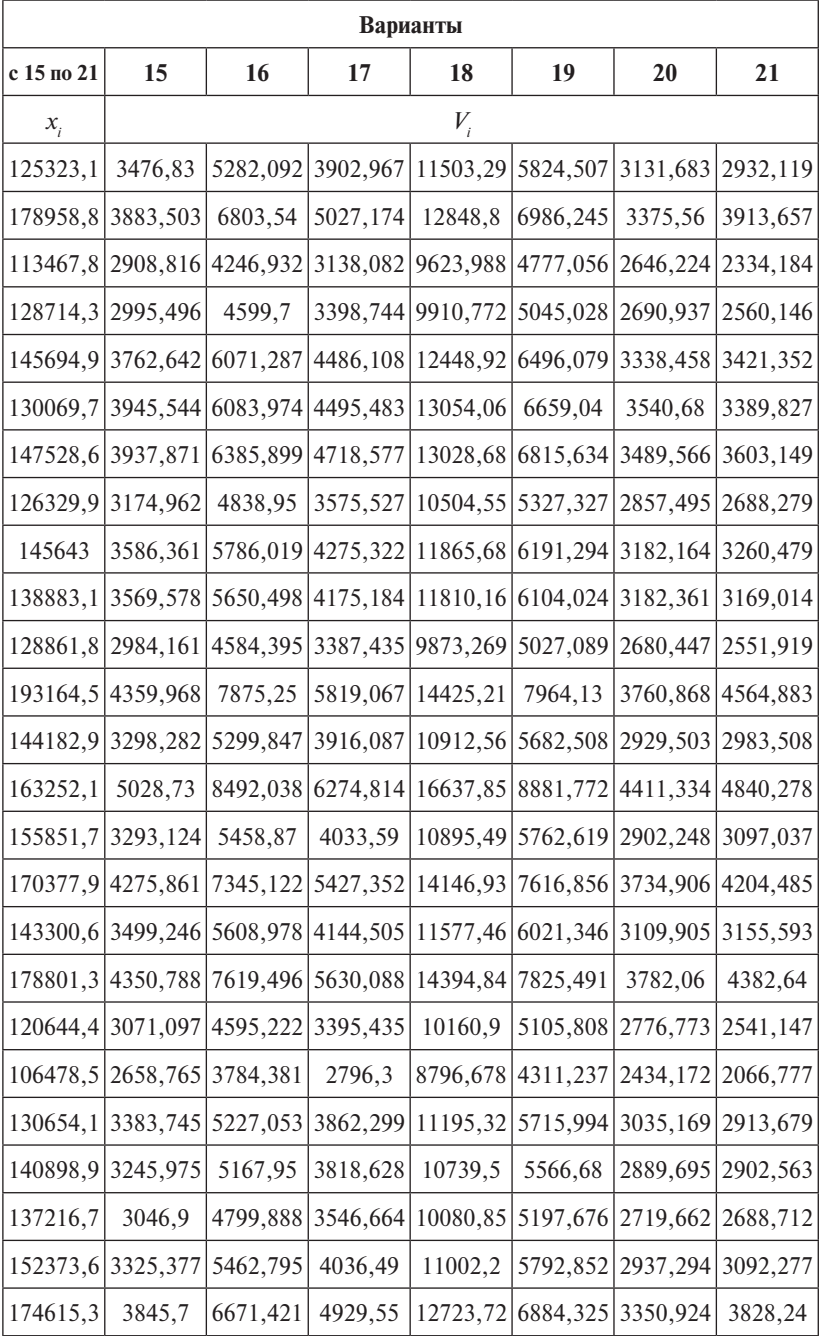

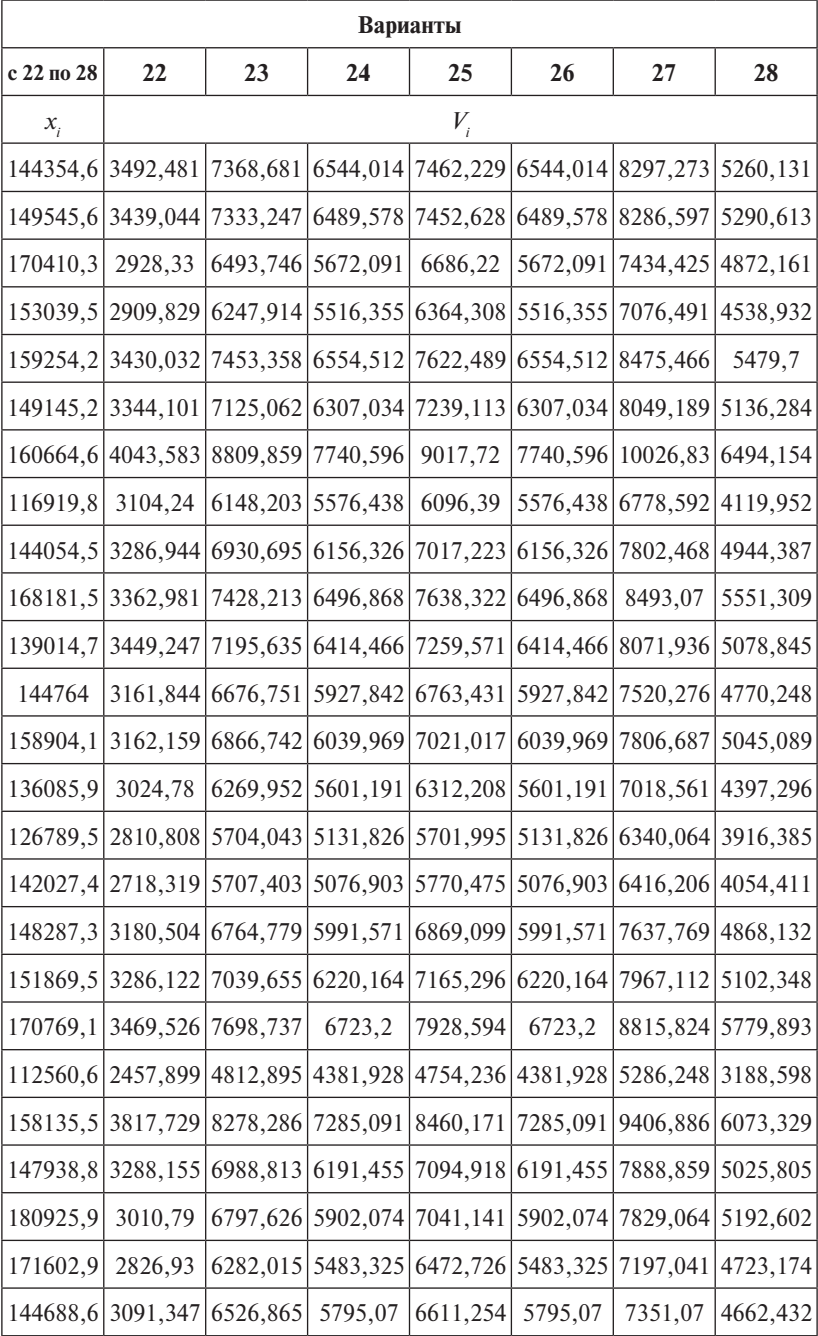

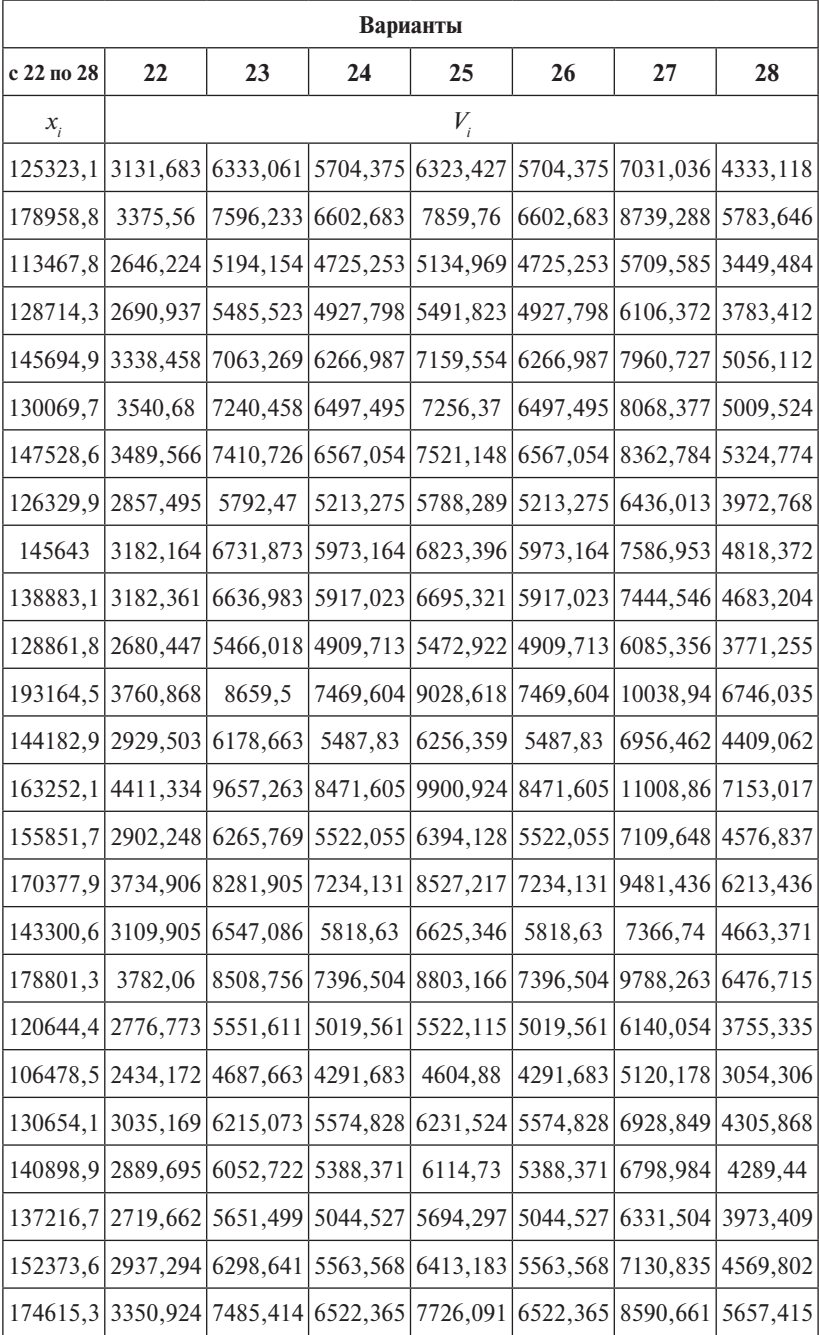

### Порядок выполнения задания

- 1. Подберите модель зависимости, в которой эластичность потребления рассматриваемого товара по отношению к располагаемому доходу не зависит от размера располагаемого дохода. Замечание. Постоянство эластичности предполагает оценивание модели, линейной в логарифмах уровней.
- 2. Постройте график полбора значений регрессии.
- 3. Рассчитайте среднюю ошибку аппроксимации. Сделайте выводы.
- 4. Проверьте значимость подобранной модели на уровне  $\alpha = 0.05$ . Замечание. Используйте коэффициент детерминации и критерий Фишера.
- 5. Оцените значение объясняемой переменной при  $X = 153000$ .
- 6. Найлите 95%-е доверительные интервалы для среднего и индивилуального значений объясняемой переменной при том же значении  $\chi$
- 7. Найдите с надежностью 0,95 интервальные оценки параметров уравнения регрессии  $\alpha$  и  $\beta$ , дисперсии ошибок var( $\varepsilon$ .). Сделайте выволы.
- 8. С помощью графического метода оцените соответствие используемых для построения модели статистических данных стандартным предположениям регрессионного анализа.
- 9. В рамках подобранной модели проверьте гипотезы о том, что потребление данного товара эластично по отношению к располагаемому доходу.

Замечание. Эластичное потребление соответствует значению эластичности, превышающему единицу по абсолютной величине  $(|n| = |\beta| > 1).$ 

10. В рамках подобранной модели проверьте гипотезы о том, что потребление данного товара неэластично по отношению к располагаемому доходу  $(|n| = |\beta| < 1)$ .

### Критерии оценки:

- «зачтено» выполнено не менее 70 % всех заданий;
- «не зачтено» выполнено менее 70 % всех заданий.

#### Примеры решения задач

Исходные данные для исследования представлены в табл. 1.2.

#### Таблица 1.2

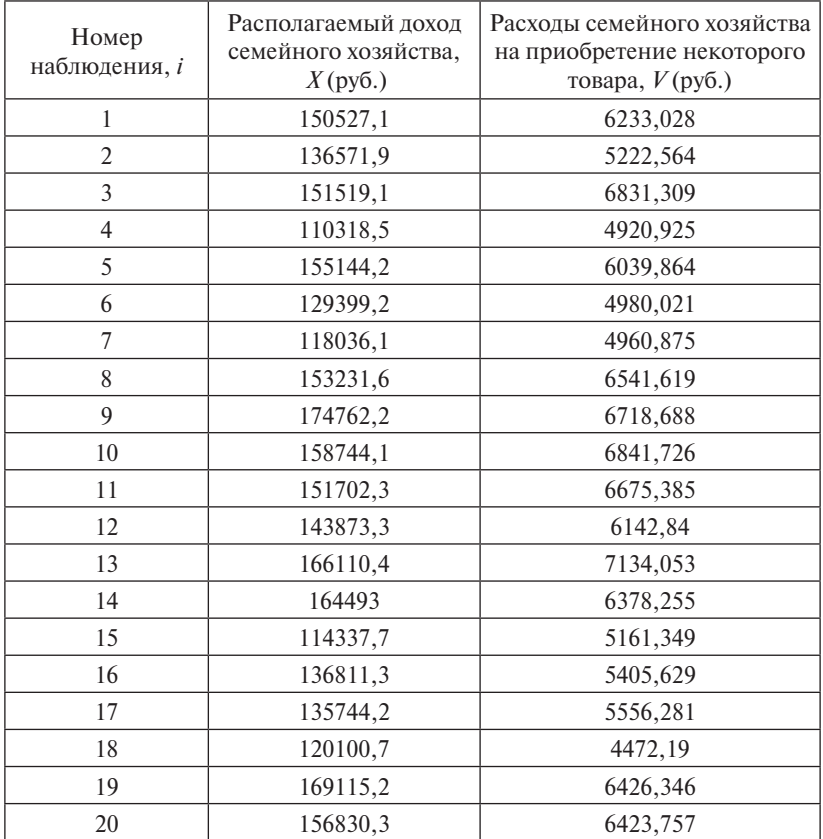

1. Для подтверждения предположения об эластичности потребления построим поле корреляции (рис. 1.21).

По форме облака рассеяния видно, что предположение о степенной модели наблюдений подтверждается. Линеаризуем степенную модель логарифмированием:

$$
V = \alpha \cdot x^{\beta} \rightarrow \ln V = \ln \alpha x^{\beta},
$$

$$
\ln V = \ln \alpha + \ln x^{\beta},
$$

$$
\ln V = \ln \alpha + \beta \ln x.
$$
  
IIycrb $\ln V = V'$ ,  $\ln \alpha = \alpha'$ ,  $\ln x = x'$ , or $\exp(\alpha V) = \alpha' + \beta' \cdot x'$ .

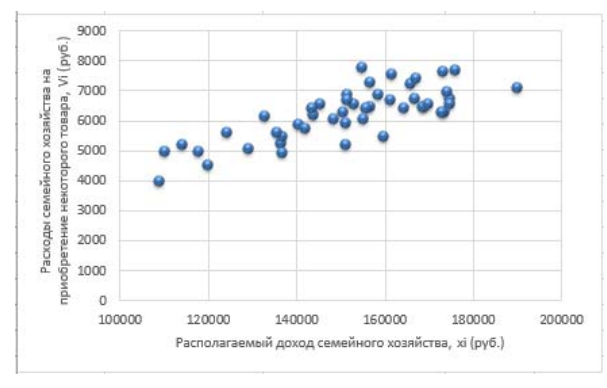

Рис. 1.21. Поле корреляции

Построим линейную модель регрессии с помощью надстройки MS Excel «Данные / Анализ данных / Регрессия» (рис. 1.22).

|    | A                | B                        | $\mathbf{C}$       | D                     | E        | F                                            | G                      |  |  |  |  |  |  |
|----|------------------|--------------------------|--------------------|-----------------------|----------|----------------------------------------------|------------------------|--|--|--|--|--|--|
| 71 | ВЫВОД ИТОГОВ     |                          |                    |                       |          |                                              |                        |  |  |  |  |  |  |
| 72 |                  |                          |                    |                       |          |                                              |                        |  |  |  |  |  |  |
| 73 |                  | Регрессионная статистика |                    | $R2 = 1 - Q1/Q$       | 0.694148 | 0.305852                                     |                        |  |  |  |  |  |  |
| 74 | Множеств         | 0,861478699              |                    | F                     | 108,9389 |                                              |                        |  |  |  |  |  |  |
| 75 | <b>R-квадрат</b> | 0,742145548              |                    | F <sub>Kp</sub>       | 4,042652 |                                              |                        |  |  |  |  |  |  |
| 76 | Нормиров:        | 0.73677358               |                    |                       |          |                                              |                        |  |  |  |  |  |  |
| 77 | Стандартна       | 0.093687409              |                    |                       |          |                                              |                        |  |  |  |  |  |  |
| 78 | Наблюдени        | 50                       |                    |                       |          |                                              |                        |  |  |  |  |  |  |
| 79 |                  |                          |                    |                       |          |                                              |                        |  |  |  |  |  |  |
| 80 |                  | Дисперсионный анализ     |                    |                       |          |                                              |                        |  |  |  |  |  |  |
| 81 |                  | df                       | SS                 | MS                    | F        | Значимость F                                 |                        |  |  |  |  |  |  |
| 82 | Регрессия        | 1                        | 1,212601628        | 1,212602              | 138,1515 | 9.86E-16                                     |                        |  |  |  |  |  |  |
| 83 | Остаток          | 48                       | 0,421311869        | 0.008777              |          |                                              |                        |  |  |  |  |  |  |
| 84 | Итого            | 49                       | 1.633913497        |                       |          |                                              |                        |  |  |  |  |  |  |
| 85 |                  |                          |                    |                       |          |                                              |                        |  |  |  |  |  |  |
| 86 |                  | Коэффицивиты             | Стандартная ошибка | t-статисти P-3начение |          |                                              | Нижние 95% Верхние 95% |  |  |  |  |  |  |
| 87 | Ү-пересеч        | $-3.417988676$           | 1.030866298        |                       |          | $-3.315647$ 0.001747 $-5.490684$ $-1.345293$ |                        |  |  |  |  |  |  |
|    | $88$ $X =$ Inxi  | 1.017735505              | 0.086587875        | 11.75379              |          | 9.86E-16 0.843639                            | 1.191832               |  |  |  |  |  |  |

Рис. 1.22. Итоги линейной регрессии

Получили уравнение  $\hat{V}' = 1.018x' - 3.418$ , связывающее логарифмы уровней. Перейлем к исходной форме модели  $V = \alpha \cdot x^{\beta}$ . Для этого рассчитаем коэффициент  $a = e^{\alpha'} = e^{-3.418} = 0.033$ . Таким образом, подобранная модель с постоянной эластичностью  $n = b = 1.018$  имеет вид:  $\hat{V} = 0.033 \cdot x^{1,018}$ .

2. Построим график подбора значений регрессии. Для этого вычислим значения  $\hat{V}$ , подставляя в найденную модель наблюдаемые значения Х. Эти и дальнейшие вычисления отразим в табл. 1.3.

 $Ta$ блица $1.3$ 

| Ű                         | 0,26                     | $-0.53$   | 1,26      | 0,85       | $-0,44$   | $-0.44$    | 0,36           | 0,60         | $-0,67$   | 0,73            | 0,95      | 0,57      | 0,71      | $-0,53$        | 0,99      | $-0,22$         | 0,12      | $-0,67$    | $-0,78$         | 0,12           | $-1,54$   | $-0,10$    | $-1,10$   | 0,95       | 1,61       | 0,23     |
|---------------------------|--------------------------|-----------|-----------|------------|-----------|------------|----------------|--------------|-----------|-----------------|-----------|-----------|-----------|----------------|-----------|-----------------|-----------|------------|-----------------|----------------|-----------|------------|-----------|------------|------------|----------|
| $(V - \bar{V})^2$         | 26603,80                 | 735044.39 | 579711,23 | 1343249,24 | 1603,79   | 1209778.47 | 1252242.24     | 213155,53    | 408021.62 | 580498,77       | 354588,93 | 3958,76   | 111193.64 | 89003,00       | 843775,07 | 454670.1        | 274199.16 | 2584799.93 | 120010,07       | 118222,99      | 12459,85  | 4772391,09 | 165390,01 | 2212628,58 | 1393612,60 | 6995,33  |
| $A_i$ , %                 | 2,35                     | 5.72      | 10,30     | 9,71       | 4,08      | 4,94       | 4,06           |              | 5,61      | 5,95            | 7,96      | 5,23      | 5,54      | 4,60           | 10,73     | 2,32            | 1,25      | 8,32       | 6,79            | 1,06           | 13,88     | 1,50       | 9,48      | 7,02       | 12,40      | 2,23     |
| $(V - \hat{V})^2$         | 21563,24                 | 89095,83  | 496590,20 | 228492,96  | 60632,02  | 60551.59   | 40581,21       | 11765,98     | 142305.94 | 65836,70        | 282153,02 | 103190.53 | 56384,30  | 86184,82       | 306513,34 | 15706,42        | 4792,67   | 138376,16  | 190383,69       | 4638,65        | 738977,37 | 3412,61    | 378439,29 | 282356,45  | 810990.02  | 16875,73 |
| $V - \hat{V}$             | 146,84                   | .298, 49  | 704,69    | 478,01     | $-246,24$ | $-246,07$  | 201,45         | 334,31       | $-377,23$ | 407,23          | 531,18    | 321,23    | 395,45    | $-293,57$      | 553,64    | $-125,33$       | 69,23     | $-371,99$  | $-436,33$       | 68,11          | $-859,64$ | $-58,42$   | $-615,17$ | 531,37     | 900,55     | 129,91   |
| Þ                         | 6096,18                  | 5521,06   | 6136,62   | 4442,93    | 6286,11   | 5226,09    | 4759,44        | 6207,29      | 7095,92   | 6434,60         | 6144,21   | 5821,61   | 6738,60   | 6671,83        | 4607,71   | 5530,95         | 5487,05   | 4844,18    | 6862,68         | 6355,65        | 7051,18   | 3953,76    | 7101,78   | 7036,04    | 6359,89    | 5685,45  |
| $V' = \ln V_i$            | 8,74                     | 8,56      | 8,83      | 8,50       | 8.71      | 8,51       | 8.51           | 8,79         | 8,81      | 8,83            | 8,81      | 8,72      | 8,87      | 8,76           | 8,55      | 8,60            | 8,62      | 8,41       | 8,77            | 8.77           | 8.73      | 8,27       | 8,78      | 8.93       | 8,89       | 8,67     |
| $X'_i = \ln x_i$          | 11,92                    | 11,82     | 11,93     | 11,61      | 11,95     | 11,77      | 11,68          | 11,94        | 12,07     | 11,98           | 11,93     | 11,88     | 12,02     | 12,01          | 11,65     | 11,83           | 11,82     | 11,70      | 12,04           | 11,96          | 12,06     | 11,50      | 12,07     | 12,06      | 11,96      | 11,85    |
| $V_i$ , py <sub>6</sub> . | 6243,028                 | 5222,574  | 6841,309  | 4920,935   | 6039,874  | 4980,022   | 4960,885       | 6541,609     | 6718,687  | 6841,826        | 6675,395  | 6142,84   | 7134,053  | 6378,255       | 5161,349  | 5405,629        | 5556,281  | 4472,19    | 6426,346        | 6423,757       | 6191,545  | 3895,341   | 6486,603  | 7567,412   | 7260,435   | 5815,355 |
| $x_i$ , py <sub>6</sub> . | 150537,                  | 136570,9  | 51518,1   | 110318,6   | [55144,]  | 29398.2    | 118036         | 53232,6      | [74761.2  | 58744.2         | 51702,4   | 143872,3  | 166110.4  | 164493         | 114337,7  | 136811,3        | 35744,2   | 120100,7   | $-0.115,2$      | 156830,3       | 73678.5   | 98372,26   | 174902,9  | 173312     | 156933     | 40565,3  |
| $\ddot{\phantom{0}}$      | $\overline{\phantom{0}}$ | $\sim$    | 3         | 4          | 5         | $\circ$    | $\overline{ }$ | ${}^{\circ}$ | $\circ$   | $\overline{10}$ | Ξ         | 12        | 13        | $\overline{1}$ | 15        | $\overline{16}$ | 17        | 18         | $\overline{19}$ | $\overline{c}$ | ಸ         | 22         | 23        | 24         | 25         | 26       |

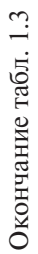

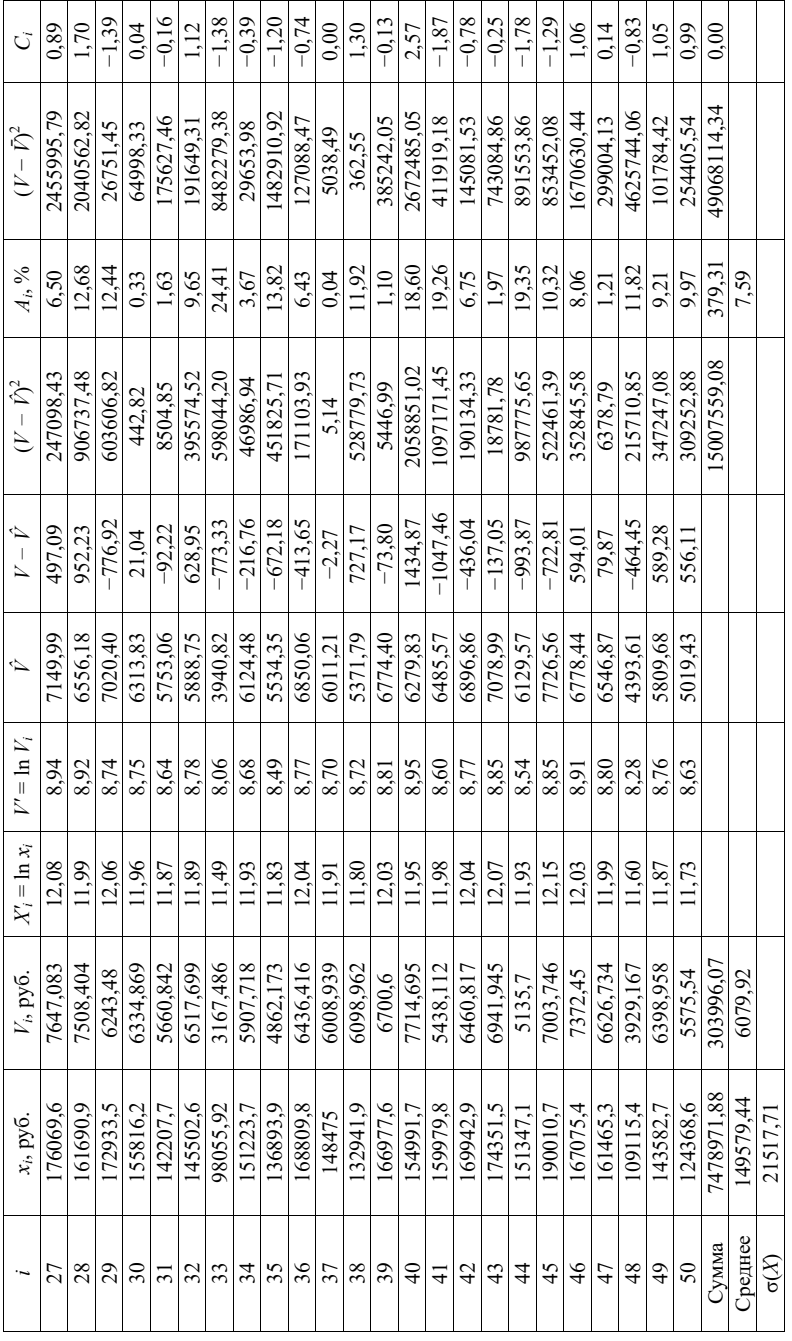

На одном графике изобразим поле корреляции и подобранную по модели кривую (рис. 1.23).

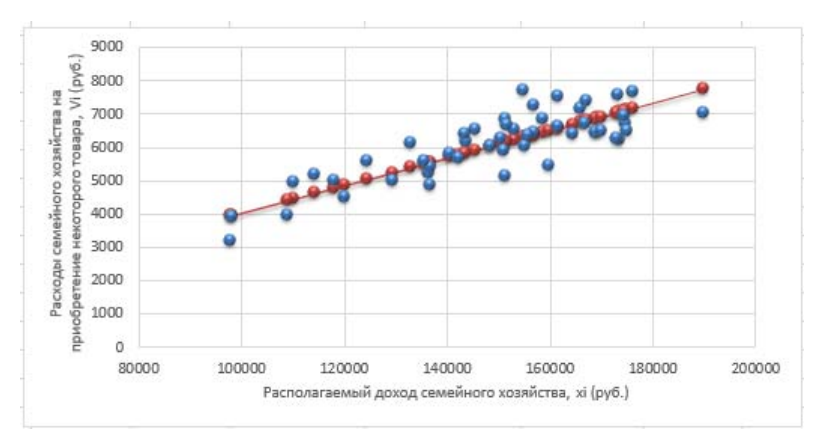

Рис. 1.23. График подбора

По графику видно, что подобранная модель хорошо аппроксимирует исходные данные.

3. Рассчитаем среднюю ошибку аппроксимации:

$$
A_i = \left| \frac{V_i - \hat{V}_{x_i}}{V_i} \right| \cdot 100 \%, \quad \bar{A} = \frac{1}{n} \sum A_i = 7{,}59 \%
$$

В среднем расчетные значения отличаются от фактических на 7,59 %, что свидетельствует о хорошем подборе модели к исходным ланным.

4. Проверим значимость подобранной модели на уровне  $\alpha = 0.05$ . Коэффициент детерминации:

$$
R^2 = \frac{Q_R}{Q} = 1 - \frac{Q_e}{Q} = 1 - \frac{1500755908}{4906811434} = 0,694.
$$

Найденное значение  $R^2 = 0.694$  показывает, что уравнением регрессии объясняется 69.4 % дисперсии результативного признака. а на долю прочих факторов приходится 30,6 %. То есть 69,4 % вариации расходов на приобретение некоторого товара (V) объясняется вариацией фактора  $X$  – лохола семейного хозяйства.

Оценим качество уравнения регрессии в целом с помощью F-критерия Фишера. Рассчитаем фактическое значение  $F$ -критерия:

$$
F = \frac{R^2(n-m)}{(1-R^2)(m-1)} = \frac{0,694}{1-0,694} \cdot 48 = 108,94.
$$

Найдем табличное значение F-критерия по прил. 1:

 $(k_1 = m - 1 = 2 - 1 = 1, k_2 = n - 2 = 50 - 2 = 48, \alpha = 0.05)$ :  $F_{\text{max}} = 4.04$ . Так как  $F_{\text{other}} > F_{\text{radol}}$ , то признается статистическая значимость уравнения в пелом.

5. Оценим значение объясняемой переменной при  $X = 153000$ .

$$
\hat{V}(153000) = 0,018 \cdot 153000^{1,033} = 6197,705 \text{ (py6.)}.
$$

Таким образом, если доход составит 153000 руб., то расходы на приобретение некоторого товара составят 6197,71 руб.

6. Найдем 95%-е доверительные интервалы для среднего и инливилуального значений объясняемой переменной при том же значении Х.

Определим оценку дисперсии ошибки прогноза по формуле

$$
S_{\varepsilon_i}^2 = \frac{\sum_{i=1}^n (y_i - \hat{y}_i)^2}{n - m} = \frac{1500755908}{50 - 2} = 312657481.
$$

Рассчитаем оценку дисперсии значения у:

$$
S_{\tilde{y}}^2 = S_{\varepsilon_l}^2 \left( \frac{1}{n} + \frac{(x - \bar{x})^2}{\sum_{i=1}^n (x_i - \bar{x})^2} \right) =
$$
  
= 312657,481  $\left( \frac{1}{50} + \frac{(153000 - 149579,44)^2}{22687573970} \right) = 10,895$ 

Доверительный интервал для математического ожидания (среднего значения) у̂, найденного по уравнению регрессии, построим

 $\hat{y} - t_{1-\alpha:k} S_{\hat{v}} \leq M_{\hat{v}}(x) \leq \hat{y} + t_{1-\alpha:k} S_{\hat{v}},$ 

 $6197,705 - 2,011 \cdot \sqrt{10,895} \le M_{\hat{v}}(x) \le 6797,705 + 2,011 \cdot \sqrt{10,895}$  $6191,069 \leq M_{\hat{v}}(x) \leq 6204,342.$ 

Таким образом, с вероятностью 0,95 семьи с доходами 153000 руб. будут расходовать на некоторый товар в среднем от 6191,069 до 6204.342 pv6.

Определим доверительный интервал для индивидуальных значений у зависимой переменной:

$$
S_{\hat{y}}^2 = S_{\varepsilon_i}^2 \left( \frac{1}{n} + \frac{(x - \bar{x})^2}{\sum_{i=1}^n (x_i - \bar{x})^2} \right) =
$$
  
= 312657,481  $\left( 1 + \frac{1}{50} + \frac{(153000 - 149579,44)^2}{22687573970} \right) = 11,895.$ 

Найдем доверительный интервал прогноза:

$$
\hat{y}_0 - t_{1-\alpha; n-2} S_{\hat{y}_0} \le y_0 \le \hat{y}_0 + t_{1-\alpha; n-2} S_{\hat{y}_0},
$$
  
6197,705 - 2,011 ·  $\sqrt{11,895} \le y_0 \le 6197,705 + 2,011 \cdot \sqrt{11,895},$   
6190,771  $\le y_0 \le 6204,64$ .

Таким образом, с вероятностью 0,95 семья с доходом 153000 руб. булет расходовать на некоторый товар от 6190.771 до 6204.64 руб.

7. Найдем с надежностью 0,95 интервальные оценки параметров уравнения регрессии  $\alpha$  и  $\beta$ , дисперсии ошибок var( $\varepsilon$ .). Сделаем выволы.

Случайные ошибки параметров линейной регрессии показаны на рис. 1.24, выпишем их:

$$
S_{\beta} = \frac{S_{\varepsilon_i}}{\sqrt{\sum_{i=1}^n (x_i - \bar{x})^2}} = 0.004,
$$
  

$$
S_{\alpha'} = S_{\varepsilon_i} \sqrt{\frac{\sum_{i=1}^n (x_i)^2}{n \sum_{i=1}^n (x_i - \bar{x})^2}} = 1.089
$$

Рассчитаем доверительные интервалы для параметров регрессии *а* и *b*:  $\alpha' \pm t_{1-a; n-2} \cdot S_{\alpha'}$ , и  $\beta \pm t_{1-a; n-2} \cdot S_{\beta}$ . Получим, что  $\alpha' \in [-6, 915; -1, 883]$  $H B \in [1.01; 1.025].$ 

Интервалы для  $\alpha \in [e^{-6,915}; e^{-1,883}] \Rightarrow \alpha \in [0,0009; 0,152]$ .

Оцениваем доверительный интервал для дисперсии случайной с надежностью  $\gamma = 0.95$ :

$$
\frac{(n-m)\cdot S^2}{\chi_{\text{kp}_2}^2} < \sigma^2 < \frac{(n-m)\cdot S^2}{\chi_{\text{kp}_1}^2}.
$$

Находим критическую точку  $\chi_{\kappa p_2}^2 = \chi_{\frac{\alpha}{2},n-m}^2$  по таблице  $\chi^2$ -распределения, где  $\frac{\alpha}{\alpha} = \frac{0.05}{\alpha} = 0.025$ , здесь  $\alpha = 1 - \gamma = 0.975$ ;  $n - m = 48$ :

$$
\chi_{\text{KP}_2}{}^2 = \chi_{0,025;48}^2 = 47,947.
$$

Находим также критическую точку  $\chi_{\text{kp1}}^2 = \chi_{1-\alpha,n-m}^2$ ;

$$
\chi_{\kappa p_1}{}^2 = \chi_{0,975;48}^2 = 46,728.
$$

То есть интервальная оценка остаточной дисперсии  $S^2 = 312657,481$  будет иметь вид:

 $\frac{48 \cdot 2312657,481}{47.947} < \sigma^2 < \frac{48 \cdot 312657,481}{46.728}$  $313\,003,09 < \sigma^2 < 321\,168,45.$ 

8. С помощью графического метода оценим соответствие используемых для построения модели статистических данных стандартным предположениям регрессионного анализа (рис. 1.24).

Данные для построения графика зависимости стандартизированных остатков  $C_i$  (как ординат) от оцененных значений  $\hat{V}$  (по оси абснисс) показаны в табл. 1.3.

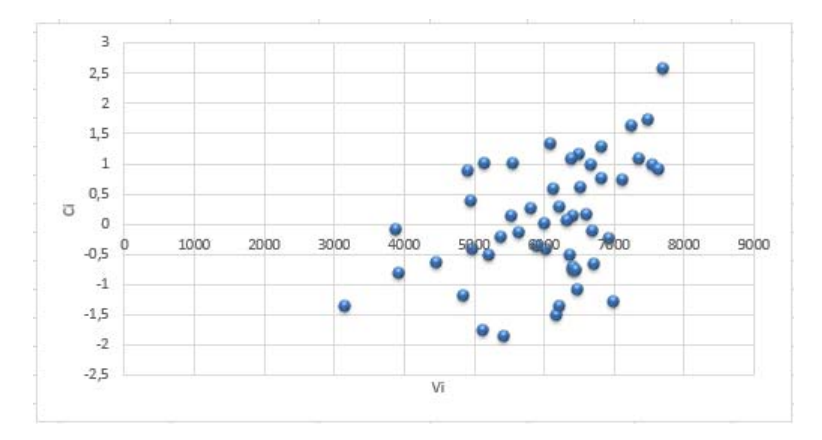

Рис. 1.24. График стандартизированных остатков

На графике не наблюдается функциональной зависимости var( $\varepsilon$ ) от величины  $\hat{V}$ , то есть дисперсия ошибок гомоскедастична. Судя по графику, условие  $M(\varepsilon) = 0$  выполняется, то есть спецификация модели подобрана правильно.

Таким образом, используемые для построения модели статистические данные соответствуют стандартным предположениям регрессионного анализа.

9. Проверим гипотезу А о том, что потребление данного товара эластично по отношению к располагаемому доходу.

$$
S_b = \frac{S\varepsilon_i}{\sqrt{\sum_{i=1}^n (x_i - \bar{x})^2}} = \frac{559,158}{\sqrt{22687573970}} = 0,0037.
$$

Значение критерия Стьюдента:  $t_{1-0.05:48} = 2,011$ .

$$
\left|\frac{1,072-\beta_0}{0,0037}\right| > 2,011.
$$

Данная гипотеза будет выполняться только при условии подстановки в неравенство чисел из интервала

$$
b - t_{1-\alpha; n-2} \cdot S_{b} \le \beta \le b + t_{1-\alpha; n-2} \cdot S_{b} \text{ with } 1,065 \le \beta \le 1,072.
$$

Таким образом, гипотеза А (потребление товара эластично по отношению к располагаемому доходу) с вероятностью 0,95 принимается для значений 1,065 ≤  $\beta$  ≤ 1,072 и отвергается с этой же вероятностью для других значений эластичности, больших 1.

10. В рамках подобранной модели проверим гипотезу о том, что потребление данного товара неэластично по отношению к располагаемому доходу  $(|n| = | \beta | < 1)$ :

$$
\left|\frac{1,072-\beta_0}{0,0037}\right| > 2,011.
$$

Нетрудно видеть, что при подстановке любого числа, меньшего 1 по абсолютной величине, данное неравенство выполняется. Так как наблюдаемое значение отношения больше табличного по абсолютной величине, такую гипотезу с вероятностью 0.95 следует отвергнуть. Это означает слишком большое отклонение оценки  $b$  от гипотетического значения  $\beta_0$  параметра  $\beta$  в сравнении с оценкой  $S_h$ стандартного отклонения этого параметра.

#### Рекомендуемая литература

- 1. Доугерти К. Введение в эконометрику: [пер. с англ.]. М.: ИНФРА-М, 1999. - 402 с.
- 2. Эконометрика: практикум для студентов экономических специальностей / П.Ф. Зибров [и др.] ; под ред. Ю.К. Черновой. -Тольятти: ТГУ, 2008. - 69 с.
- 3. Ивченко Ю.С. Эконометрика в MS EXCEL: лабораторный практикум. - Саратов: Ай Пи Эр Медиа, 2018. - 94 с.

# Тема 2.1. Линейная модель множественной регрессии и корреляции. Оценка качества уравнений множественной регрессии

Форма проведения занятия: практическое занятие.

### Вопросы для обсуждения

- 1. Построение и исследование модели множественной регрессии и корреляции.
- 2. Осуществление прогнозов по модели.

### Методические указания по проведению занятия

- 1. Выполнить задания согласно варианту. Расчеты производить в Excel «Анализ данных», меню - Сервис.
- 2. Оформить отчет по проделанной работе, используя текстовый редактор MS Word, для ввода формул использовать надстройку Equation.
- 3. Исследования построенной модели произвести по порядку в соответствии с перечисленными в заданиях пунктами. Отчет лолжен солержать:
- 1) расчетные формулы, графики;
- 2) порялок расчета значений параметров и характеристик, пояснения к расчетам, выводы по полученным данным:
- 3) анализ данных, произведенный в Excel, в качестве приложения и обоснования верности проведенных расчетов и выводов.

### Используемые средства и материалы

- 1. Персональный компьютер со встроенным пакетом MS Office.
- 2. Принтер, бумага, необходимые для оформления отчета по практическому занятию.

### **Задания к практической работе**

Номер варианта находится по таблице по первой букве имени студента.

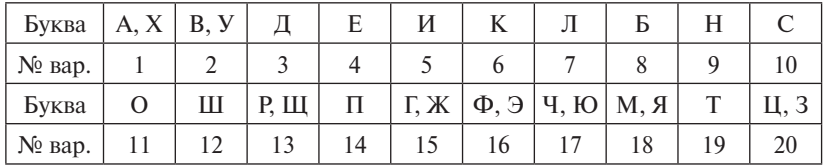

### **Варианты заданий**

### **Вариант 1**

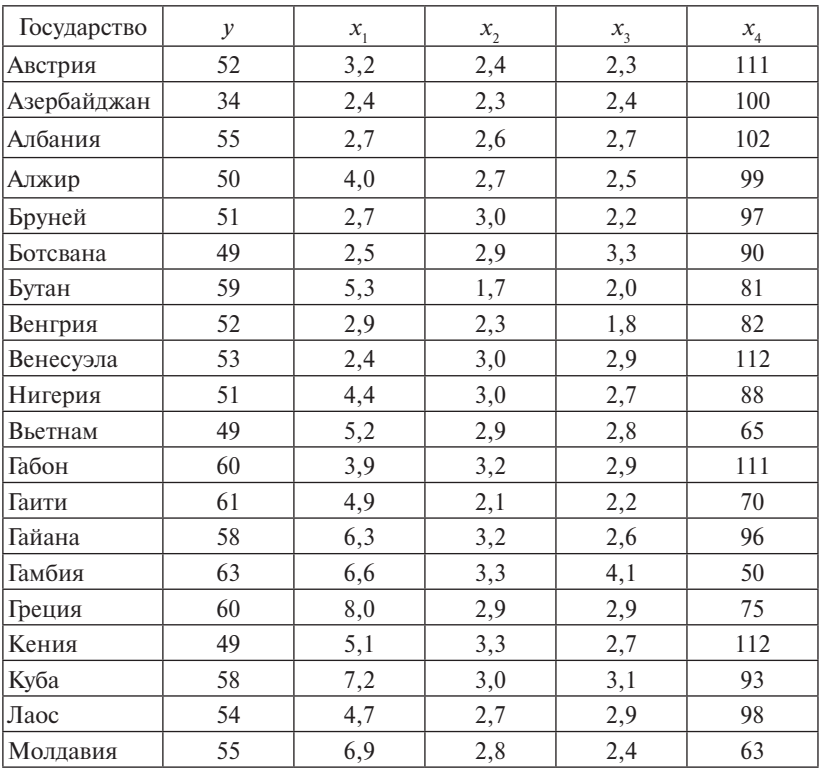

Для варианта 1 в таблице исходных данных введем обозначения: *у* – средняя продолжительность жизни, ожидаемая при рождении ребенка, число лет;

 $x_{\rm i}$  — ВВП в соотношении к покупательской возможности;

- $x_2$  скорость прироста населения в соотношении с предыдущим годом, %;
- $x_{\overline{\mathfrak 3}}$  коэффициент роста задействованных на рабочих специальностях в соотношении с предыдущим годом, %;

 $x_{\scriptscriptstyle 4}$  — младенческая смертность,  $\%$ .

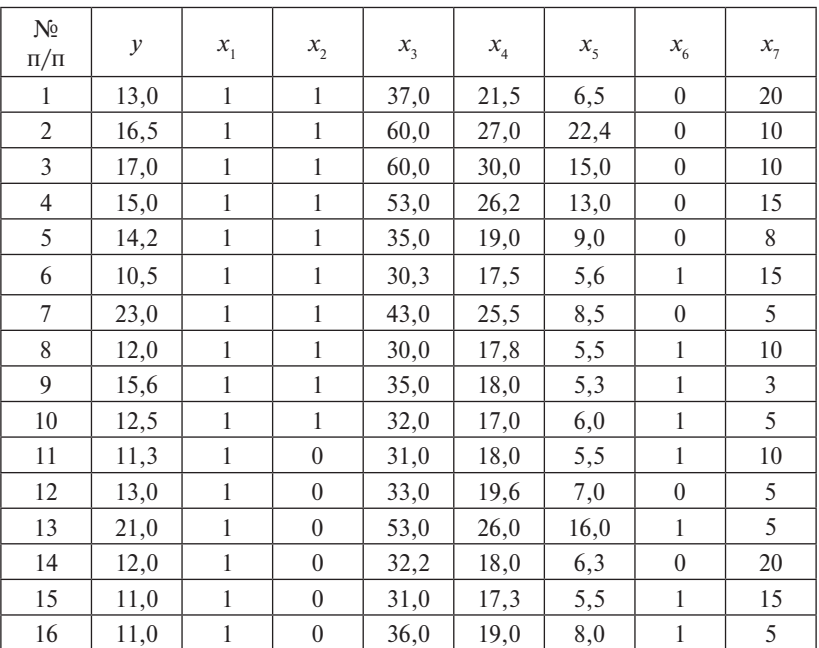

**Вариант 2**

Для варианта 2 в таблице исходных данных приняты обозначения:

- *у* цены квартир в населенном пункте, тыс. долл.;
- $x_1$  число комнат в квартире;
- $x_{2}$  район города (1 расположение близко к центру города, 0 расположение далеко от центра);

 $x_3 - S$  общая (м<sup>2</sup>);

- $x_4 S$  жилая (м<sup>2</sup>);
- $x_{5} S$  кухни (м<sup>2</sup>);
- $x_{6}$  тип дома (1 панельный, 0 другой);
- $x_7$  расстояние от остановок общественного транспорта, минут пешком.

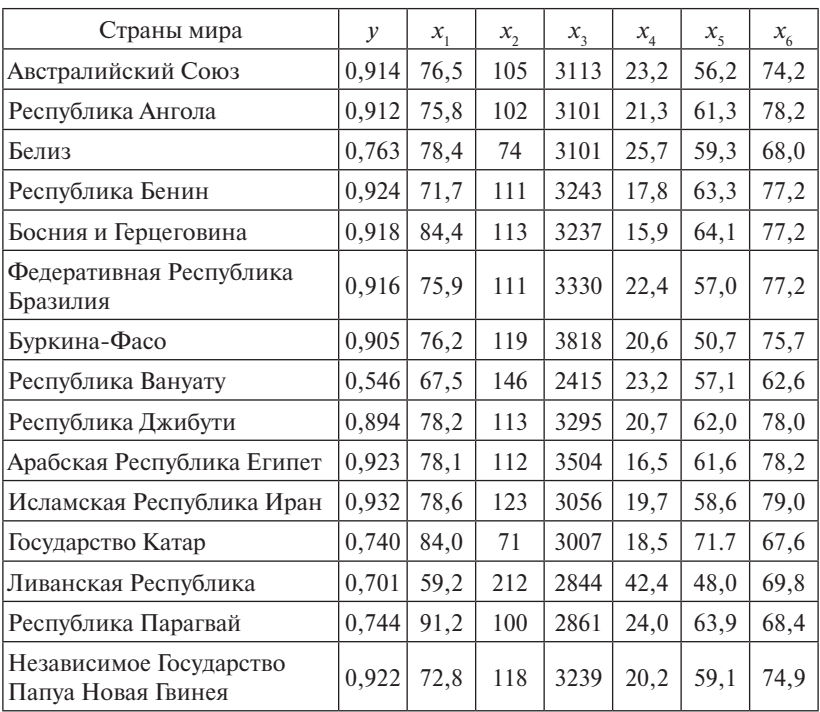

Для варианта 3 в таблице исходных данных приняты обозначения:

- *у* индекс развития гражданина;
- $x_{\text{\tiny{l}}}$  расходы на конечное потребление в текущих ценах, % к ВВП;
- $x_{\overline{2}} \text{BB}\Pi, \,\%$  к предыдущему десятилетию;
- $x_{3}$  калорийность питания в сутки для населения страны, ккал на душу населения;
- $x_{4}$  валовое накопление,  $\%$  к ВВП;
- $x_{\rm s}$  затраты семей, % к ВВП;
- $x_{6}$  средняя продолжительность жизни, ожидаемая при рождении ребенка, число лет.

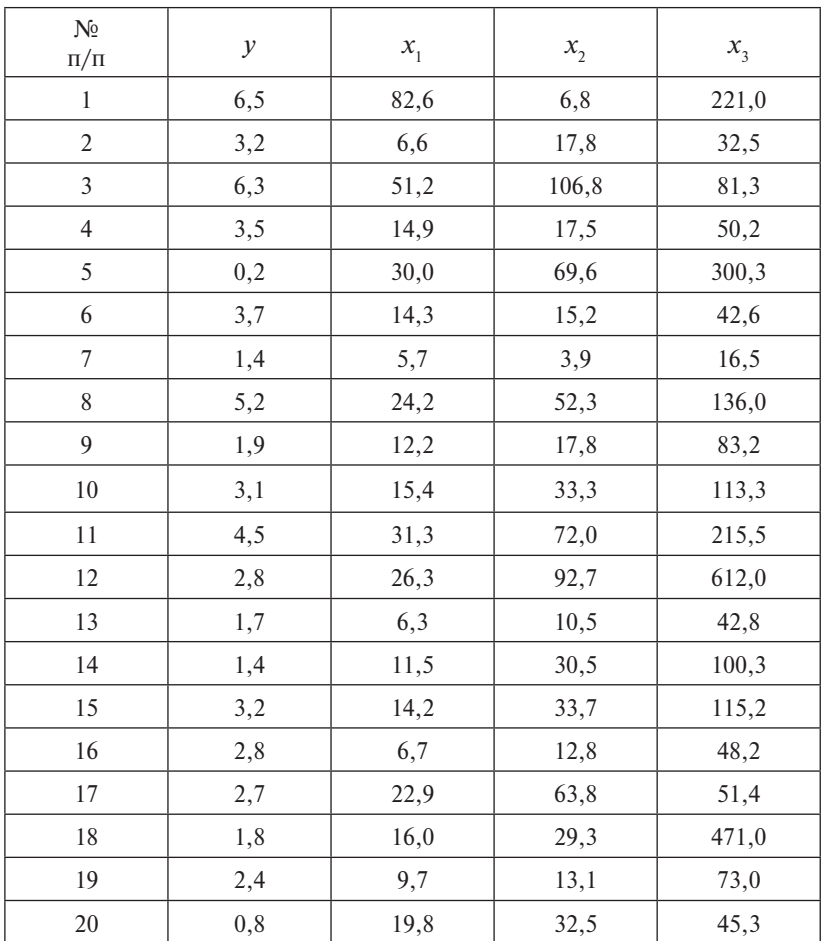

Для варианта 4 в таблице исходных данных приняты обозначения: *у* – чистый доход, млрд долл. США;

- $x_{1}$  использованный капитал, млрд долл.;
- $x_{2}$  оборот капитала, млрд долл.;
- $x_{3}$  численность служащих, тыс. чел.

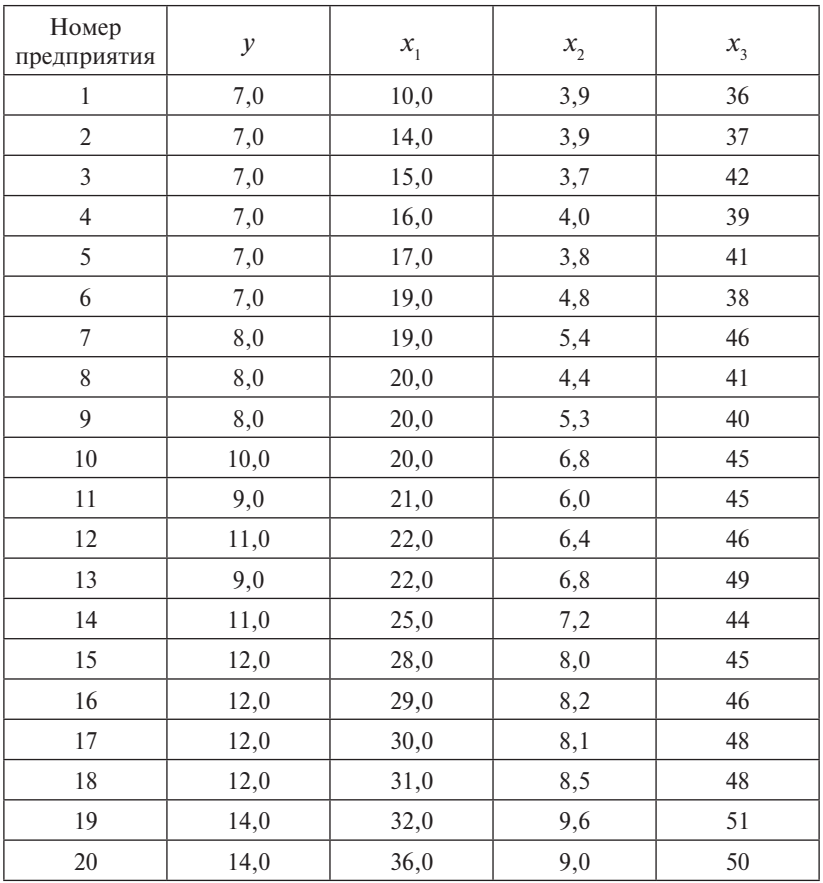

Для варианта 5 в таблице исходных данных приняты обозначения:

- *у* выработка продукции на одного сотрудника предприятия, тыс. руб.;
- $x_{\rm_1}$  отношение количества рабочих высокой квалификации к общему числу рабочих предприятия, %;
- $x_2$  коэффициент отношения стоимости ввода новых основных фондов к стоимости фондов на конец года, %;
- $x_{3}$  внедрение рацпредложений,  $\%$ .

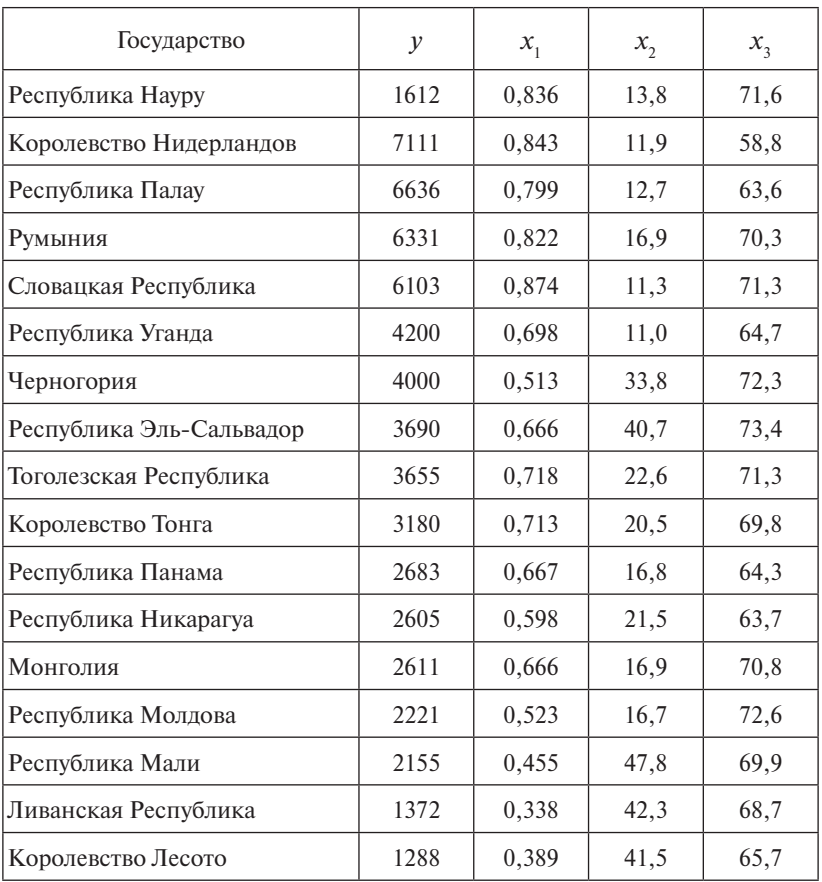

Для варианта 6 в таблице исходных данных приняты обозначения:

- *у* среднедушевой доход, долл.;
- $x_1$  индекс развития человека;
- $x_2$  индекс бедности;
- $x_{3}$  средняя по стране продолжительность жизни, число лет.

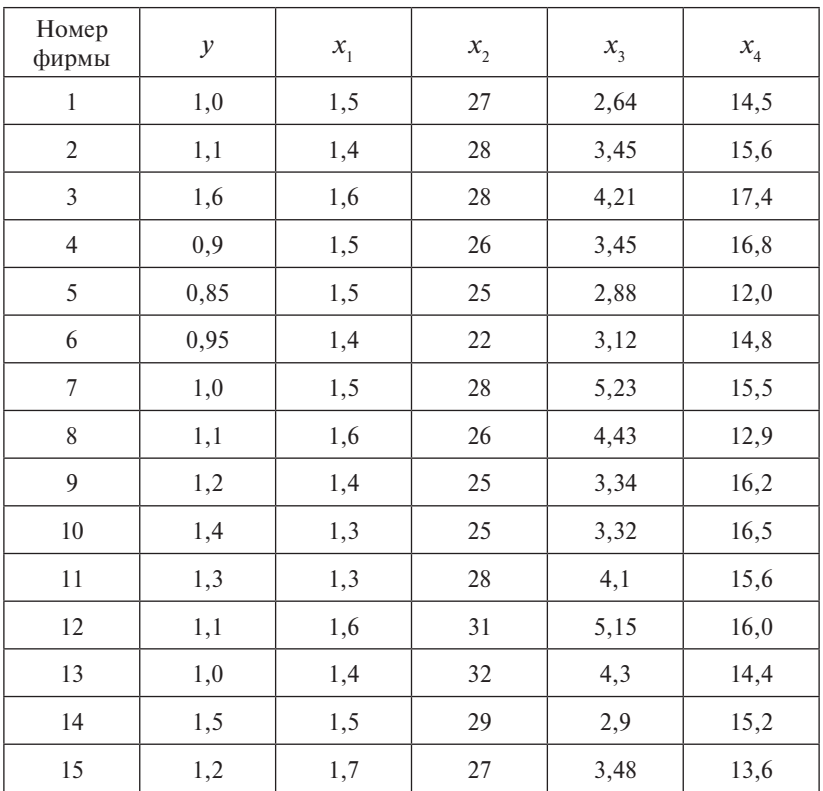

Для варианта 7 в таблице исходных данных приняты обозначения:

*у* – себестоимость единицы продукции, тыс. руб.;

- $x_{1}$  оптовая цена за 1 т энергоносителя, млн руб.;
- $x_{\text{2}}$  доля прибыли, изымаемая государством, %;
- $x_{3}$  объем производства, млн руб.;
- $x_{\rm 4}$  трудоемкость единицы продукции, человеко-часов.

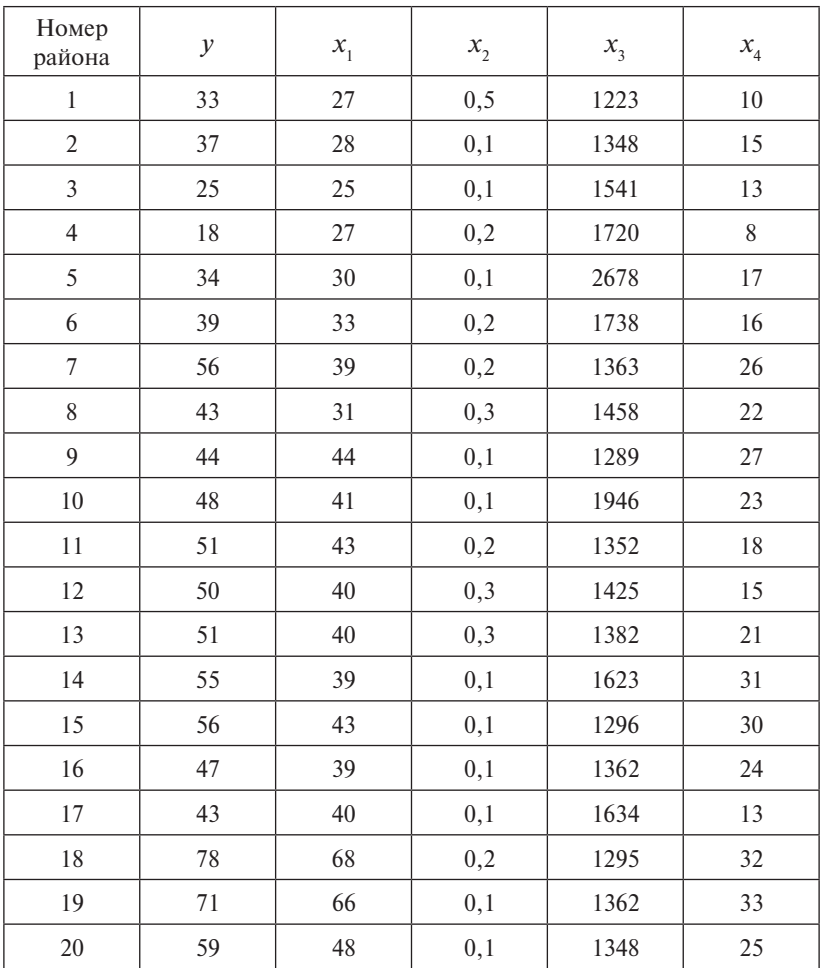

Для варианта 8 в таблице исходных данных приняты обозначения: *у* – число абитуриентов, поступивших в вузы, %;

- $x_{1}$  число абитуриентов, имеющих аттестаты с положительными оценками, %;
- $x_{\text{2}}$  число абитуриентов, окончивших школу с медалью, %;
- $x_{3}$  среднедушевой доход, руб.;
- $x_{\scriptscriptstyle 4}$  количество школ с углубленным изучением отдельных дисциплин, %.

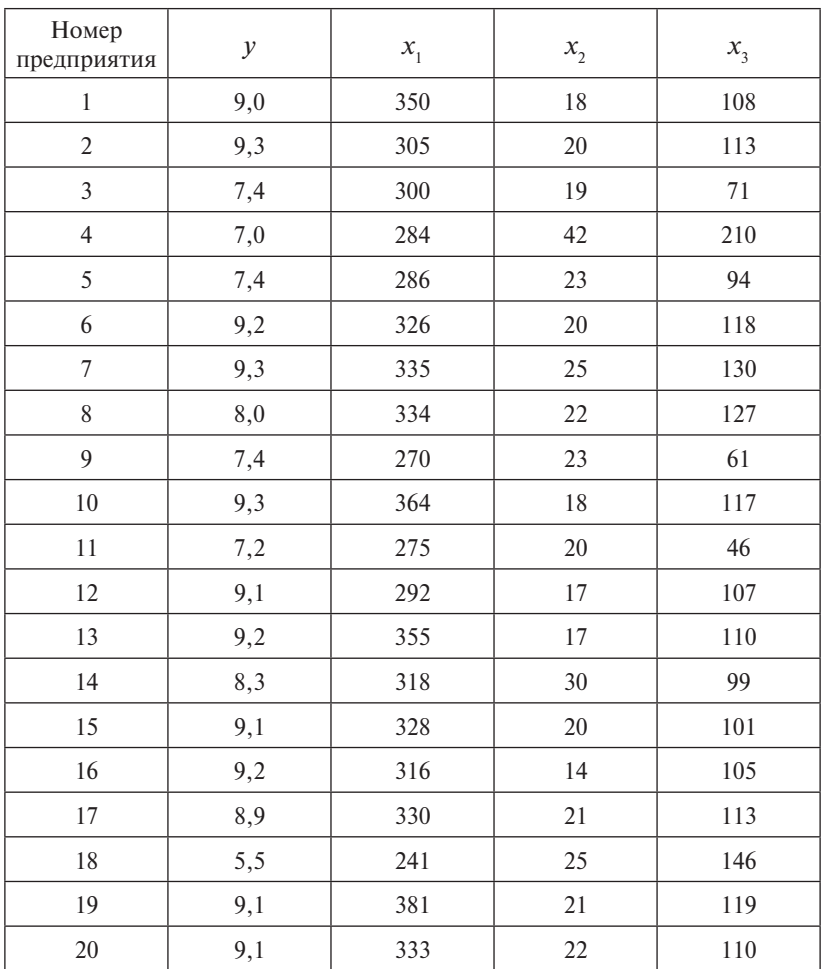

Для варианта 9 в таблице исходных данных приняты обозначения: *у* – инвестиции, млн руб.;

- $x_1$  совокупный доход, млн руб.;
- $x_2$  запасы капитала, млн руб.;
- $x_3$  налоги, млн руб.

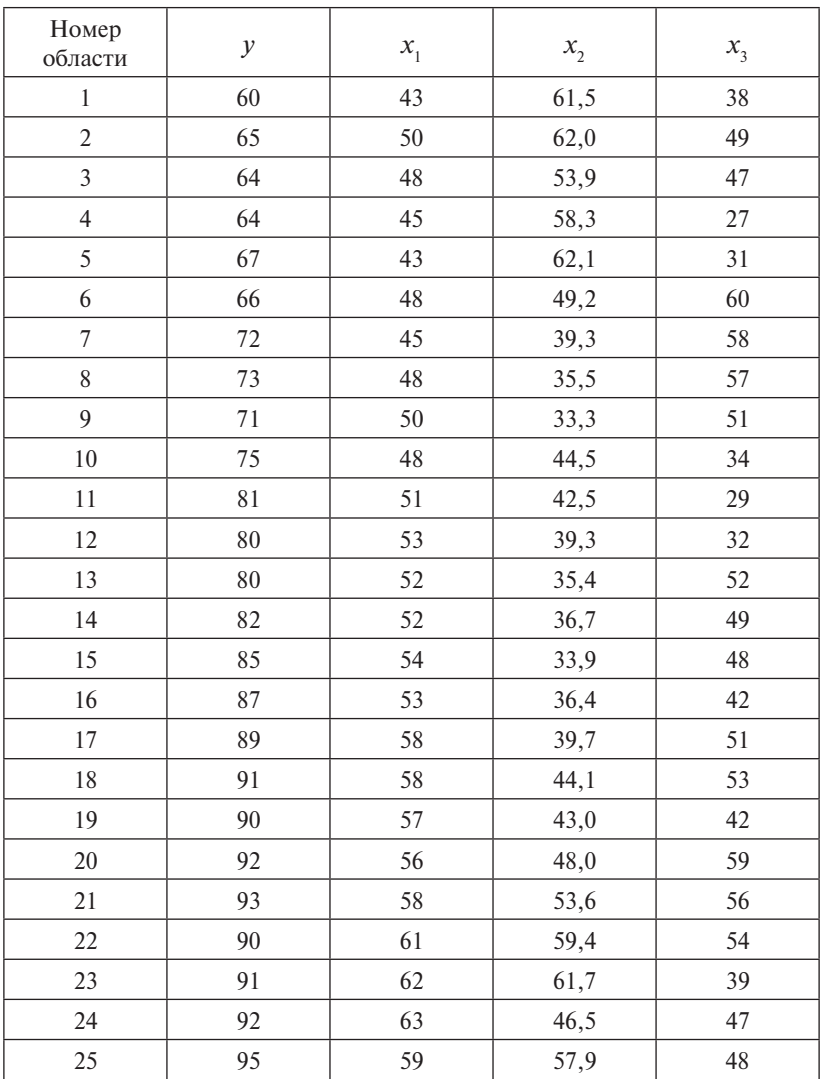

Для варианта 10 в таблице исходных данных приняты обозначения:

*у* – душевой доход в день, руб.;

 $x_{\rm i}$  — среднедневная заработная плата рабочего, руб.;

 $x_{2}$  — возраст безработных в среднем по области, лет;

 $x_{3}$  — неработающие пенсионеры,  $\%$ .

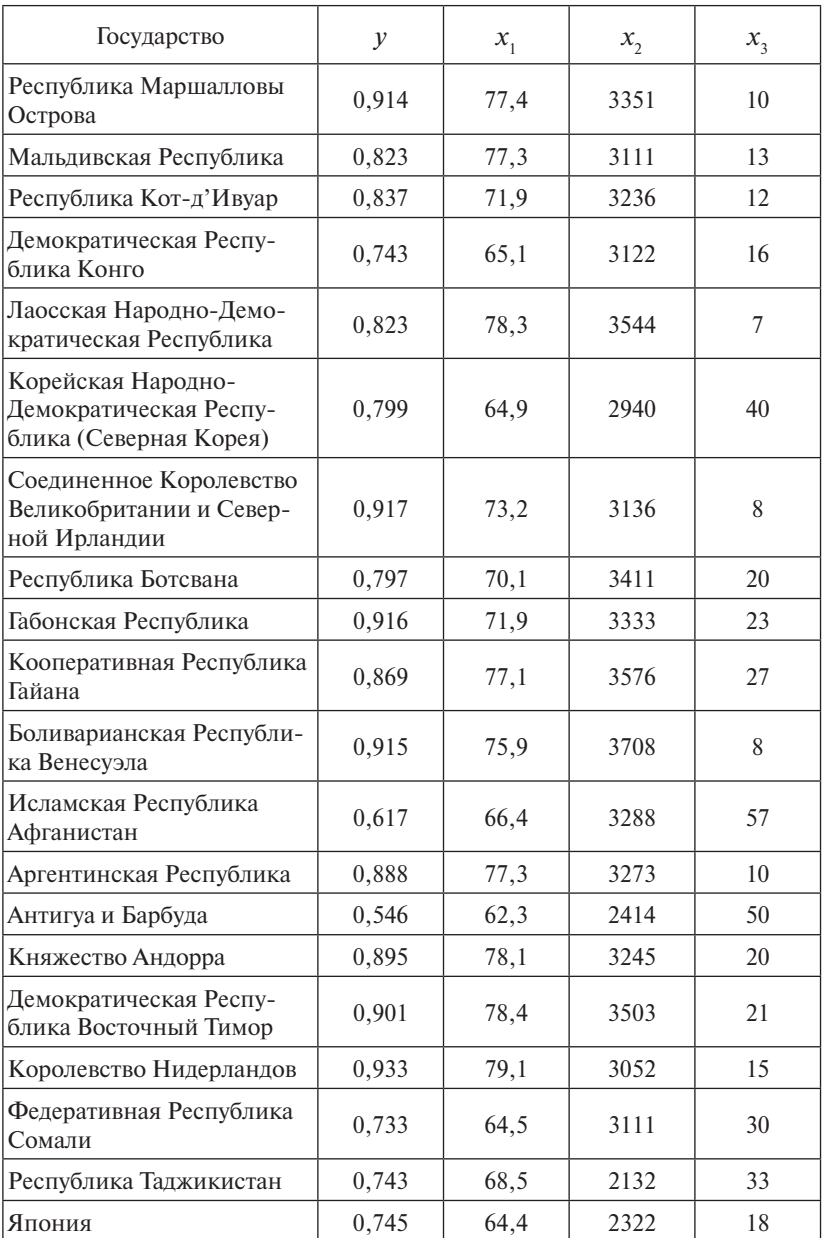

Для варианта 11 в таблице исходных данных приняты обозначения:

*у* – индекс развития человека;

 $x_{1}$  — продолжительность жизни, ожидаемая при рождении, число лет;

 $x_{\rm _2}$ — среднесуточная калорийность питания граждан страны, ккал;

 $x_{\overline{\textit{3}}}$  — младенческая смертность,  $\%$ .

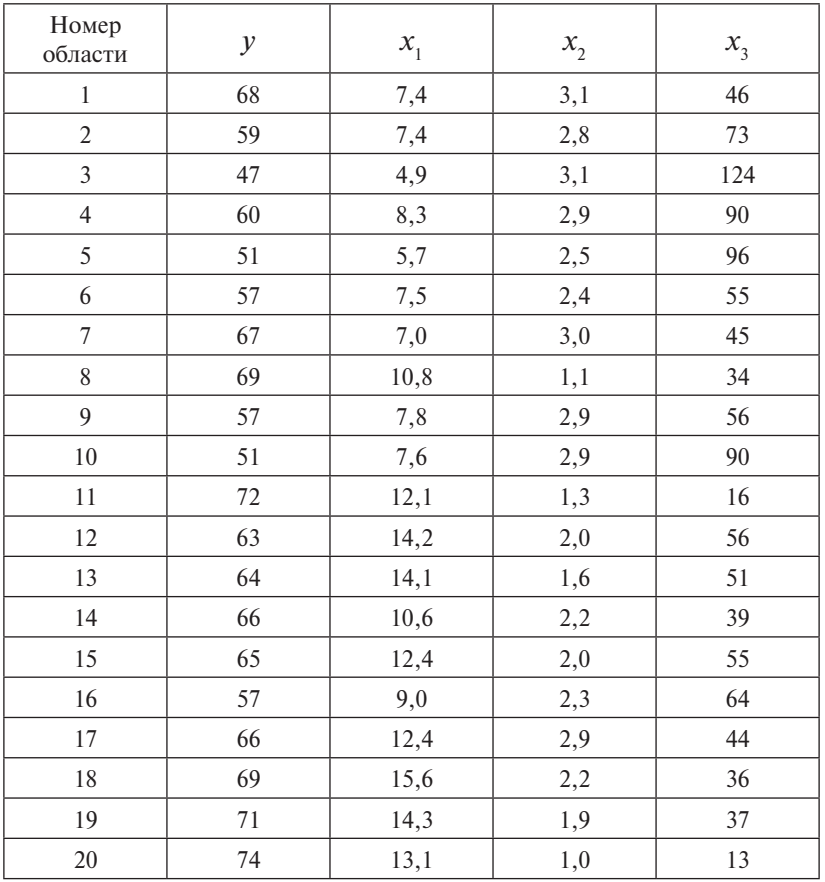

## **Вариант 12**

Для варианта 12 в таблице исходных данных приняты обозначения:

*у* – % населения, способного к труду;

 $x_{\overline{\smash{1}}}$  – ежегодный прирост населения,  $\%$ ;

 $x_{\text{\tiny 2}}^{}$ — ежегодный прирост трудоспособного населения,  $\%$ ;

 $x_{\overline{\mathfrak 3}}$  — число действующих фирм и учреждений, использующих рабочую силу.

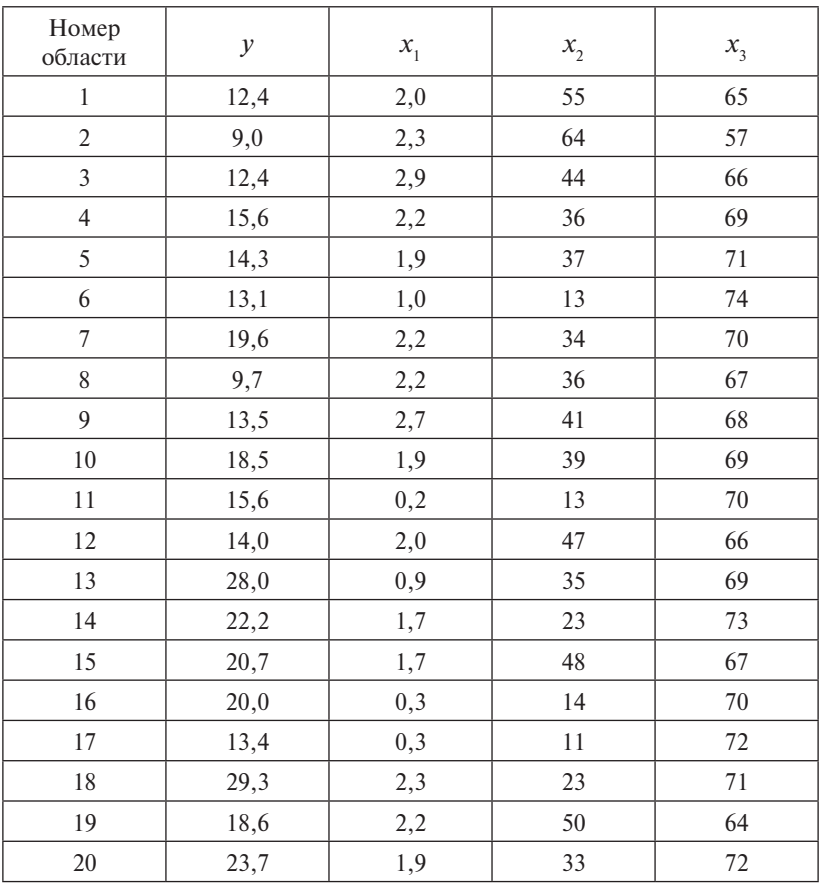

### **Вариант 13**

Для варианта 13 в таблице исходных данных приняты обозначения:

- *у* % семей, имеющих двух и более детей;
- $x_{1}$  прирост населения за год, %;
- $x_{\overline{2}} \%$  семей, не нуждающихся в жилье;

 $x_{3}$  — средняя продолжительность жизни, число лет.

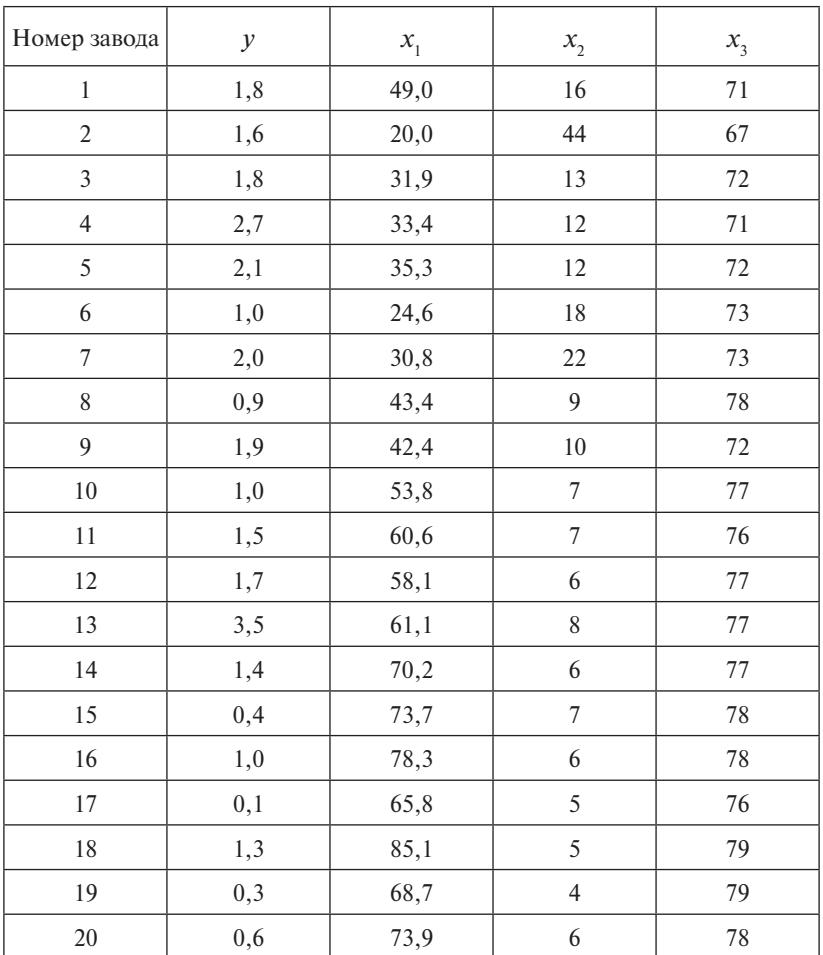

Для варианта 14 в таблице исходных данных приняты обозначения:

*у* – темп обновления основных фондов предприятия;

- $x_1$  средний возраст рабочего;
- $x_{2}$  степень травматизма, чел/год;

 $x_{\overline{\textit{3}}}-\%$  работников, являющихся членами профсоюза.

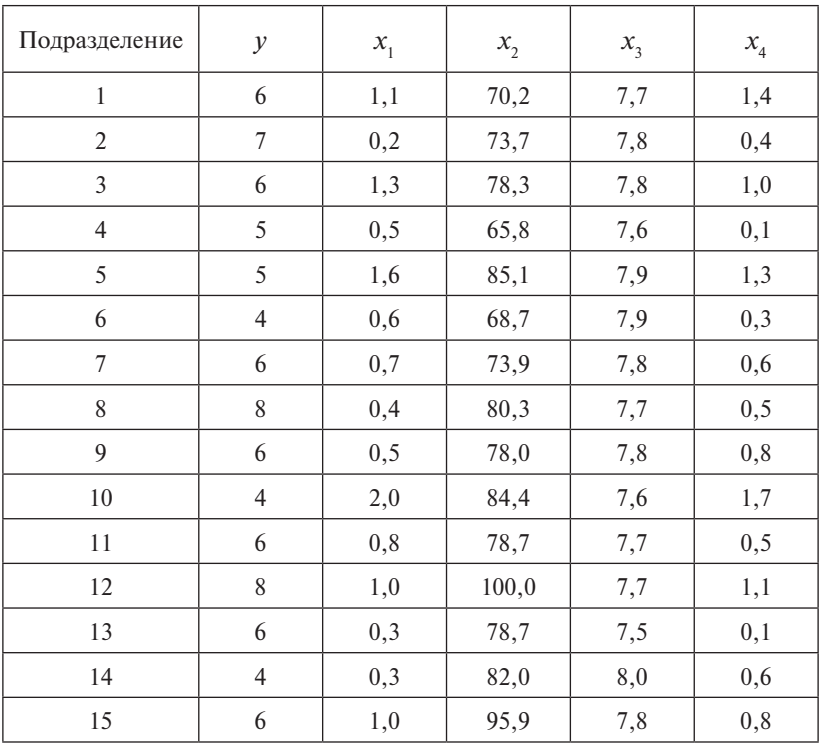

Для варианта 15 в таблице исходных данных приняты обозначения:

*у* – доля брака, %;

 $x_{1}$  — степень обновления инструментария,  $\%$ ;

 $x_{\overline{2}}$ — оснащенность рабочего места,  $\%$ ;

 $x_{\overline{\mathfrak{z}}}$ — выполненная высококвалифицированная работа,  $\%$ ;

 $x_{\scriptscriptstyle 4}^{}$  — ежегодное увеличение заработной платы,  $\%$ .

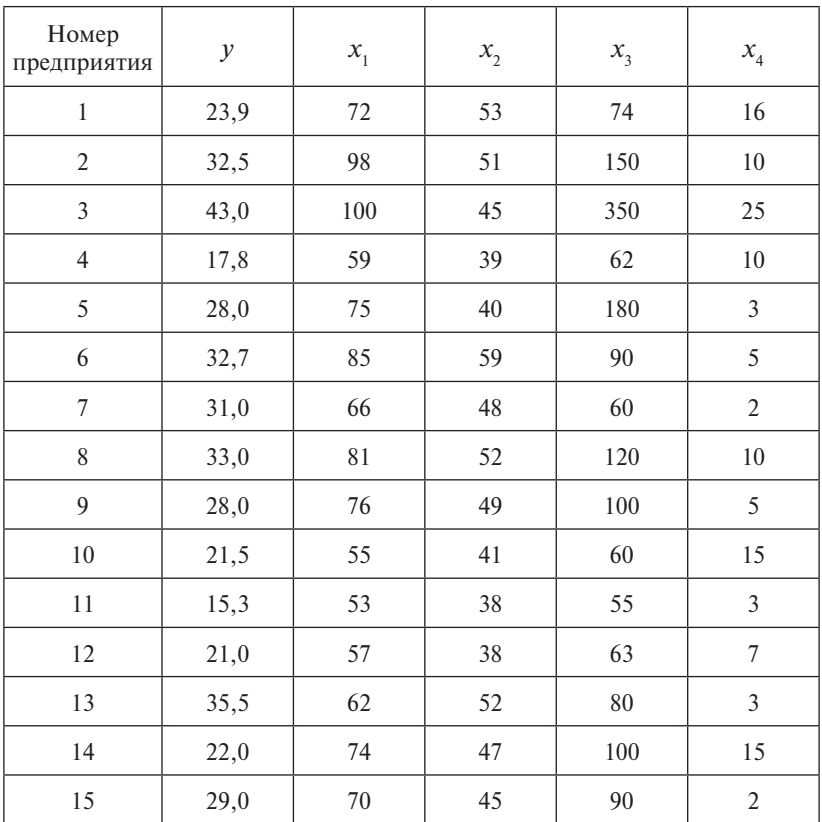

Для варианта 16 в таблице исходных данных приняты обозначения:

*у* – цена детали, у. е.;

- $x_{1}$  число изготовленных деталей;
- $x_{\overline{2}}$  число деталей высшего качества;
- $x_3$  количество занятых на рабочих специальностях;
- $x_{4}$  количество менеджеров.

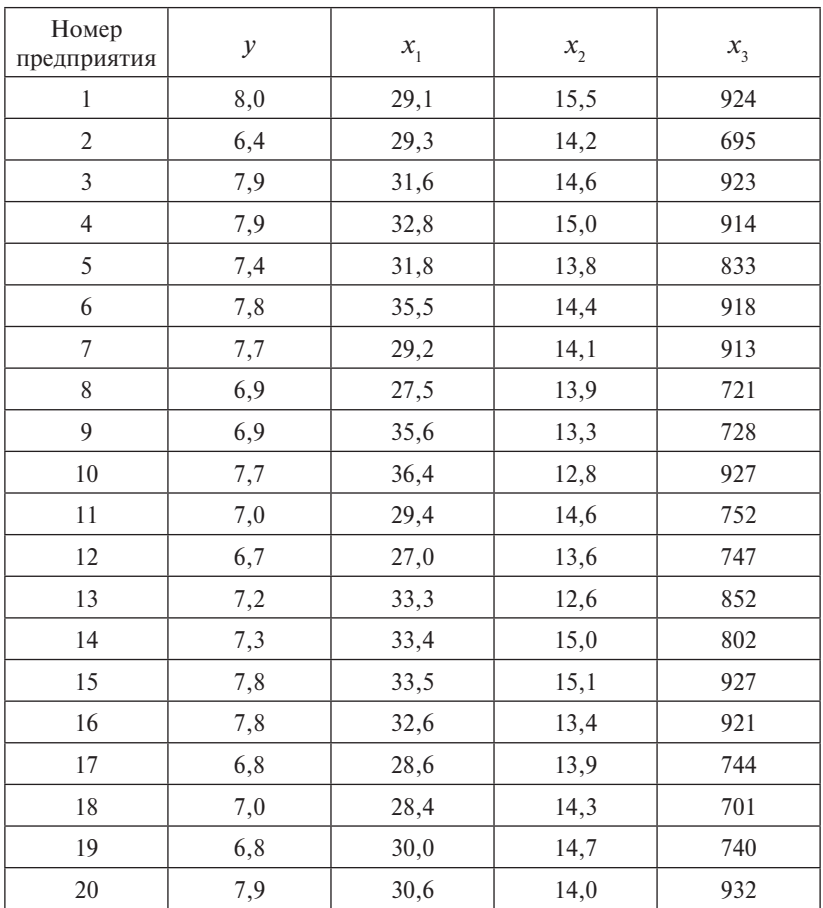

Для варианта 17 в таблице исходных данных приняты обозначения:

- *у* доход, млн руб.;
- $x_{\rm i}$  выработка изделий на одного рабочего, тыс. руб.;
- $x_2$  потребление, тыс. руб.;
- $x_3$  запас средств, тыс. руб.

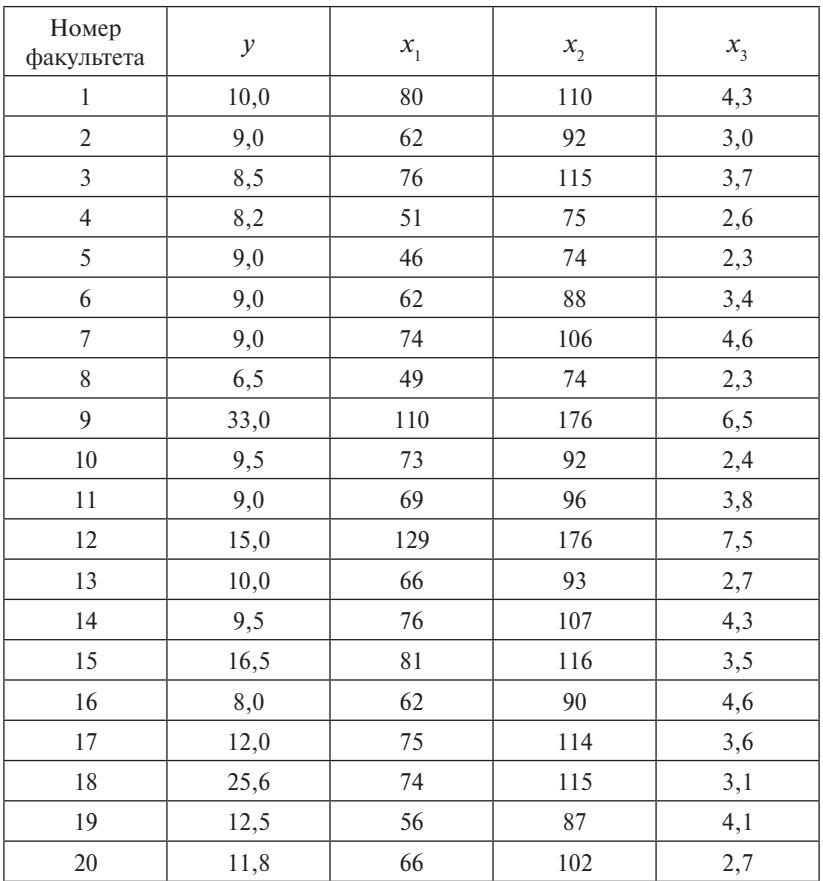

Для варианта 18 в таблице исходных данных приняты обозначения:

- *у* студенты, успешно сдавшие сессию, %;
- $x_{\rm i}$  количество студентов, занимающих бюджетные места;
- $x_{\overline{2}}$  количество студентов факультета;
- $x_{3}$  число восстановленных после академического отпуска студентов, %.
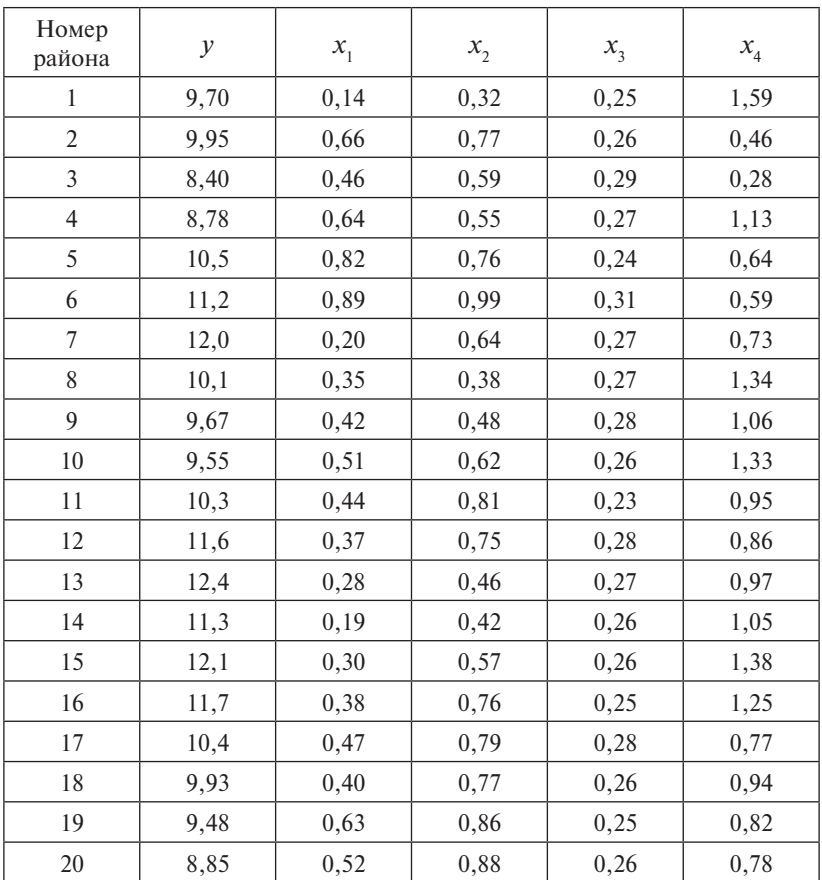

Для варианта 19 в таблице исходных данных приняты обозначения:

- *у* урожайность зерновых культур, ц/га;
- $x_{\rm i}$  масса химических средств защиты на 1 га, ц/га;
- $x_{2}$  масса удобрений, расходуемых на 1 га, т/га;
- $x_{3}$  количество зерноуборочных комбайнов на 100 га;

 $x_{\rm 4}^{}$  — количество тракторов приведенной мощности на 100 га.

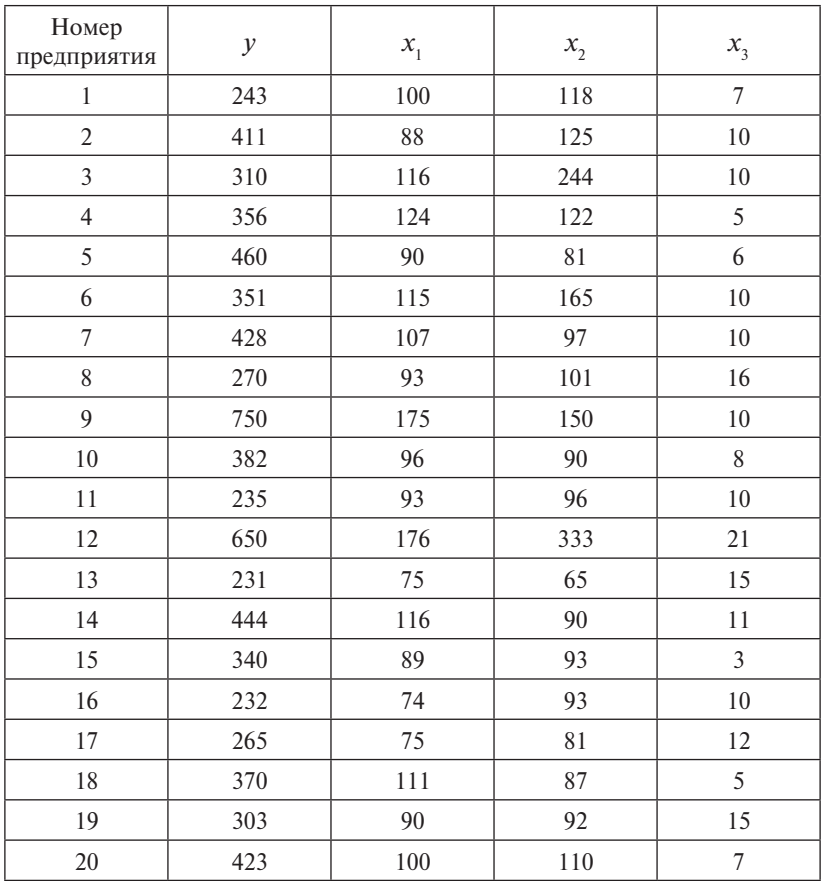

Для варианта 20 в таблице исходных данных приняты обозначения:

*у* – число рабочих мест;

 $x_1$  — руководство, чел.;

 $x_{\rm _2}$  — труд высококвалифицированных специалистов, чел.;

 $x_{3}$  — количество вакантных мест работы.

#### Порядок выполнения задания

- 1. Постройте линейную модель множественной регрессии.
- 2. Запишите стандартизованное уравнение множественной регрессии. На основе стандартизованных коэффициентов регрессии и средних коэффициентов эластичности ранжируйте факторы по степени их влияния на результат.
- 3. Найдите коэффициенты парной, частной и множественной корреляции. Проанализируйте их.
- 4. Найдите скорректированный коэффициент множественной детерминации. Сравните его с нескорректированным (общим) коэффициентом детерминации.
- 5. С помощью F-критерия Фишера оцените статистическую надежность уравнения регрессии и коэффициента детерминации  $R_{vx.x}^2$ .
- 6. С помошью частных *F*-критериев Фишера оцените целесообразность включения в уравнение множественной регрессии фактора  $x_1$  после  $x_2$  и фактора  $x_2$  после  $x_1$ .
- 7. Составьте уравнение линейной парной регрессии, оставив лишь один значащий фактор.

### Критерии оценки:

- «зачтено» выполнено не менее 70 % всех заданий;
- «не зачтено» выполнено менее 70 % всех заланий.

#### Примеры решения задач

Исходные данные приведены в таблице.

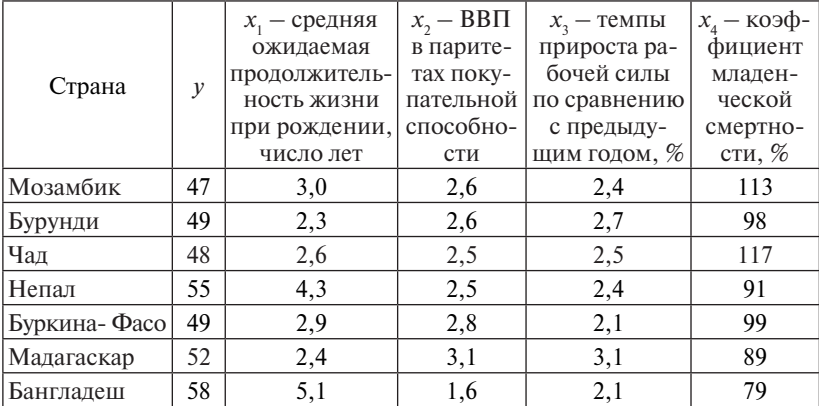

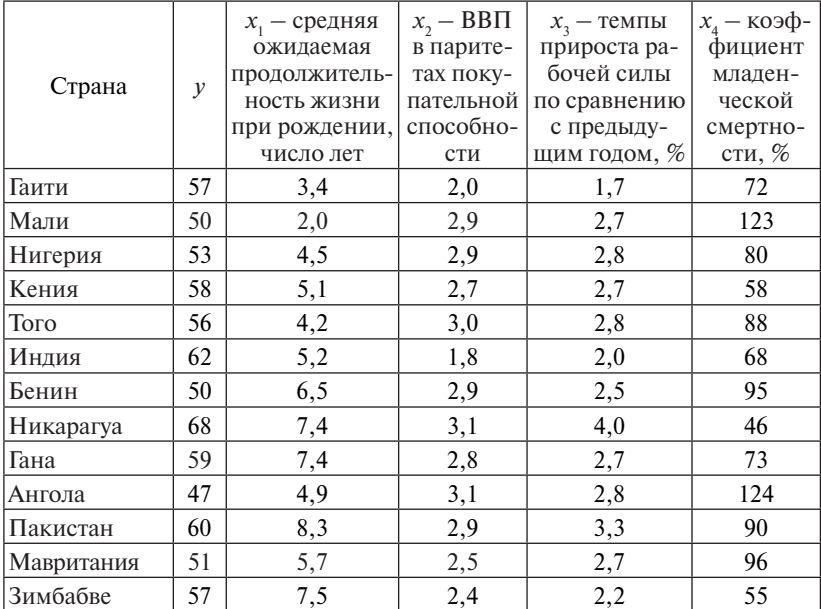

### Решение

1. Построим линейную модель множественной регрессии с помощью надстройки MS Excel «Данные / Анализ данных / Регрессия»  $(pnc. 2.1)$ .

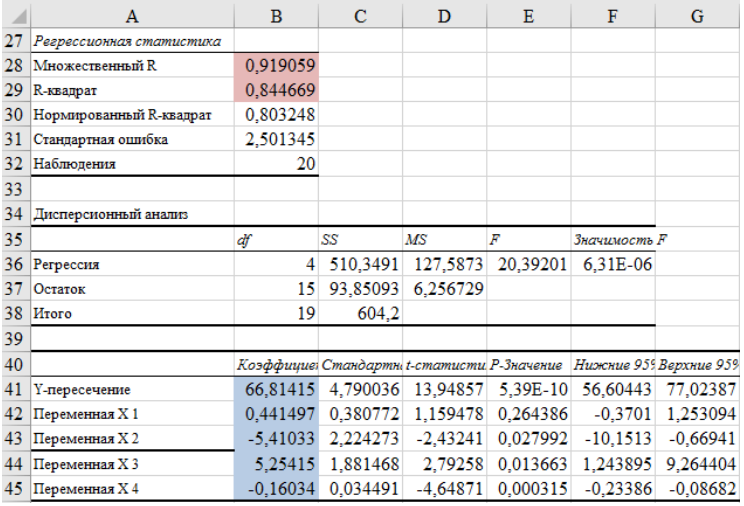

Рис. 2.1. Итоги множественной линейной регрессии

Получили следующее уравнение линейной регрессии:

$$
\hat{y} = 66,814 + 0,441x_1 - 5,41x_2 + 5,254x_3 - 0,16x_4.
$$

2. Найдем стандартизованное уравнение множественной регрессии:

$$
t_y = \beta_1 t_{x_1} + \beta_2 t_{x_2} + \beta_3 t_{x_3} + \beta_4 t_{x_4} + \varepsilon.
$$

Найлем сначала средние квалратические отклонения признаков с помощью функции СТАНДОТКЛОН:

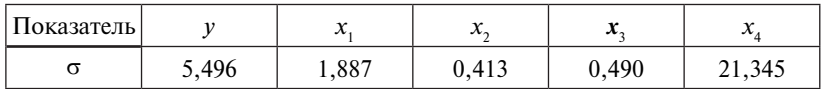

Коэффициенты β. стандартизованного уравнения регрессии находим по формуле

$$
\beta_i = b_i \cdot \frac{\sigma_{x_i}}{\sigma_v}.
$$

$$
\beta_1 = 0,441 \cdot \frac{1,887}{5,496} = 0,152; \ \beta_2 = -5,41 \cdot \frac{0,413}{5,496} = -0,406; \\
\beta_3 = 5,254 \cdot \frac{0,49}{5,496} = 0,468; \ \beta_4 = -0,16 \cdot \frac{21,345}{5,496} = -0,623.
$$

То есть уравнение регрессии в стандартизованном масштабе будет выглядеть следующим образом:

 $t_y = 0.152z_{x_1} - 0.406z_{x_2} + 0.468z_{x_3} - 0.623z_{x_4}$ 

Так как стандартизованные коэффициенты регрессии можно сравнивать между собой, то по степени влияния на результат факторы можно расположить следующим образом:  $x_1, x_2, x_3, x_4$ .

3. Найдем коэффициенты парной корреляции с помощью надстройки MS Excel «Данные / Анализ данных / корреляция»:

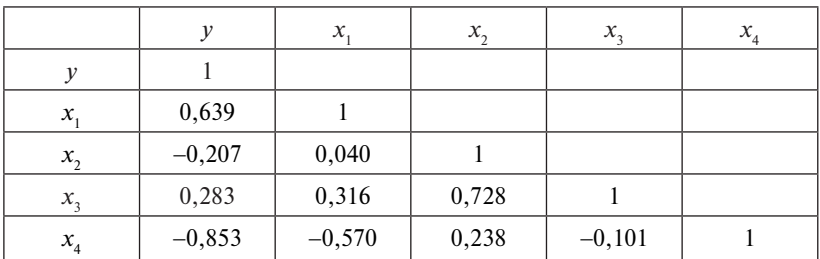

У фактора  $x_4$  сильная обратная зависимость с результатом, фактор  $x_1$  имеет среднюю прямую зависимость с у, фактор  $x_2$  имеет слабую

обратную, а фактор  $x_3$  – слабую прямую зависимость с результатом. Также между факторами  $x$ , и  $x$ , существует колинеарность ( $r > 0.7$ ).

Коэффициент множественной корреляции найден на рис. 2.1 (ячейка B28):  $R = 0.919$ , нахолится в лиапазоне от 0.9 ло 1, связь с факторами очень сильная.

Частный коэффициент корреляции характеризует тесноту линейной зависимости между результатом и соответствующим фактором при устранении влияния других факторов. Он вычисляется по формуле

$$
r_{jk,1,2,...,m} = -\frac{C_{jk}}{\sqrt{C_{jj} \cdot C_{kk}}},
$$

где  $C_{ik}$ ,  $C_{ik}$ ,  $C_{kk}$  – алгебраические дополнения к соответствующим элементам матрицы парных корреляций, то есть фактически это элементы матрицы, обратной к матрице парных корреляций.

Вычисляем обратную матрицу парных корреляций с помощью функции МОБР:

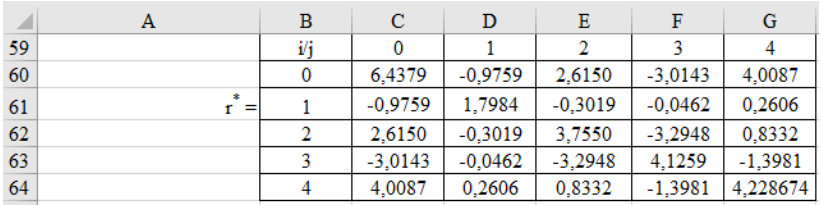

Построим матрицу частных коэффициентов корреляции:

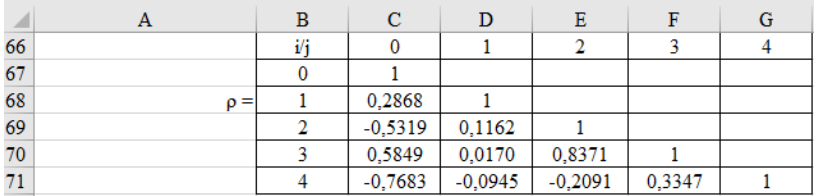

#### Сравним парные и частные коэффициенты корреляции:

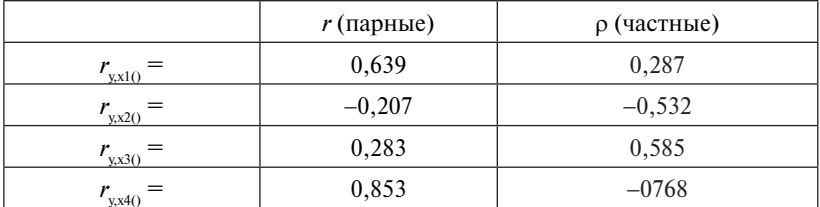

Выводы:

- частный коэффициент корреляции между у и х, отличается от парного и не подтверждает среднюю прямую связь между этими показателями:
- частный коэффициент корреляции между у и х, отличается от парного и не подтверждает слабую обратную связь между этими показателями:
- частный коэффициент корреляции между у и х, отличается от парного и не подтверждает слабую обратную связь между этими показателями:
- частный коэффициент корреляции между у и х, хоть немного «заминает» результат, тем не менее подтверждает сильную обратную связь между этими показателями.

4. Найдем скорректированный коэффициент множественной детерминации (ячейка В30 на рис. 2.1)  $R_{\text{even}}^2 = 0.844$ . Нескорректированный коэффициент детерминации (ячейка В29 на рис. 2.1)  $R^2 = 0.803$ .

5. С помощью F-критерия Фишера оценим статистическую надежность уравнения регрессии и коэффициента детерминации  $R^2$ :

$$
F_{\text{qastr}} = \frac{R^2}{1 - R^2} \cdot \frac{n - m - 1}{m} = \frac{0.844}{1 - 0.844} \cdot \frac{20 - 3 - 1}{3} = 20.392.
$$

Получили, что  $F_{\text{star}} > F_{\text{max}} = 3,59$  (при  $n = 20$  и уровне значимости α = 0,05), а значит, подтверждается статистическая значимость всего уравнения и показателя тесноты связи.

6. С помощью частных F-критериев Фишера оценим целесообразность включения в уравнение множественной регрессии фактора  $x_1$  после  $x_2$  и фактора  $x_2$  после  $x_1$ :

$$
F_{\text{uacth.x}_1} = \frac{R_{yx_1x_2}^2 - R_{yx_2}^2}{1 - R_{yx_1x_2}^2} \cdot \frac{n - m - 1}{1}; \ F_{\text{uacth.x}_2} = \frac{R_{yx_1x_2}^2 - R_{yx_1}^2}{1 - R_{yx_1x_2}^2} \cdot \frac{n - m - 1}{1}.
$$

Найдем  $R^2_{\gamma x_1 x_2}$ ,  $R^2_{\gamma x_1}$  и  $R^2_{\gamma x_2}$ .

 $R_{\gamma x_1 x_2}^2$  найдем с помощью инструмента «Анализ данных / Регрессия»:

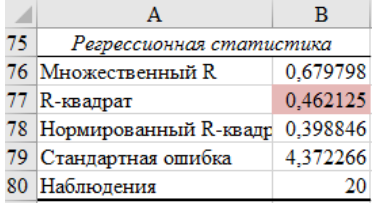

$$
R_{yx_1}^2 = r_{yx_1}^2 = 0.639^2 = 0.408; R_{yx_2}^2 = r_{yx_2}^2 = 0.207^2 = 0.043.
$$

Тогла

$$
F_{\text{4aCTH}.x_1} = \frac{0,462 - 0,043}{1 - 0,462} \cdot \frac{20 - 2 - 1}{1} = 13,246;
$$
  

$$
F_{\text{4aCTH}.x_2} = \frac{0,462 - 0,408}{1 - 0,462} \cdot \frac{20 - 2 - 1}{1} = 1,714.
$$

 $F_{\text{vacxx}}$ ,  $\ge F_{\text{radm}}$  = 3,59, то есть вероятность его случайного форми- $\alpha = 0.05$  (5 %). Следовательно, значение частного F-критерия для дополнительно включенного фактора х, неслучайно, является статистически значимым, надежным, достоверным: прирост факторной дисперсии за счет дополнительного фактора  $x_1$  является существенным. Фактор  $x_1$  должен присутствовать в уравнении, в том числе в варианте, когда он дополнительно включается после фактора  $x_2$ .

 $F_{\text{qacth},x_2}$  <  $F_{\text{radon}}$  = 3,59. Следовательно, включение в модель фактора  $x_1$  после того, как в модель включен фактор  $x_1$ , статистически нецелесообразно: прирост факторной дисперсии за счет дополнительного признака  $x$ , оказывается незначительным; фактор  $x_2$  включать в уравнение после фактора х, не следует.

7. Исключим из модели факторы  $x_1, x_2, x_3$  как менее информативные. Составим уравнение линейной парной регрессии с фактором  $x_i$  (рис. 2.2).

Получили следующее уравнение линейной регрессии:

 $\hat{v} = 73.56 - 0.22 x$ .

|                | A                            | в        | C                   | D                                   | Е        | F                 | G                                                        |
|----------------|------------------------------|----------|---------------------|-------------------------------------|----------|-------------------|----------------------------------------------------------|
| 96             | Регрессионная статистика     |          |                     |                                     |          |                   |                                                          |
| 97             | Множественный R              | 0,852881 |                     |                                     |          |                   |                                                          |
| 98             | R-квадрат                    | 0,727406 |                     |                                     |          |                   |                                                          |
| 99             | <b>Нормированный R-квадр</b> | 0.712262 |                     |                                     |          |                   |                                                          |
|                | 100 Стандартная ошибка       | 3.024907 |                     |                                     |          |                   |                                                          |
|                | 101 Наблюдения               | 20       |                     |                                     |          |                   |                                                          |
| 102            |                              |          |                     |                                     |          |                   |                                                          |
|                | 103 Дисперсионный анализ     |          |                     |                                     |          |                   |                                                          |
| 104            |                              | df       | SS                  | ΜS                                  | F        | ачимость F        |                                                          |
|                | 105 Регрессия                |          | 439,4989            | 439,4989                            | 48.03233 | 1.78E-06          |                                                          |
|                | 106 Остаток                  | 18       | 164,7011            | 9.150064                            |          |                   |                                                          |
|                | $107$ $M$ <sub>roro</sub>    | 19       | 604.2               |                                     |          |                   |                                                          |
| 108            |                              |          |                     |                                     |          |                   |                                                          |
| 109            |                              |          |                     |                                     |          |                   | Коэффициентдртная остатистиР-Значениеижние 95%рухние 95% |
|                | 110 Ү-пересечение            |          |                     | 73.56047 2.860202 25.71863 1.21E-15 |          |                   | 67.55141 79.56953                                        |
| $111 \times 4$ |                              |          | $-0.21962$ 0.031688 | $-6.93054$                          |          | 1.78E-06 -0.28619 | $-0.15304$                                               |

Рис. 2.2. Итоги парной линейной регрессии

#### Рекомендуемая литература

- 1. Ивченко Ю.С. Эконометрика: курс лекций. Саратов: Вузовское образование, 2018. - 121 с.
- 2. Кремер Н.Ш., Путко Б.А. Эконометрика: учебник / под ред. Н.Ш. Кремера. - 3-е изд., перераб. и доп. - М.: ЮНИТИ-ДАНА.  $2017. - 328$  c.
- 3. Кулинич Е.И. Эконометрия. М.: Финансы и статистика,  $2001. - 304$  c.

#### Тема 2.2. Фиктивные переменные

Форма проведения занятия: семинар.

#### Вопросы для обсуждения

- 1. Необходимость использования фиктивных переменных.
- 2. Модели, содержащие только качественные объясняющие переменные.
- 3. Модели, в которых объясняющие переменные носят как количественный, так и качественный характер.

#### **Методические указания по проведению занятия**

Семинар начинается с уточнения базовых понятий. Все студенты готовят сообщение по всем вопросам семинара. Каждый студент готовит реферат по отдельным вопросам семинара. Один студент из группы готовит доклад творческого характера, содержащий элементы исследовательского характера.

### 1. Необходимость использования фиктивных переменных

Обычно в моделях влияние качественного фактора выражается в виде фиктивной или искусственной переменной, которая отражает два противоположных состояния качественного фактора.

Например, «фактор действует» - «фактор не действует», «курс валюты фиксированный» — «курс валюты плавающий», «сезон летний» — «сезон зимний» и так далее.

В этом случае фиктивная переменная может выражаться в дво-форме. ичной форме.  $\phi$ 

Тогда значение переменной *d* будет равно нулю, если фактор не действует, или единице, если фактор действует.

етвует, или единице, если фактор депетвует.<br>Возвращаясь к рассмотренным выше примерам, можно определить следующую фиктивную переменную, отражающую состояние на валютном фиктивную переменную, отражающую состояние на валютном рынке. рынке.

Значение переменной *d* будет равно нулю, если курс валюты Значение переменной *d* будет равно нулю, если курс валюты фиксированный, или единице, если курс валюты плавающий. фиксированный, или единице, если курс валюты плавающий.

Возможным вариантом качественной переменной, учитывающей в регрессионной модели фактор сезонности, является такая пе-регрессионной модели фактор сезонности, является такая переменная: *d* равна ременная: *d* равна нулю, если сезон летний. А если сезон не летний, тогда значение *d* равно единице. единице.

В зависимости от целей исследования используются различные В зависимости от целей исследования используются различные фиктивные переменные. фиктивные переменные.

Например: Например:

 $\overline{\mathfrak{l}}$  $=\begin{cases} 0,&e\text{ is a of the same number,}\ 1,&e\text{ is a number of times,}\ 1,&e\text{ is a number of times,}\end{cases}$ *если инфляционных ожиданий нет*  $d = \begin{cases} 0, & e$ сли в обществе имеются инфляционные ожидания<br>*d* 

Приведем примеры фиктивных переменных, которые могут быть использованы при составлении регрессионных моделей, опипроцессы в сфере образования. сывающих процессы в сфере образования.

Или

 $d = \begin{cases} 0, & \text{ecnu} \text{ } \theta \text{ } n \text{ } \text{pou} \text{ } \text{ecce} \text{ } \text{o} \text{ } \text{for} \text{ } n \text{ } \text{or} \text{ } n \text{ } \text{cou} \text{ } n \text{ } \text{cou} \text{ } n \text{ } \text{cou} \text{ } n \text{ } \text{cou} \text{ } n \text{ } \text{cou} \text{ } n \text{ } \text{cou} \text{ } n \text{ } \text{cou} \text{ } n \text{ } \text{cou} \text{ } n \text{ } \text{cou} \text{ }$ 

Итак, мы сформулировали определение и рассмотрели примеры качественных переменных.

Отметим, что используемая для оценки качественного признака переменная *d* имеет несколько названий. Это фиктивная, искусственная, двоичная переменная, или индикатор.

Таким образом, кроме моделей, содержащих только количественные объясняющие переменные, обозначаемые х, в регрессионном анализе рассматриваются также модели, содержащие лишь качественные переменные, обозначаемые  $d_i$ .

Встречаются модели, содержащие и те и другие переменные одновременно.

Искусственные переменные могут входить в состав регрессионных моделей в качестве как объясняющих, так и объясняемых переменных.

Способы оценки параметров и качества моделей, содержащих фиктивные переменные, аналогичны рассмотренным ранее методам для моделей, содержащих только количественные переменные.

2. Модели, содержащие только качественные объясняющие переменные

Регрессионные модели, содержащие лишь качественные объясняющие переменные, называются моделями дисперсионного анализа (АNOVА-моделями).

Например, пусть у - начальная заработная плата. А искусственная переменная  $d$  показывает наличие или отсутствие у претендента соответствующего образования, то есть переменная равна нулю, если претендент не имеет высшего образования, или единице, если претендент имеет высшее образование. Тогда

 $d = \begin{cases} 0, & e$ сли претендент не имеет высшего образования,<br>11, если претендент имеет высшее образование.

Зависимость начальной заработной платы от высшего образования можно выразить моделью парной регрессии

$$
y = \alpha + \beta d + \varepsilon. \tag{2.1}
$$

Очевидно, справедливо соотношение

$$
M_{n}(d=0) = \alpha + \beta \cdot 0 = \alpha.
$$

Значение заработной платы при  $d = 0$ , то есть при отсутствии у претендента высшего образования, равно  $\alpha$ , то есть  $\alpha$  определяет среднюю начальную заработную плату при отсутствии высшего образования.

Как показывает выражение  $M_u$  ( $d = 1$ ) =  $\alpha + \beta \cdot 1 = \alpha + \beta$ , при  $d=1$ , то есть при наличии образования, заработная плата будет равна α + β.

Коэффициент в указывает, на какую величину отличаются средние начальные заработные платы при наличии или отсутствии высшего образования.

Можно проверить статистическую значимость коэффициента В с помощью *t*-статистики либо значимость коэффициента детерминании  $R^2$  с помошью *F*-статистики. Тогла опрелеляем, влияет наличие высшего образования на начальную заработную плату или нет.

ANOVA-модели представляют собой кусочно-постоянные функции. Но подобного рода модели на практике встречаются редко. Намного чаще используются модели, включающие и качественные, и количественные переменные.

### 3. Модели, в которых объясняющие переменные носят как количественный, так и качественный характер

Молели, в которых объясняющие переменные носят как количественный, так и качественный характер, называются моделями ковариационного анализа (АNCOVA-моделями).

Рассмотрим простейшую ANCOVA-модель с одной количественной и одной качественной переменной, имеющей два альтернативных состояния:

$$
y = \alpha + \beta_1 x + \beta_2 d + \varepsilon. \tag{2.2}
$$

Пусть, например,  $y -$ заработная плата сотрудника фирмы,  $x$ стаж сотрудника,  $d$  – пол сотрудника, то есть

$$
d = \begin{cases} 0, & \text{если сотрудник} - \text{женщина,} \\ 1, & \text{если сотрудник} - \text{мужчина.} \end{cases}
$$

Тогда ожидаемое значение заработной платы сотрудников при х годах трудового стажа будет:

- лля женшины

$$
M_y(x, d=0) = \alpha + \beta_1 x + \beta_2 \cdot 0 = \alpha + \beta_1 x; \tag{2.3}
$$

- для мужчины

$$
M_y(x, d=1) = \alpha + \beta_1 x + \beta_2 \cdot 1 = (\alpha + \beta_2) + \beta_1 x.
$$
 (2.4)

Заработная плата в данном случае является линейной функцией от стажа работы. Причем и для мужчин, и для женщин заработная плата меняется с одним и тем же коэффициентом пропорциональности  $\beta$ . А вот свободные члены в моделях (2.3), (2.4) отличаются на величину  $\beta_{2}$ . Проверив с помощью *t*-статистики статистические значимости коэффициентов α и ( $\alpha + \beta_2$ ), можно определить, имеет ли место в фирме дискриминация по половому признаку. Если эти коэффициенты окажутся статистически значимыми, то, очевидно, дискриминация есть. Более того, при  $\beta$ ,  $> 0$  она будет в пользу мужчин, при  $\beta$ ,  $\leq 0$  – в пользу женщин.

В данном случае пол сотрудников имеет два альтернативных значения, и в модели это отражается одной фиктивной переменной. Возникает вопрос, нельзя ли с помощью большего числа фиктивных переменных обрисовать более сложные комбинации. Например, пусть

$$
y = \alpha + \beta_1 x + \beta_2 d_1 + \beta_3 d_2 + \varepsilon.
$$
 (2.5)  

$$
d_1 =\begin{cases} 0, & \text{ecли corporиник} - \text{мужчина,} \\ 1, & \text{ecли corporиник} - \text{женщина.} \end{cases}
$$

$$
d_2 =\begin{cases} 0, & \text{ecли corporиник} - \text{женщина,} \\ 1, & \text{ecли corporиник} - \text{мужчина.} \end{cases}
$$

Но в этой ситуации между переменными  $d_1 u d_2$  существует строгая линейная зависимость:  $d_2 = 1 - d_1$ . Мы попадаем в ситуацию совершенной мультиколлинеарности, при которой коэффициенты  $\beta$ , и  $\beta$ , однозначно определены быть не могут. Простейшим способом преодоления данной проблемы является отбрасывание одной из фиктивных переменных и использование для рассматриваемой задачи модели (2.2). Применяя аналогичные выкладки, можно получить следующее общее правило.

Если качественная переменная имеет к альтернативных значений, то при моделировании используются только  $(k-1)$  фиктивных переменных.

Если не следовать данному правилу, то при моделировании исследователь попадает в ситуацию совершенной мультиколлинеарности (так называемую ловушку фиктивной переменной).

Значения фиктивной переменной можно изменять на противоположные. Суть модели от этого не изменится. Например, в модели (2.2) можно положить, что:

 $d = \begin{cases} 0, & \text{ecли} \text{ corрудник} - \text{мужчина}, \\ 1, & \text{ecли} \text{ corрудник} - \text{женщина.} \end{cases}$ 

Однако при этом знак коэффициента  $\beta_1$  изменится на противоположный.

Значение качественной переменной, для которого принимается  $d = 0$ , называется базовым или сравнительным. Выбор базового значения обычно диктуется целями исследования, но может быть и произвольным.

Коэффициент В, в модели (2.2) иногда называется дифференциальным коэффициентом свободного члена, так как он показывает, на какую величину отличается свободный член модели при значении фиктивной переменной, равном единице, от свободного члена модели при базовом значении фиктивной переменной.

Пусть рассматривается модель с двумя объясняющими переменными, одна из которых количественная, а другая - качественная. Причем качественная переменная имеет три альтернативы. Например, ситуация, связанная с расходами на содержание ребенка, может быть связана с доходами домохозяйств и возрастом ребенка: дошкольный, младший школьный и старший школьный. Так как качественная переменная связана с тремя альтернативами, то по общему правилу моделирования необходимо использовать две качественные переменные. Таким образом, модель может быть представлена в виле

$$
y = \alpha + \beta_1 x + \beta_2 d_1 + \beta_3 d_2 + \varepsilon,\tag{2.6}
$$

где  $v -$  расходы:  $x -$  доходы домохозяйств.

�� � �0, если в семье ребенок дошкольного возраста, 1, если в семье ребенок другого возраста;  $d_1 = \begin{cases} 1, & \text{eclim b} \end{cases}$ если в семье $\overline{p}$ ебенок $\overline{p}$ другого возраста

$$
d_2 = \begin{cases} 0, & \text{ecли в семье младший школьник,} \\ 1, & \text{в противоположном служа.} \end{cases}
$$

Таким образом, получаются следующие зависимости. Таким образом, получаются следующие зависимости. Таким образом, получаются следующие зависимости. Средний расход на дошкольника: Средний расход на дошкольника: Средний расход на дошкольника:

$$
M_y(x, d_1 = 0, d_2 = 0) = \alpha + \beta_1 x.
$$
 (2.7)

Средний расход на младшего школьника: Средний расход на младшего школьника: Средний расход на младшего школьника:

 $M_y(x, d_1 = 1, d_2 = 0) = \alpha + \beta_1 x + \beta_2 \cdot 1 + \beta_3 \cdot 0 = (\alpha + \beta_2) + \beta_1 x.$  (2.8) Средний расход на старшего школьника: Средний расход на старшего школьника: Средний расход на старшего школьника:

 $M_y(x, d_1 = 1, d_2 = 1) = \alpha + \beta_1 x + \beta_2 \cdot 1 + \beta_3 \cdot 1 = (\alpha + \beta_2 + \beta_3) + \beta_1 x$ . (2.9)

 $3 \text{mech } \beta_2$ ,  $\beta_3$  – дифференциальные свободные члены. Базовым значением качественной переменной является значение «дошкольник». После определения коэффициентов регрессии (2.6) определяется статистическая значимость коэффициентов  $\beta_2$ ,  $\beta_3$  на основе *t*-статистики. Если коэффициенты оказываются статистически незначимыми, то можно сделать вывод, что возраст реоенк оказываются статистически незначимыми, то можно сделать вывод, что возраст значимыми, то можно сделать вывод, что возраст ребенка не оказывает существенного влияния на его содержание.

# **Рекомендуемая литература Рекомендуемая литература Рекомендуемая литература**

- 1. Магнус Я.Р., Катышев П.К., Пересецкий А.А. Эконометрика. Накурс : учебник. – М. : Дело, 2004. – 576 с. курс : учебник. – М. : Дело, 2004. – 576 с. чальный курс : учебник. – М. : Дело, 2004. – 576 с.
- 2. Носко В.П. Эконометрика. Элементарные методы и введение в регрессионный анализ временных рядов. — М. : Институт экоюмики переходного периода, 200 $\,$ номики переходного периода, 2004. – 501 с.
- $\frac{3003}{600}$   $\frac{712}{600}$ 3. Тихомиров Н.П., Дорохина Е.Ю. Эконометрика : учебник. – М. : Экзамен, 2003. – 512 с.

## Модуль 3. СРАВНЕНИЕ РАЗЛИЧНЫХ ЭКОНОМЕТРИЧЕСКИХ МОДЕЛЕЙ. МОДЕЛИ ИНТЕГРИРОВАННОГО ТИПА

### Тема 3.1. Временные ряды

Форма проведения занятия: практическое занятие.

#### Вопросы для обсуждения

- 1. Теоретические основы постановки, решения и анализа задач моделирования временных рядов.
- 2. Методологические принципы постановки, решения и анализа задач моделирования временных рядов.
- 3. Конкретные полхолы постановки, решения и анализа залач молелирования временных рядов.

#### Методические указания по проведению занятия

1. Построить автокорреляционную функцию и слелать вывод о наличии сезонных колебаний.

2. Построить аддитивную модель временного ряда (для нечетных вариантов) или мультипликативную модель временного ряда (для четных вариантов).

3. Сделать прогноз на 2 квартала вперед.

Номер варианта проверяемого задания находится по таблице по первой букве отчества студента.

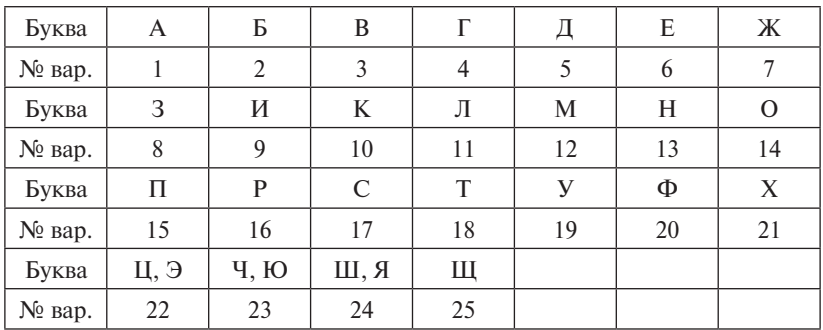

Расчеты производить в меню сервиса «Анализ данных» табличного процессора Excel.

Отчет по проделанной работе оформить в Word, при вводе формул использовать Equation.

Исследования модели произвести по порядку, в соответствии с перечисленными в заданиях пунктами.

**Варианты заданий**

# $t$   $y_t$   $t$   $y_y$ 1 5,8 9 7,9 2 4,5 10 5,5 3 5,1 11 6,3 4 9,1 12 10,8 5 7,0 13 9,0 6 5,0 14 6,5 7 6,0 15 7,0 8 10,1 16 11,1

# **Вариант 1**

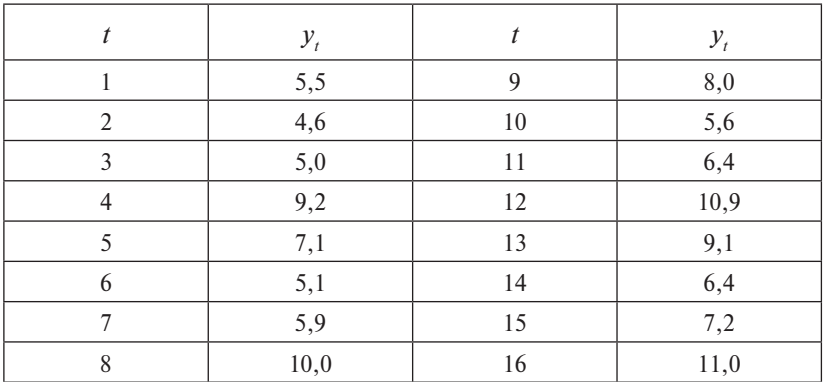

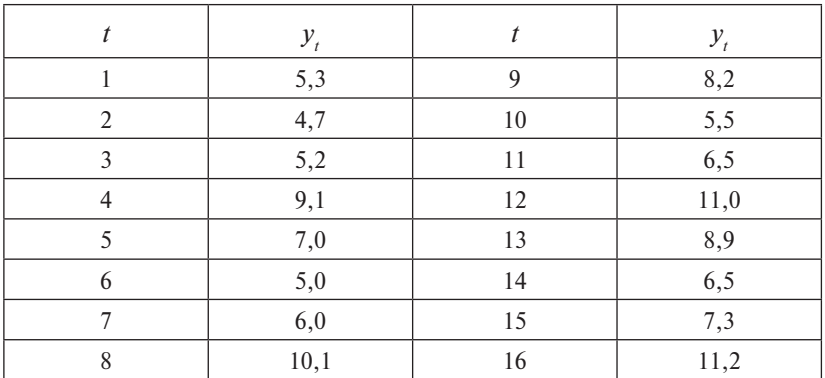

### **Вариант 4**

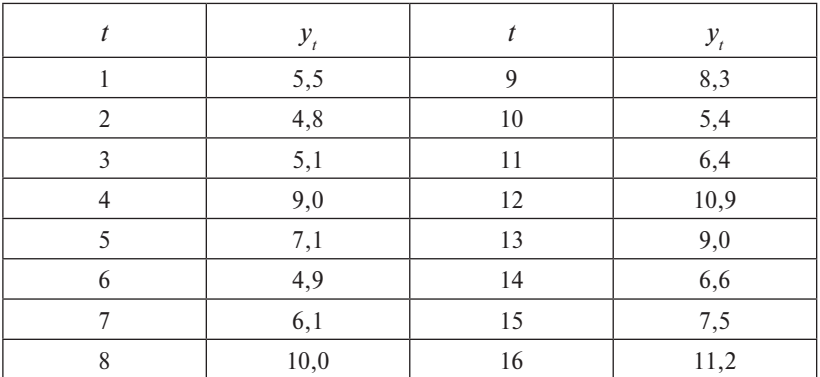

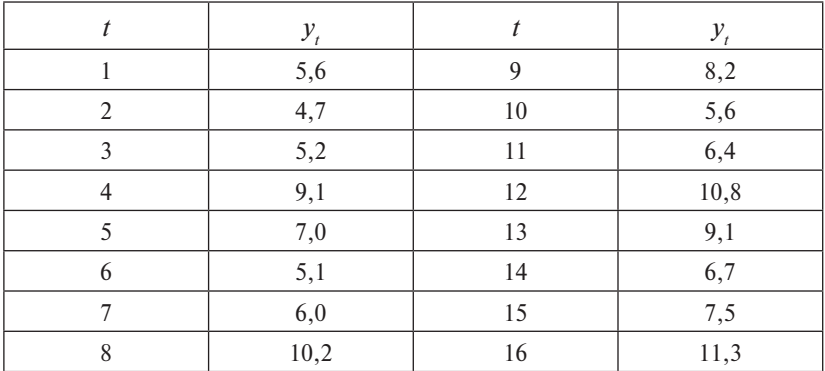

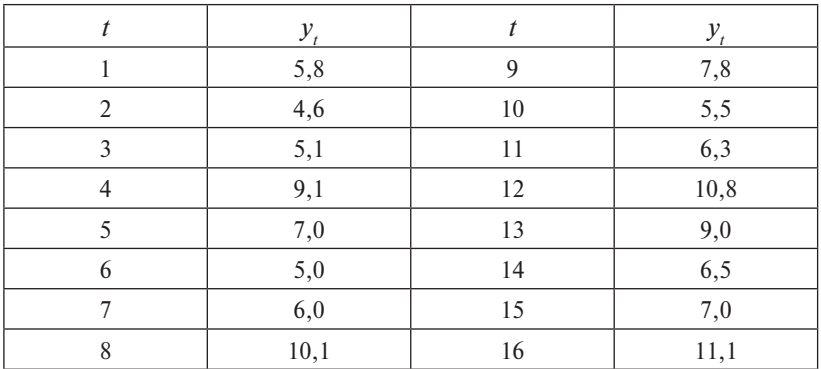

# **Вариант 7**

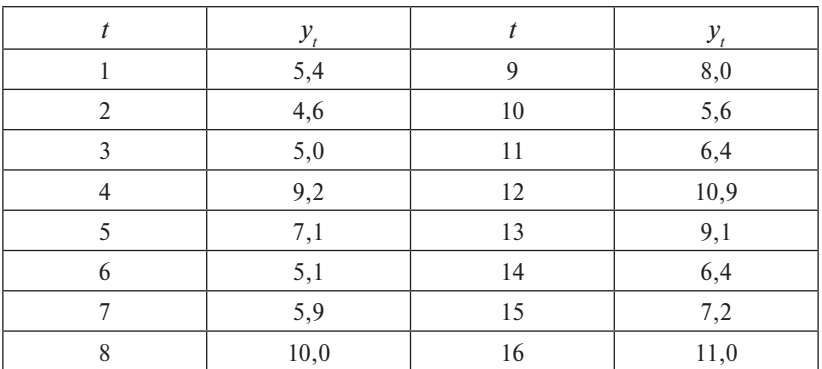

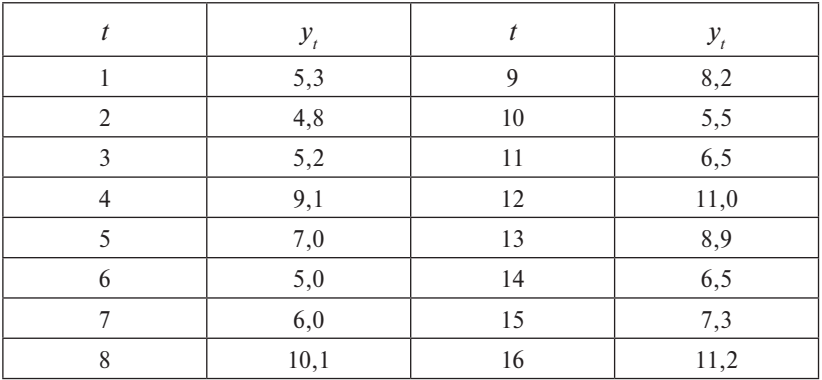

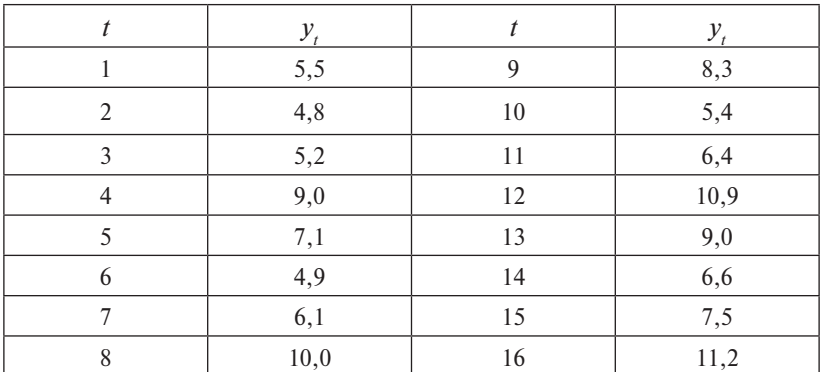

**Вариант 10**

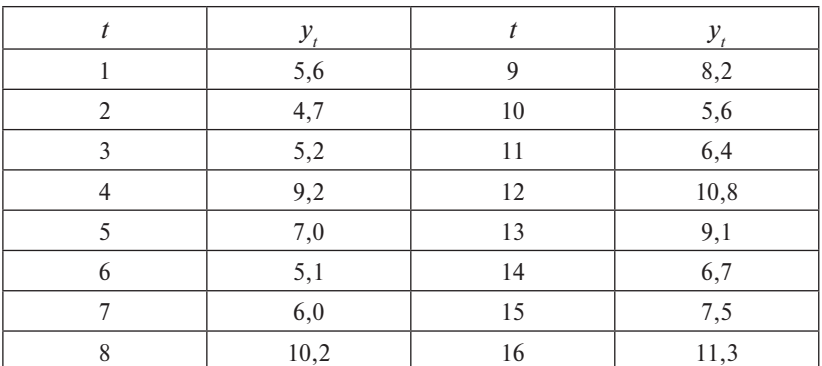

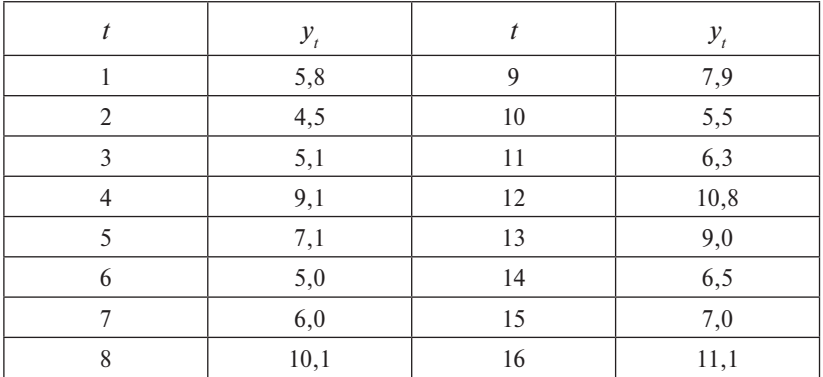

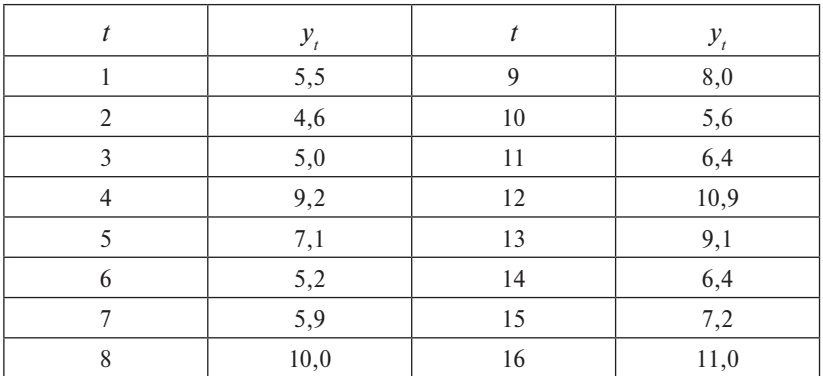

**Вариант 13**

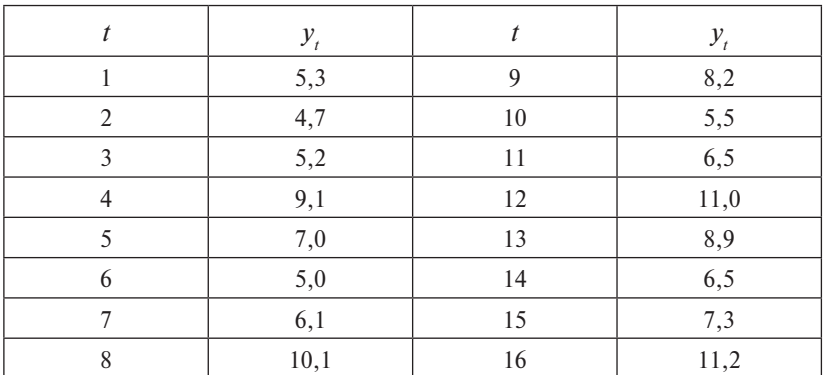

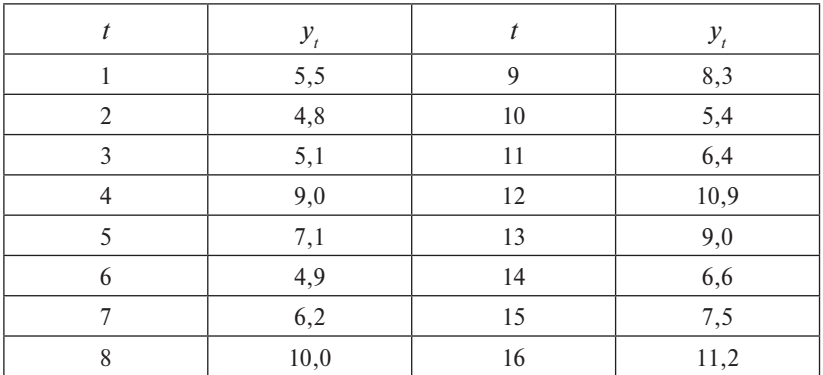

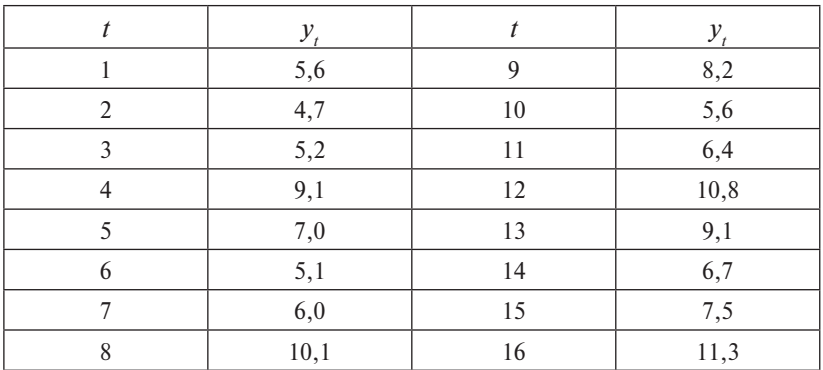

# **Вариант 16**

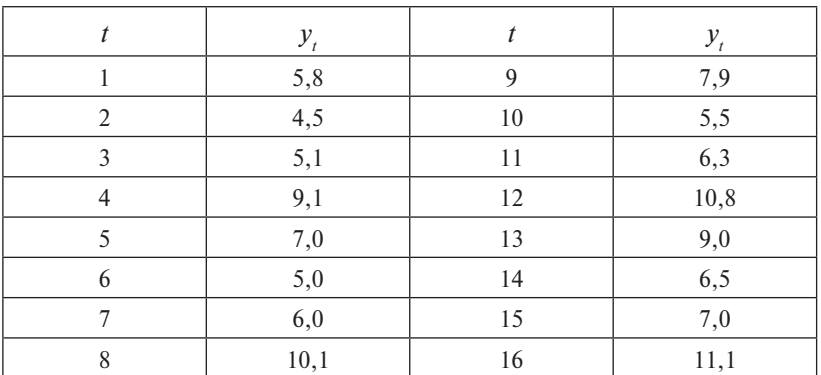

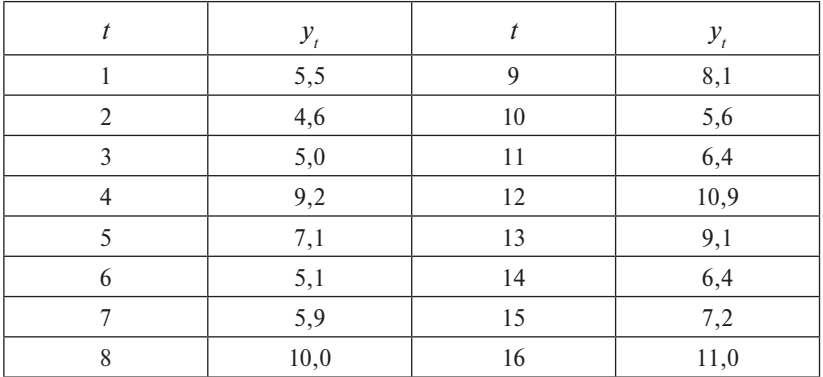

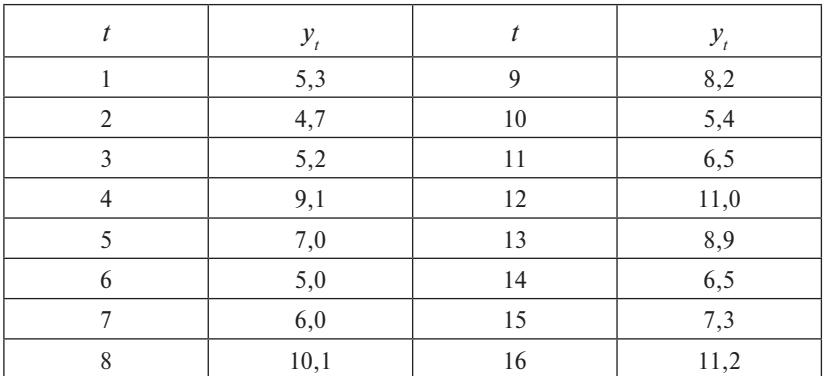

**Вариант 19**

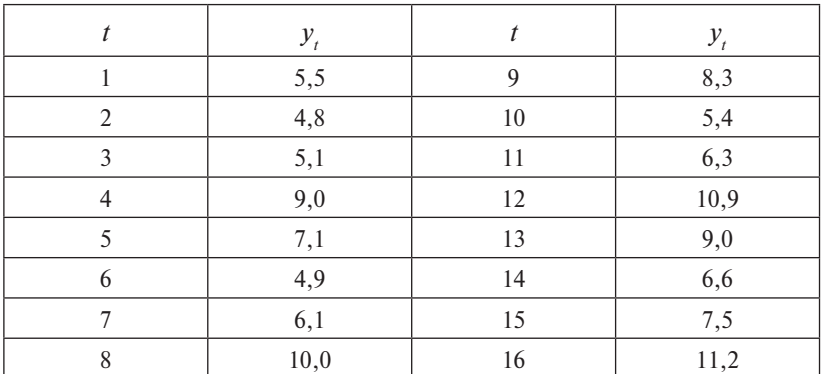

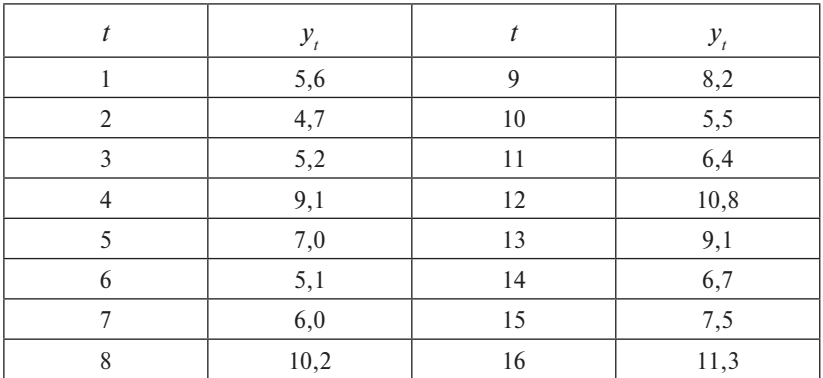

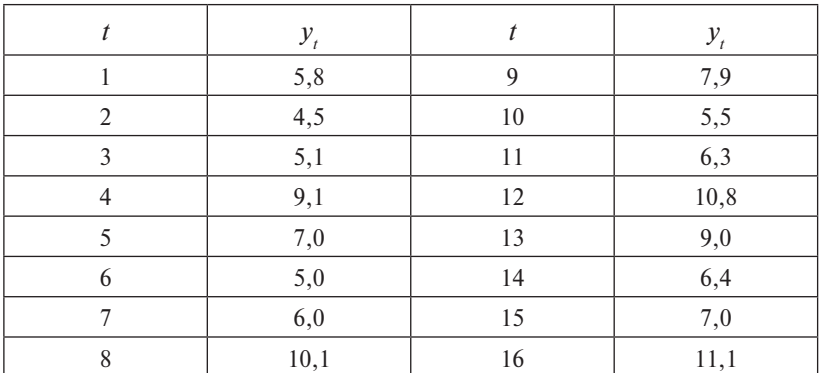

**Вариант 22**

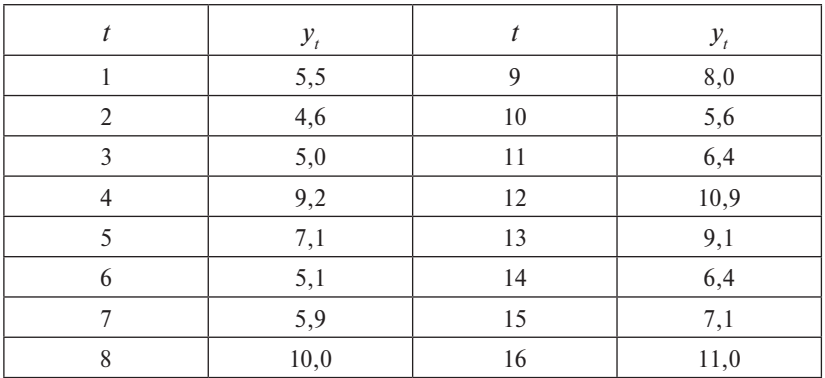

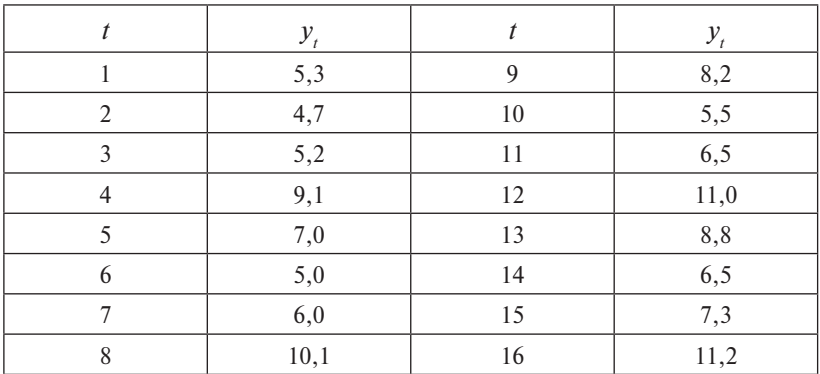

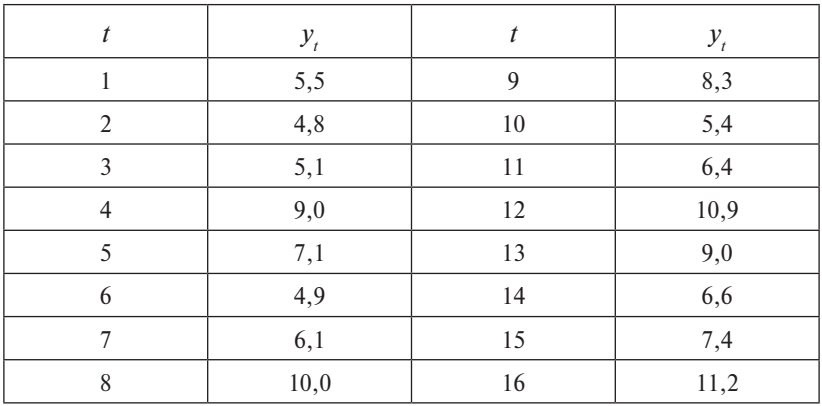

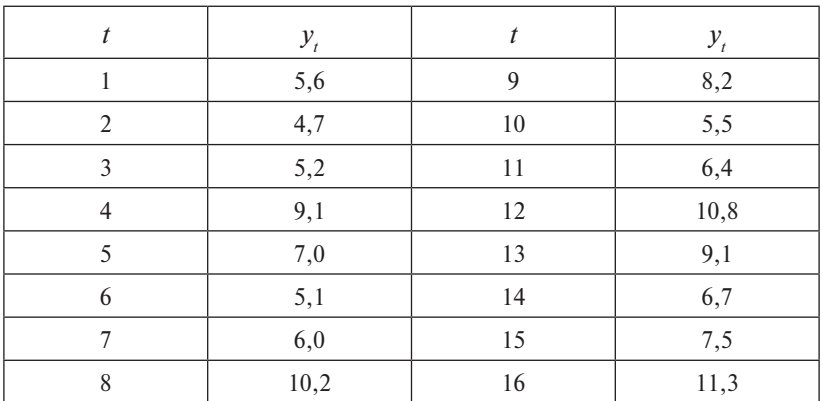

#### Примеры решения задач

Имеются условные данные об объемах потребления электроэнергии (у) жителями региона за 16 кварталов. Проведем эконометрическое исследование предложенных данных.

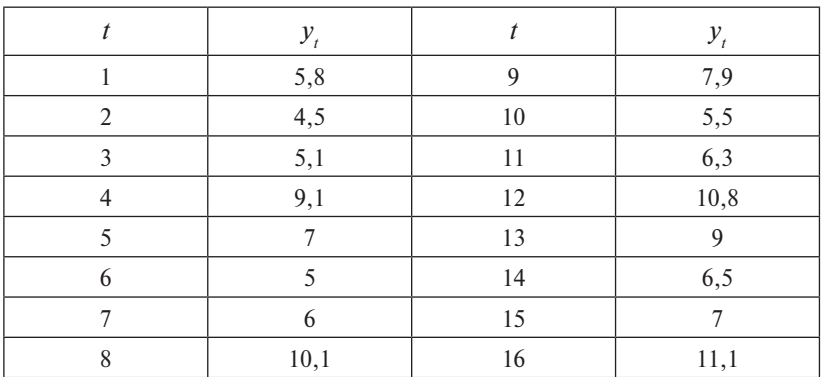

1. Коэффициент автокорреляции  $L$ -го порядка рассчитывается по формуле

$$
r_{t,t-L} = \frac{\overline{y_t y_{t-L}} - \overline{y}_t \cdot \overline{y}_{t-L}}{\sigma_t \cdot \sigma_{t-L}}.
$$

Рассчитаем несколько последовательных коэффициентов автокорреляции и представим их в виде автокорреляционной функции:

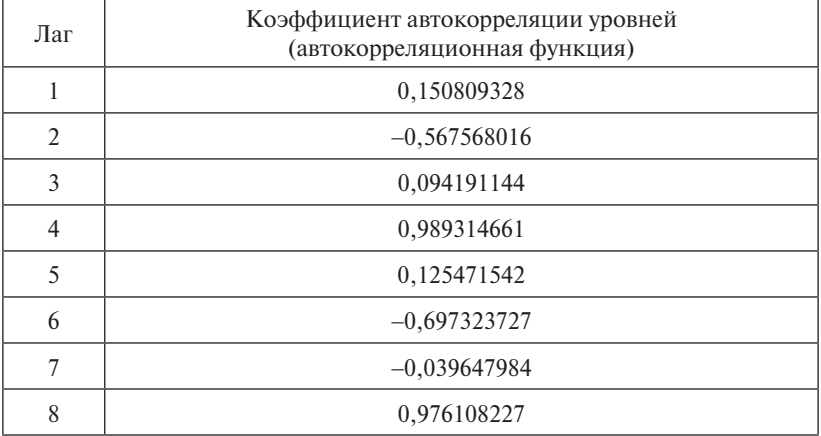

### 2. Построим график исходных данных:

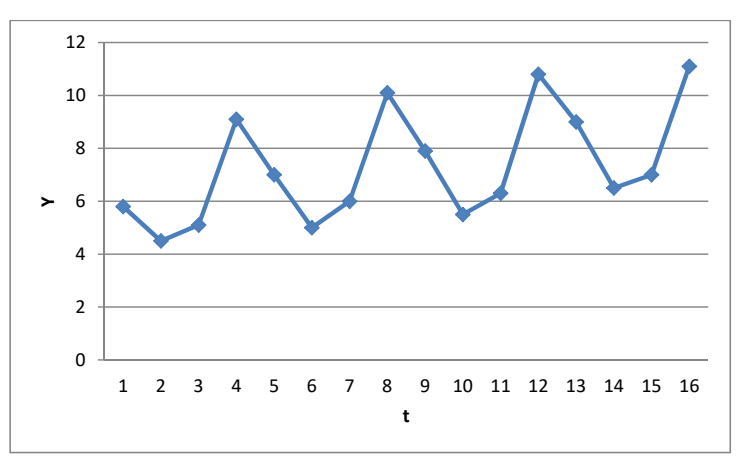

Значения Уобразуют пилообразную фигуру, содержащую восходящую тенденцию.

Ниже приведем график автокорреляционной функции:

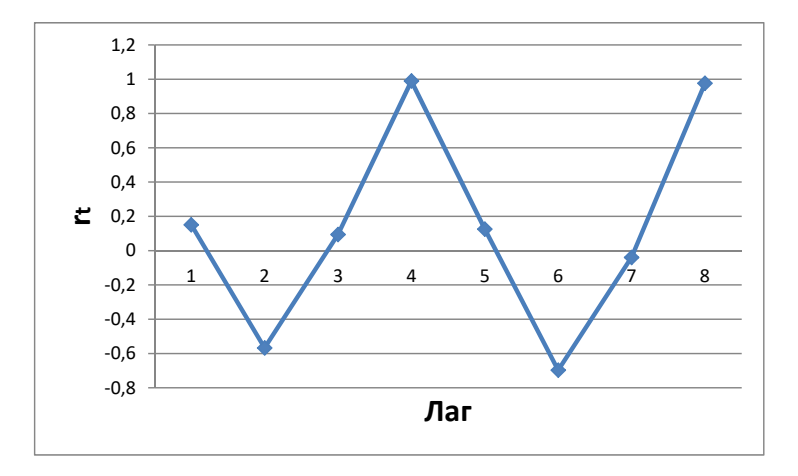

Анализ коррелограммы и графика исходных уровней временного ряда позволяет сделать вывод о наличии в изучаемом временном ряде сезонных колебаний периодичностью в четыре квартала, поскольку величина изучаемого признака в первый - второй кварталы ниже, чем в третий - четвертый.

### 3. Мультипликативная модель имеет вид  $Y = T \cdot S \cdot E$ .

Произведем выравнивание исходных уровней ряда методом скользящей средней:

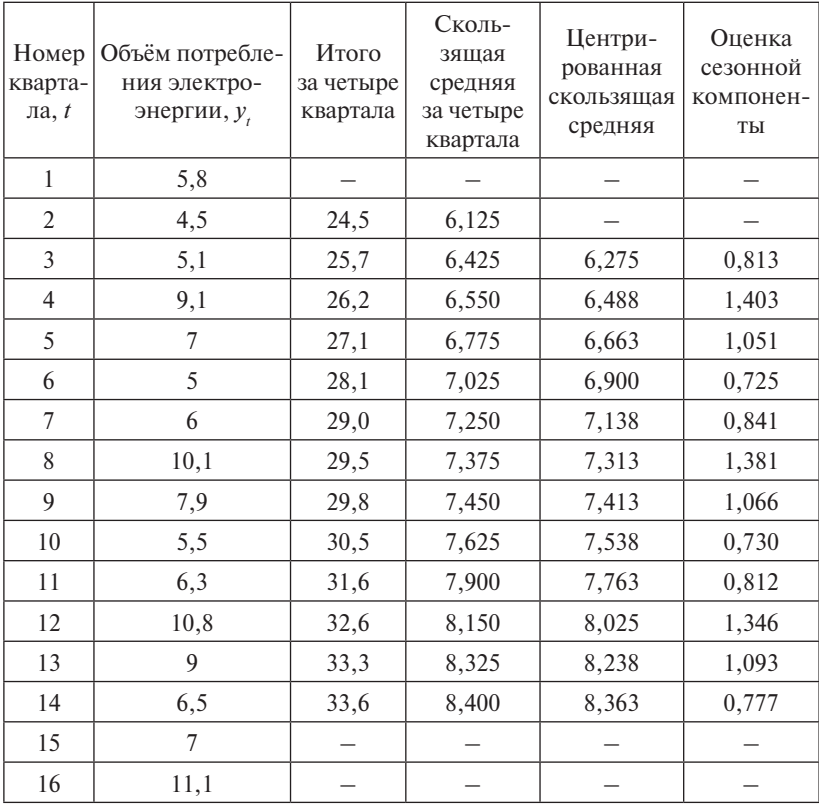

Найдем оценки сезонной компоненты как частное от деления фактических уровней ряда на центрированные скользящие средние. Для этого найдем средние за каждый квартал оценки сезонной компоненты S. Сезонные воздействия за период взаимопогашаются. В мультипликативной модели это выражается в том, что сумма значений сезонной компоненты по всем кварталам должна быть равна числу периодов в цикле. В нашем случае число периодов одного цикла равно 4.

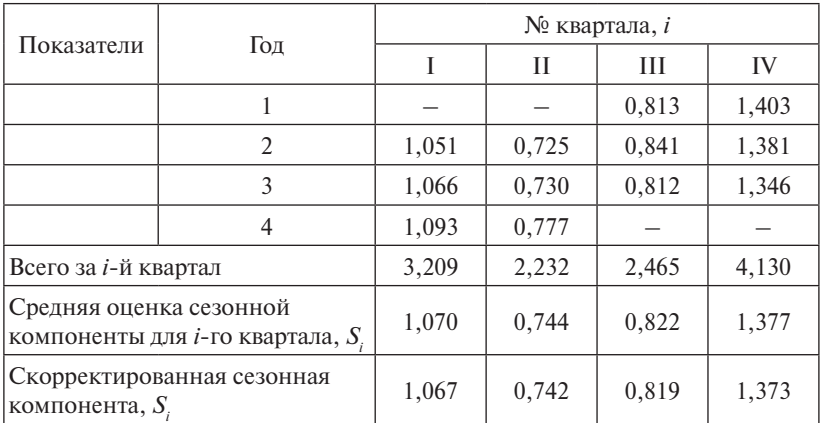

Расчет средней сезонной компоненты S:

Имеем

$$
1,070 + 0,744 + 0,822 + 1,377 = 4,012.
$$

Определяем корректирующий коэффициент:

$$
k = 4/4,012 = 0,997.
$$

Скорректированные значения сезонной компоненты S, получаются при умножении ее средней оценки  $S$  на корректирующий коэффициент к.

Проверяем условие: равенство четырем суммы значений сезонной компоненты:

$$
1,067 + 0,742 + 0,819 + 1,373 = 4.
$$

Разделим каждый уровень исходного ряда на соответствующие значения сезонной компоненты. В результате получим величины  $T \cdot E = YS$ , которые содержат только тенденцию и случайную компоненту.

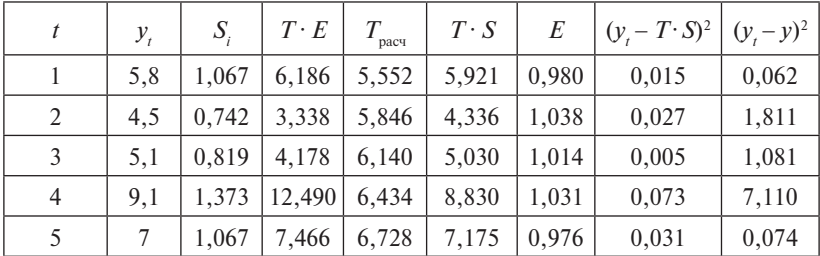

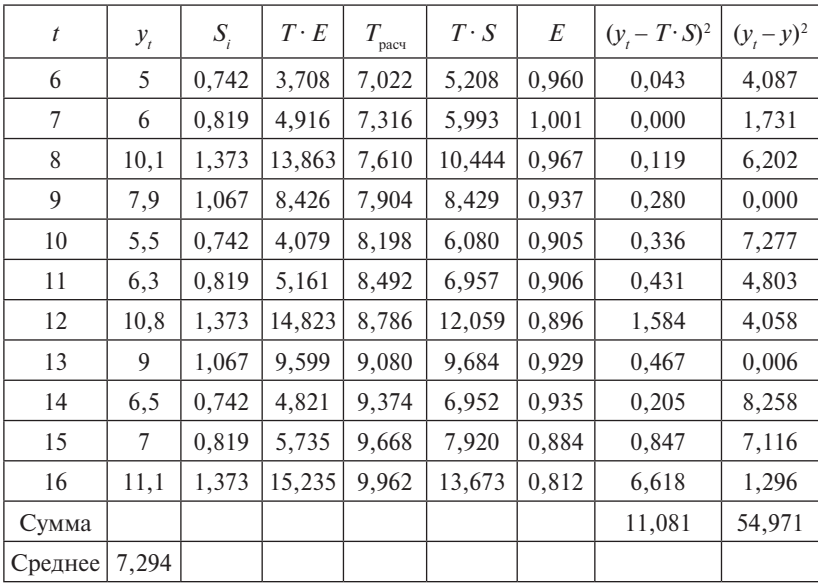

Определим компоненту  $T$  в мультипликативной модели. Для этого рассчитаем параметры линейного тренда, используя уровни  $T \cdot E$  (используем инструмент «Построение линии тренда» в Excel).

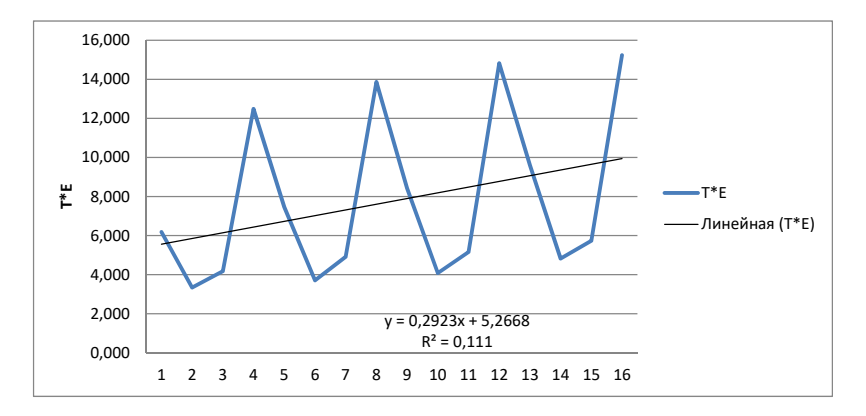

В результате получим уравнение тренда:

 $T = 5.2576 + 0.294 \cdot t$ .

Подставляя в это уравнение значения каждого момента времени  $t = 1, 2, ..., 16$ , найдем уровни  $T$  для каждого момента времени.

Найдем теоретические значения уровней ряда, умножив значения  $T$  на соответствующие значения сезонной компоненты. На одном графике откладываем фактические значения уровней временного ряда и теоретические, полученные по мультипликативной модели.

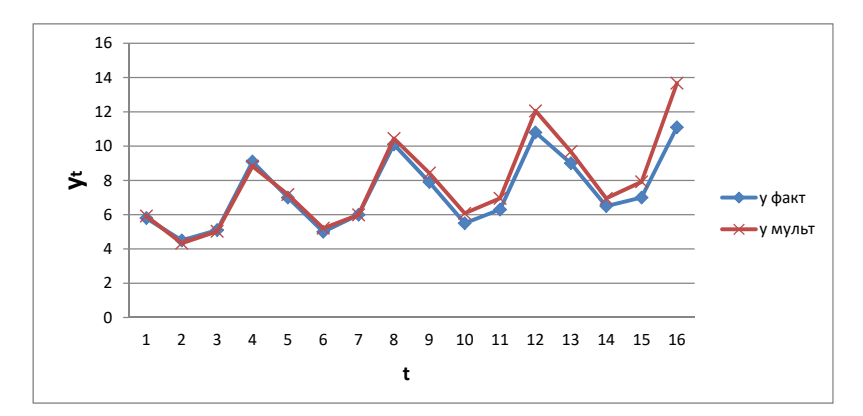

Расчет ошибки в мультипликативной модели производится по формуле

$$
E = Y/(T \cdot S).
$$

Для сравнения мультипликативной модели и других моделей временного ряда можно использовать сумму квадратов абсолютных ошибок  $(y - T \cdot S)$ :

$$
R^{2} = 1 - \frac{\sum (y_{t} - T \cdot S)^{2}}{\sum (y_{t} - y)^{2}} = 1 - \frac{11,081}{54,971} = 0,798.
$$

Следовательно, мультипликативная модель объясняет 79,8 % общей вариации уровней временного ряда (потребления электроэнергии жителями региона).

4. Прогнозирование по мультипликативной модели. Прогнозное значение  $Ft$  – уровня временного ряда в мультипликативной молели – есть произвеление трендовой и сезонной компонент. Для определения трендовой компоненты воспользуемся уравнением тренда:

$$
T = 5{,}2576 + 0{,}294 \cdot t.
$$

Получим

$$
T_{17} = 5,2576 + 0,294 \cdot 17 = 10,256;
$$
  
\n
$$
T_{18} = 5,2576 + 0,294 \cdot 18 = 10,550.
$$

Значения сезонных компонент за соответствующие кварталы равны

$$
S_1 = 1,067 \text{ m } S2 = 0,742.
$$

Таким образом,

$$
F_{17} = T_{17} \cdot S_1 = 10,256 \cdot 1,067 = 10,938;
$$
  

$$
F_{18} = T_{18} \cdot S_2 = 10,550 \cdot 0,742 = 7,825.
$$

То есть в первые два квартала следующего года следует ожидать порядка 10,9 и 7,8 единицы объема потребления электроэнергии жителями региона.

#### **Рекомендуемая литература**

- 1. Практикум по эконометрике : учеб. пособие / под ред. И.И. Елисеевой. – М. : Финансы и статистика, 2003. – 192 с.
- 2. Тихомиров Н.П., Дорохина Е.Ю. Эконометрика : учебник. М. : Экзамен, 2003. – 512 с.
- 3. Шалабанов А.К., Роганов Д.А. Эконометрика : учеб.-метод. пособие. – Казань : ТИСБИ, 2002. – 56 с.

### **Тема 3.2. Системы эконометрических уравнений**

**Форма проведения занятия:** практическое занятие.

#### **Вопросы для обсуждения**

- 1. Теоретические основы постановки, решения и анализа задач моделирования систем эконометрических уравнений.
- 2. Методологические принципы постановки, решения и анализа задач моделирования систем эконометрических уравнений.
- 3. Конкретные подходы к постановке, решению и анализу задач моделирования систем эконометрических уравнений.

#### Методические указания по проведению занятия

Согласно варианту задания к практическому занятию выбрать систему уравнений и произвести эконометрическое исследование.

Номер варианта проверяемого задания находится по таблице согласно начальной букве фамилии студента:

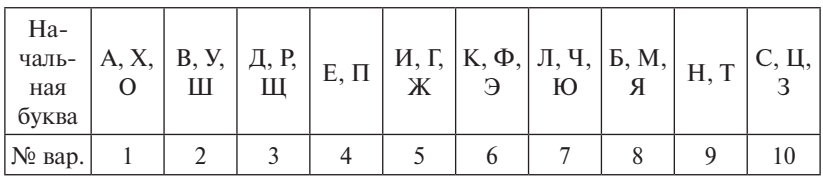

Отчет оформлять в Word, для ввода формул использовать Equation.

Исследования модели произвести согласно представленному порядку исследования.

#### Варианты заданий

Вариант 1

$$
\begin{cases}\nM_t = a_1 + b_{12}N_t + b_{13}S_t + b_{14}E_{t-1} + b_{15}M_{t-1} + \varepsilon_1, \\
N_t = a_2 + b_{21}M_t + b_{23}S_t + b_{26}Y_t + \varepsilon_2, \\
S_t = a_3 + b_{31}M_t + b_{32}N_t + b_{36}X_t + \varepsilon_3.\n\end{cases}
$$

### Вариант 2

$$
\begin{cases} C_t = a_1 + b_{12}Y_t + b_{13}T_t + \varepsilon_1, \\ I_t = a_2 + b_{21}Y_t + b_{24}K_{t-1} + \varepsilon_2, \\ Y_t = C_t + I_t. \end{cases}
$$

### Вариант 3

$$
\begin{cases} C_t = a_1 + b_{11}Y_t + b_{12}C_{t-1} + \varepsilon_1, \\ I_t = a_2 + b_{21}Y_t + b_{23}r_t + \varepsilon_2, \\ r_t = a_3 + b_{31}Y_t + b_{34}M_t + b_{35}r_{t-1} + \varepsilon_3, \\ Y_t = C_t + I_t + G_t. \end{cases}
$$

$$
\begin{cases} C_t = a_1 + b_{11}Y_t + b_{12}Y_{t-1} + \varepsilon_1, \\ I_t = a_2 + b_{21}Y_t + \varepsilon_2, \\ Y_t = C_t + I_t + G_t. \end{cases}
$$

$$
\begin{cases} R_t = a_1 + b_{12}Y_t + b_{14}M_t + \varepsilon_1, \\ Y_t = a_2 + b_{21}R_t + b_{23}I_t + b_{25}G_t + \varepsilon_2, \\ I_t = a_3 + b_{31}R_t + \varepsilon_3. \end{cases}
$$

### Вариант 6

$$
\begin{cases} C_t = a_1 + b_{11}Y_t + \varepsilon_1, \\ I_t = a_2 + b_{21}Y_t + b_{22}Y_{t-1} + \varepsilon_2, \\ Y_t = C_t + I_t + G_t. \end{cases}
$$

### Вариант 7

$$
\begin{cases}\nC_t = a_1 + b_{11}D_t + \varepsilon_1, \\
I_t = a_2 + b_{22}Y_t + b_{23}Y_{t-1} + \varepsilon_2, \\
Y_t = D_t + T_t, \\
D_t = C_t + I_t + G_t.\n\end{cases}
$$

### Вариант 8

$$
\begin{cases}\nC_t = a_1 + b_{11}Y_t + b_{12}J_t + \varepsilon_1, \\
J_t = a_2 + b_{21}Y_{t-1} + \varepsilon_2, \\
T_t = a_3 + b_{31}Y_t + \varepsilon_3, \\
Y_t = C_t + J_t + G_t.\n\end{cases}
$$

Вариант 9

$$
\begin{cases}\nR_t = a_1 + b_{11}M_t + b_{12}Y_t + \varepsilon_1, \\
Y_t = a_2 + b_{21}R_t + b_{22}I_t + \varepsilon_2, \\
I_t = a_3 + b_{33}R_t + \varepsilon_3.\n\end{cases}
$$

Вариант 10

$$
\begin{cases} C_t = a_1 + b_{11}Y_t + b_{12}C_{t-1} + \varepsilon_1, \\ I_t = a_2 + b_{21}r_t + b_{22}I_{t-1} + \varepsilon_2, \\ r_t = a_3 + b_{31}Y_t + b_{32}M_t + \varepsilon_3, \\ Y_t = C_t + I_t + G_t. \end{cases}
$$

#### Порядок выполнения задания

- 1. Для каждого уравнения модели определите его идентифицируемость, применив необходимое и достаточное условие идентификации.
- 2. Определите метод оценки параметров модели.
- 3. Запишите в общем виде приведенную форму модели.

#### Примеры решения задач

Исследуем модель протекционизма Сальватора:

$$
\begin{cases} M_t = a_1 + b_{12}N_t + b_{13}S_t + b_{14}E_{t-1} + b_{15}M_{t-1} + \varepsilon_1, \\ N_t = a_2 + b_{21}M_t + b_{23}S_t + b_{26}Y_t + \varepsilon_2, \\ S_t = a_3 + b_{31}M_t + b_{32}N_t + b_{36}X_t + \varepsilon_3. \end{cases}
$$

1. Проверим систему уравнений на идентифицируемость. Необходимое условие

Число эндогенных переменных  $H = 3 (M, N, S)$ .

Число экзогенных переменных  $D = 4 (M_{t-1}, E_{t-1}, Y, X)$ .

 $D$  – число предопределенных переменных, отсутствующих в данном уравнении, но присутствующих в системе.

**1-е уравнение:**  $D = 3$ ,  $H = 2$ ,  $D + 1 > H -$  уравнение сверхидентифицируемо.

2-е уравнение:  $D = 3$ ,  $H = 3$ ,  $D + 1 > H -$  уравнение сверхидентифицируемо,

3-е уравнение:  $D = 3$ ,  $H = 3$ ,  $D + 1 > H -$  уравнение сверхидентифицируемо.

Проверим достаточное условие идентификации.

**Уравнение 1:** отсутствуют переменные  $Y_a$ ,  $X_c$ . Найдем определитель матрицы из коэффициентов при этих переменных во втором и третьем уравнениях:

$$
\Delta A = \begin{vmatrix} b_{26} & 0 \\ 0 & b_{36} \end{vmatrix} = b_{26}b_{36} \neq 0.
$$

Достаточное условие идентификации выполняется.

**Уравнение 2:** отсутствуют переменные  $E_{t-1}$ ,  $M_{t-1}$ ,  $X_t$ . Матрица из коэффициентов при этих переменных в первом и третьем уравнениях·

$$
A = \begin{pmatrix} b_{14} & b_{15} & 0 \\ 0 & 0 & 1 \end{pmatrix}.
$$

Так как минор второго порялка

$$
\Delta_2 = \begin{vmatrix} b_{15} & 0 \\ 0 & 1 \end{vmatrix} = b_{15} \neq 0,
$$

то достаточное условие идентификации выполняется.

**Уравнение 3:** отсутствуют переменные  $E_{t-1}$ ,  $M_{t-1}$ ,  $Y_t$ . Матрица из коэффициентов при этих переменных в первом и втором уравнениях:

$$
A = \begin{pmatrix} b_{14} & b_{15} & 0 \\ 0 & 0 & 1 \end{pmatrix}.
$$

Так как минор второго порядка

$$
\Delta_2 = \begin{vmatrix} b_{15} & 0 \\ 0 & 1 \end{vmatrix} = b_{15} \neq 0,
$$

то достаточное условие идентификации выполняется. Следовательно, достаточное условие идентифицируемости выполняется.

2. Все три уравнения - сверхидентифицируемые. Для решения сверхидентифицируемых систем уравнений применяется двухшаговый метод наименьших квадратов.

3. Привеленная форма модели:

$$
\begin{cases} M_t = A_1 + \sigma_{11} E_{t-1} + \sigma_{12} M_{t-1} + \sigma_{13} X_t + \sigma_{14} Y_t + u_1, \\ N_t = A_1 + \sigma_{21} E_{t-1} + \sigma_{22} M_{t-1} + \sigma_{23} X_t + \sigma_{24} Y_t + u_2, \\ S_t = A_1 + \sigma_{31} E_{t-1} + \sigma_{32} M_{t-1} + \sigma_{33} X_t + \sigma_{34} Y_t + u_3. \end{cases}
$$

### Рекомендуемая литература

- 1. Эконометрика: лабораторный практикум / сост. Н.А. Чечерова. – Комсомольск-на-Амуре: АмГПГУ, 2010. – 176 с.
- 2. Магнус Я.Р., Катышев П.К., Пересецкий А.А. Эконометрика: начальный курс: учебник для вузов. - М.: Дело, 2004. - 575 с.
- 3. Практикум по эконометрике: учеб. пособие / под ред. И.И. Елисеевой. - М.: Финансы и статистика, 2003. - 192 с.
### МЕТОДИЧЕСКИЕ РЕКОМЕНДАЦИИ ПО ВЫПОЛНЕНИЮ САМОСТОЯТЕЛЬНОЙ РАБОТЫ

Для выполнения заданий следует изучить соответствующие разделы дисциплины по пособию и (или) по предложенным в списке рекомендуемой литературы источникам. В пособии даются некоторые начальные теоретические сведения и приводятся решения типовых примеров. Если студент испытывает затруднения в освоении теоретического или практического материала, то он может получить устную или письменную консультацию у велущего преподавателя.

При выполнении лабораторных и практических работ соблюдайте условия:

1. Каждая работа должна быть выполнена в отдельном файле на листах формата А4, используется текстовый редактор MS Word, для ввода формул - надстройка Equation.

2. В заголовке работы на титульном листе должны быть написаны фамилия, имя и отчество студента, название лисциплины, тема работы; фамилия, имя, отчество преподавателя; здесь же следует указать название учебного заведения, дату выполнения работы и проставить личную полпись студента.

3. В работу должны быть включены все пункты исследования, указанные в задании, по порядку и в соответствии с вариантом студента.

4. В каждом пункте исследования должны быть соответствующие расчеты, выполненные с помощью программы MS Excel, а также интерпретация результатов и выводы.

5. В прорецензированной работе необходимо исправить отмеченные преподавателем ошибки и учесть его рекомендации и советы.

Экзамен проводится в традиционной форме в виде устного опроса студентов по билетам курса, которые включают два теоретических вопроса и задачу. К экзамену допускаются студенты, получившие зачет по всем лабораторным и практическим работам.

#### **Критерии оценки:**

- «*отлично*» выставляется студенту, если он ответил на теоретические вопросы билета и правильно решил задачу;
- «*хорошо*» выставляется студенту, если он ответил на теоретические вопросы билета, но решил задачу с ошибками или недочетами;
- «*удовлетворительно*» выставляется студенту, если он ответил только на один вопрос билета и правильно решил задачу;
- «*неудовлетворительно*» выставляется студенту, если он не ответил ни на один из теоретических вопросов и не решил задачу.

#### **ЗАКЛЮЧЕНИЕ**

Изучив материал курса «Эконометрика (продвинутый уровень)», выполнив задания по лабораторным и практическим работам, студент будет

√ иметь представление: об эконометрике как науке, классификации эконометрических моделей и данных, основных положениях регрессионного анализа:

√ владеть понятиями: эконометрическая модель, регрессионная модель, модель временных рядов, система одновременных уравнений, объясняемые и объясняющие переменные, поле корреляции, среднее значение, математическое ожидание, выборочная дисперсия, стандартное отклонение, выборочный коэффициент корреляции, выборочная ковариация случайных величин, стандартные предположения регрессионного анализа, гомоскедастичность и гетероскедастичность дисперсии ошибок; эндогенные и экзогенные переменные:

√ уметь вычислять вероятностные характеристики случайных величин, строить поле корреляции, исходя из эмпирических данных;

√ владеть навыками анализа статистических данных.

Для оценки результатов обучения по данному курсу предлагается ответить на вопросы самоконтроля, привеленные ниже.

### Вопросы к экзамену

- 1. Классификация данных в эконометрике.
- 2. Понятия гомоскедастичности и гетероскедастичности дисперсии ошибок
- 3. Коэффициент корреляции.
- 4. Свойства коэффициента корреляции при большом объеме выборки.
- 5. Задачи эконометрики, понятие «эконометрическая модель». Составляющие модели в эконометрике.
- 6. Характеристики случайных величин.
- 7. Выборочная дисперсия и стандартное отклонение случайной величины.
- 8. Поле корреляции.
- 9. Противоречия подходов в эконометрическом моделировании и подходы к их разрешению.
- 10. Среднее значение случайной величины.
- 11. Виды эконометрических моделей.
- 12. Понятие регрессионной модели.
- 13. Регрессионные модели с одним уравнением.
- 14. Математическое ожидание случайной величины.
- 15. Понятие «эконометрика», история ее возникновения как самостоятельной лиспиплины.
- 16. Стандартные предположения регрессионного анализа.
- 17. Модель парной линейной регрессии.
- 18. Оценка статистической значимости коэффициентов парной линейной регрессии и корреляции.
- 19. Статистические свойства МНК-оценок параметров уравнения регрессии.
- 20. Выборочная ковариация.
- 21. Геометрический смысл регрессионной модели, составляющие лисперсии.
- 22. Доверительный интервал для параметра  $\sigma$ , регрессионной молели
- 23. Основная идея дисперсионного анализа.
- 24. Использование модели парной линейной регрессии для прогноза.
- 25. Графический метод проверки стандартных предположений регрессионного анализа.
- 26. Метод наименьших квадратов оценки параметров парной регрессионной модели.
- 27. Доверительный интервал для индивидуальных значений зависимой переменной.
- 28. Процедура проверки значимости линейной связи между переменными, использование F-критерия (критерия Фишера - Снедекора).
- 29. Отбор факторов в модель множественной регрессии.
- 30. Нахождение доверительного интервала для функции регрессии  $(\text{для }M_{\alpha}(y)).$
- 31. Определение коэффициента  $R^2$  и его свойства.
- 32. Предельная склонность потребления в модели «доход потребление».
- 33. Способ приведения степенной модели к линейной форме модели. Оценка параметров модели и ее качества.
- 34. Понятие предельной склонности и эластичности функции. Условия постоянства предельной склонности и эластичности функции.
- 35. Доверительный интервал для параметра  $\beta$  регрессионной молели.
- 36. Определение и примеры моделей множественной линейной регрессии.
- 37. Модели с убывающей эластичностью, их линеаризация.
- 38. Итерационные методы подбора нелинейных моделей.
- 39. Обратно пропорциональная зависимость, линеаризация этой молели и ее эластичность.
- 40. Метод наименьших квадратов оценивания параметров множественной линейной регрессии.
- 41. Проверка статистических гипотез о значениях отдельных коэффициентов.
- 42. Отбор факторов в модель линейной множественной регрессии.
- 43. Методы построения уравнения множественной регрессии.
- 44. Нелинейные модели множественной регрессии, приводимые к линейной форме.
- 45. Проверка значимости уравнения множественной линейной регрессии с помощью критериев Фишера и Стьюдента.
- 46. Понятие частных коэффициентов эластичности.
- 47. Понятие средних коэффициентов эластичности.
- 48. Коэффициенты множественной корреляции и детерминации.
- 49. Частные и общий коэффициенты корреляции.
- 50. Уравнение множественной регрессии в стандартизированном масштабе.
- 51. Сущность метода взвешенных наименьших квадратов (обобшенного МНК).
- 52. Понятие и примеры фиктивных переменных.
- 53. Трудности идентификации структурных моделей.
- 54. Алгоритм выявления автокорреляции остатков на основе критерия Дарбина - Уотсона.
- 55. Необходимое и достаточное условия идентифицируемости.
- 56. Оценка параметров систем одновременных уравнений.
- 57. Коэффициент автокорреляции, его свойства.
- 58. Условия идентифицируемости структурных моделей.
- 59. Косвенный метод наименьших квадратов.
- 60. Модели с качественными объясняющими переменными.
- 61. Лвухшаговый метол наименьших квалратов.
- 62. Вилы моделей временных рядов.
- 63. Классификация систем регрессионных уравнений.
- 64. Стационарные и нестационарные временные ряды.
- 65. Моделирование тенденции временного ряда.
- 66. Эконометрические модели, в которых объясняющие переменные носят как количественный, так и качественный характер.
- 67. Составляющие временного ряда.
- 68. Методы оценки параметров структурной модели.
- 69. Автокорреляция в остатках. Критерий Дарбина Уотсона.
- 70. Проблемы инверсии и идентификации структурных моделей.
- 71. Автокорреляционная функция, коррелограмма, их анализ.
- 72. Моделирование сезонных колебаний временного ряда.

### **Библиографический список**

- 1. Айвазян, С.А. Прикладная статистика. Основы эконометрики : учебник для экономических специальностей вузов. В 2 т. Т. 1 Теория вероятностей и прикладная статистика / С.А. Айвазян, В.С. Мхитарян. – Москва : ЮНИТИ-ДАНА, 2001. – 656 с.
- 2. Айвазян, С.А. Прикладная статистика. Основы эконометрики : учебник для экономических специальностей вузов. В 2 т. Т. 2 Основы эконометрики / С.А. Айвазян. – Москва : ЮНИТИ-ДАНА, 2001. – 432 с.
- 3. Воскобойников, Ю.Е. Эконометрика в Excel: парные и множественные регрессионные модели : учеб. пособие / Ю.Е. Воскобойников. – 2-е изд., стер. – Санкт-Петербург : Лань, 2018. – 260 с.
- 4. Домбровский, В.В. Эконометрика : учебник / В.В. Домбровский. Москва : Новый учебник, 2004. – 342 с.
- 5. Дорохина, Е.Ю. Сборник задач по эконометрике : учеб. пособие для студентов экономических вузов / Е.Ю. Дорохина, Л.Ф. Преснякова, Н.П. Тихомиров. – Москва : Экзамен, 2003. – 224 с.
- 6. Доугерти, К. Введение в эконометрику / К. Доугерти ; пер. с англ. – Москва : ИНФРА-М, 1999. – 402 с.
- 7. Эконометрика : практикум для студентов экономических специальностей / П.Ф. Зибров, Н.В. Колачева, С.Ш. Палферова, С.В. Пивнева ; под ред. Ю.К. Черновой. – Тольятти : ТГУ,  $2008. - 69$  c.
- 8. Ивченко, Ю.С. Эконометрика в MS EXCEL : лабораторный практикум / Ю.С. Ивченко. – Саратов : Ай Пи Эр Медиа, 2018. – 94 с.
- 9. Ивченко, Ю.С. Эконометрика : курс лекций / Ю.С. Ивченко. – Саратов : Вузовское образование, 2018. – 121 с.
- 10. Кремер, Н.Ш. Эконометрика : учебник / Н.Ш. Кремер, Б.А. Путко ; под ред. Н.Ш. Кремера. – 3-е изд., перераб. и доп. – Москва : ЮНИТИ-ДАНА, 2017. – 328 с.
- 11. Кулинич, Е.И. Эконометрия / Е.И. Кулинич. Москва : Финансы и статистика, 2001. – 304 с.
- 12. Магнус, Я.Р. Эконометрика. Начальный курс : учебник / Я.Р. Магнус, П.К. Катышев, А.А. Пересецкий. – Москва : Дело,  $2004. - 576$  c.
- 13. Носко, В.П. Эконометрика. Элементарные методы и введение в регрессионный анализ временных рядов / В.П. Носко. – Москва : Институт экономики переходного периода, 2004. – 501 с.
- 14. Практикум по эконометрике : учеб. пособие / под ред. И.И. Елисеевой. – Москва : Финансы и статистика, 2003. – 192 с.
- 15. Тихомиров, Н.П. Эконометрика : учебник / Н.П. Тихомиров, Е.Ю. Дорохина. – Москва : Экзамен, 2003. – 512 с.
- 16. Шалабанов, А.К. Эконометрика : учеб.-метод. пособие / А.К. Шалабанов, Д.А. Роганов. – Казань : ТИСБИ, 2002. – 56 с.
- 17. Эконометрика : учебник / под ред. И.И. Елисеевой. Москва : Проспект, 2010. – 288 с.
- 18. Эконометрика : лабораторный практикум / сост. Н.А. Чечерова. – Комсомольск-на-Амуре : АмГПГУ, 2010. – 176 с.
- 19. Электронная библиотека: библиотека диссертаций : сайт / Российская государственная библиотека. – Москва : РГБ, 2003. – URL: http://diss.rsl.ru/?lang=ru (дата обращения: 20.07.2018).
- 20. Elibrary.ru : научная электронная библиотека : сайт. Москва, 2000. – URL: https://elibrary.ru (дата обращения: 09.01.2018).

# Глоссарий

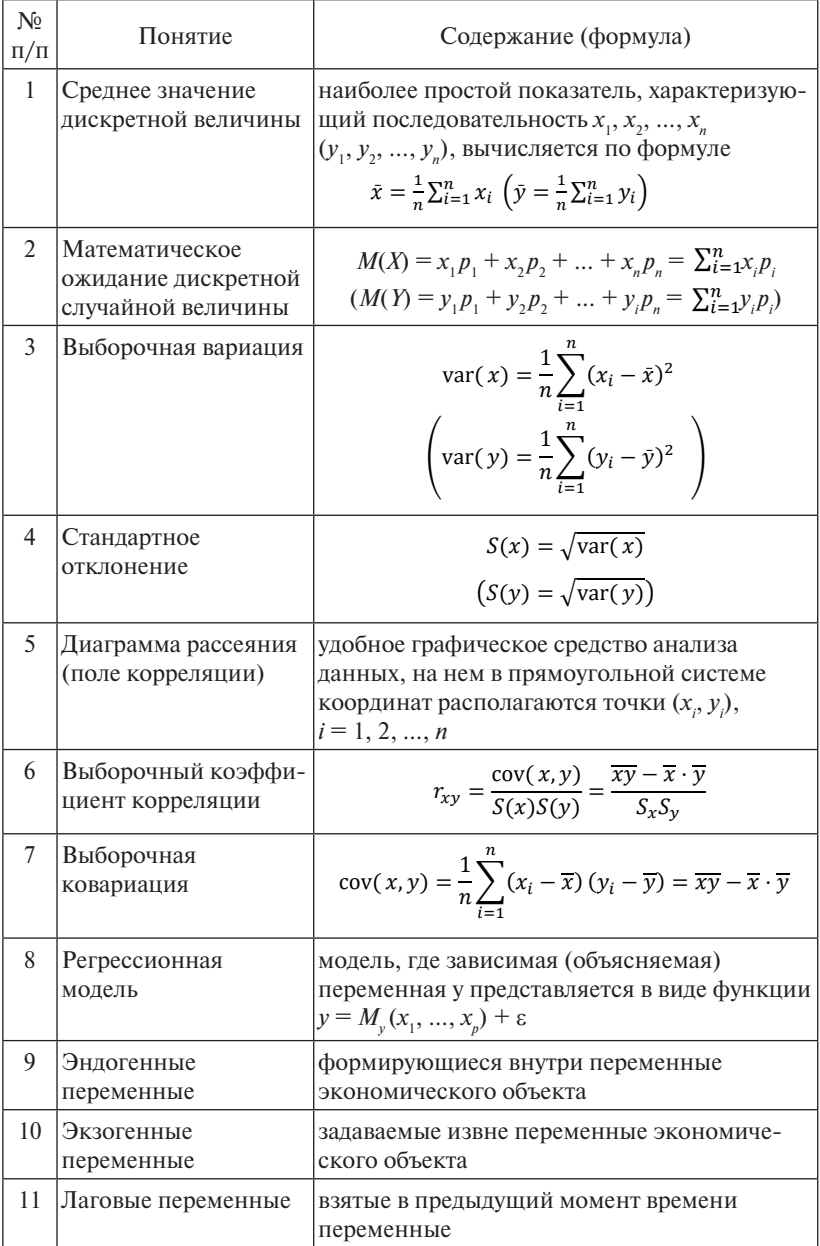

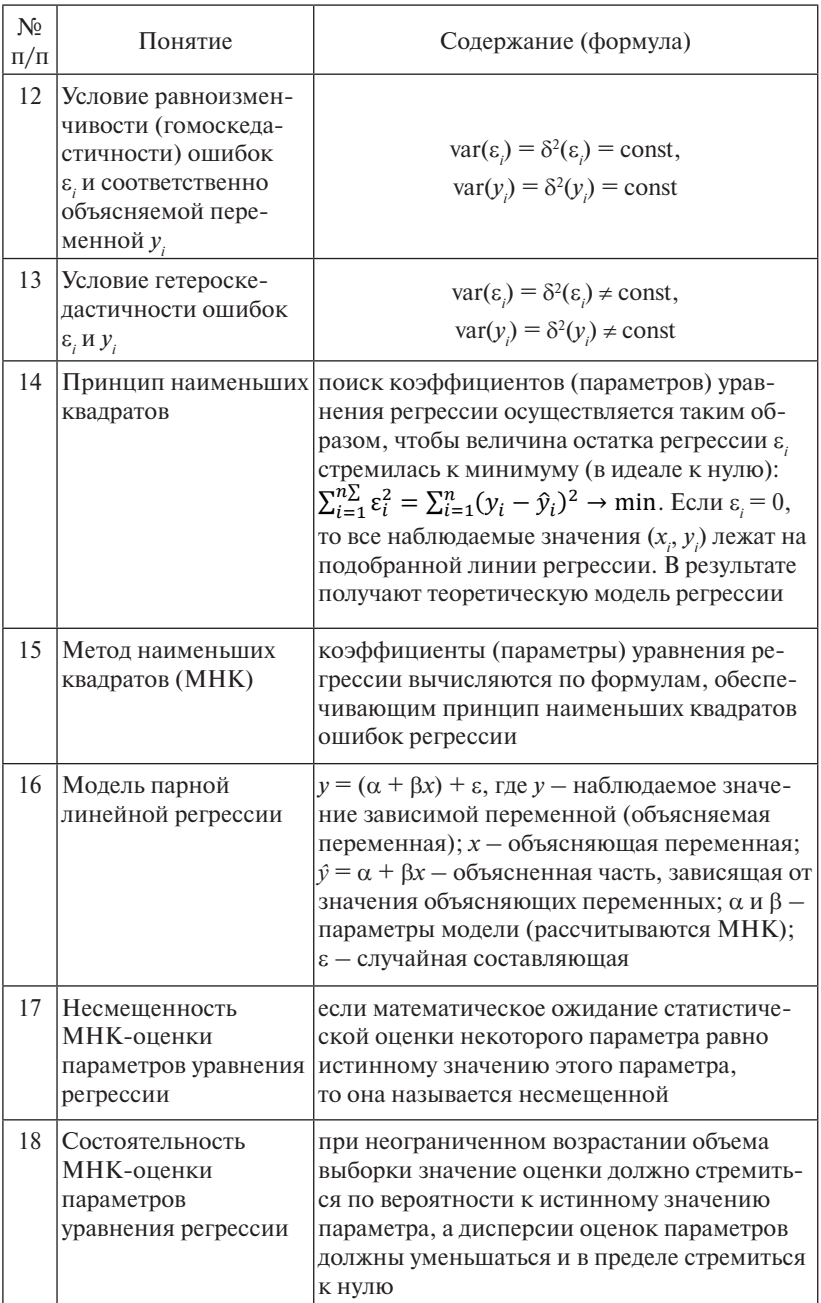

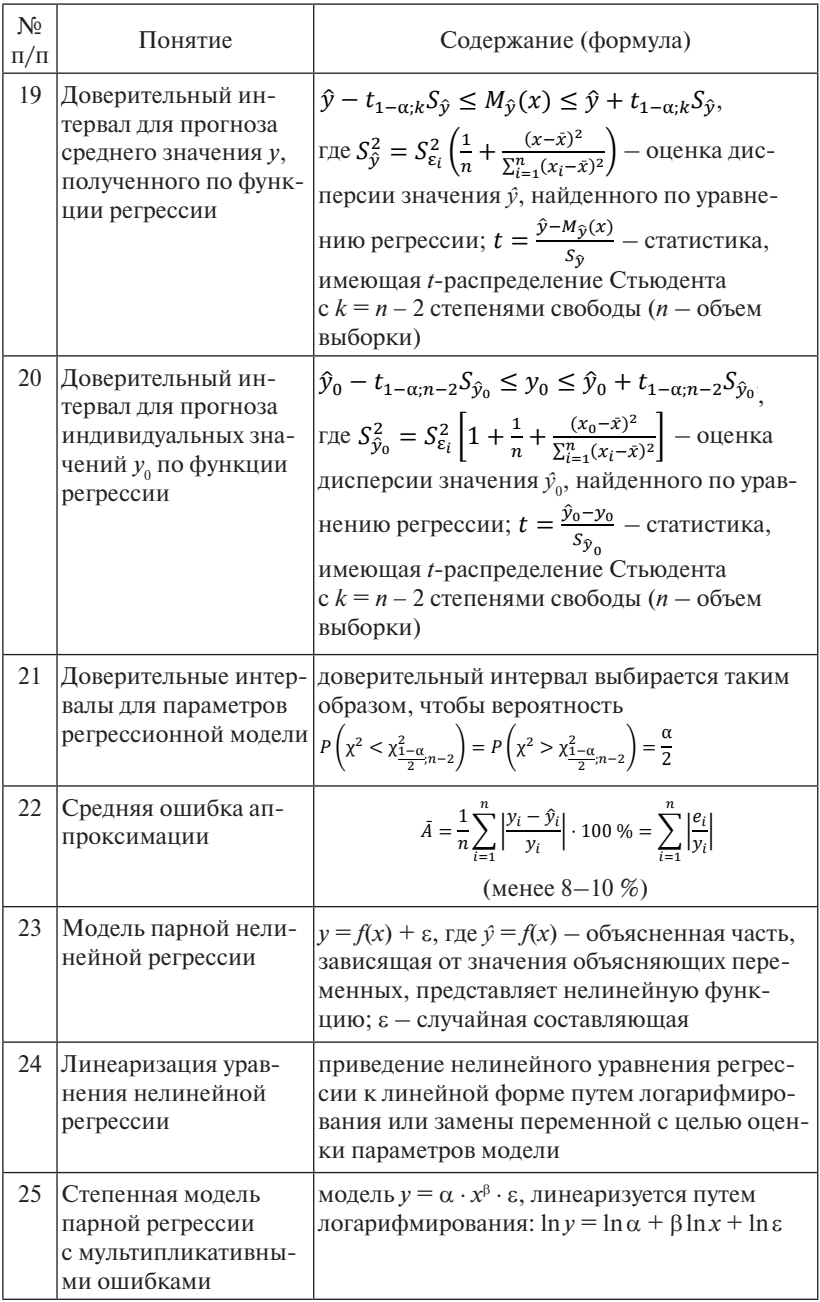

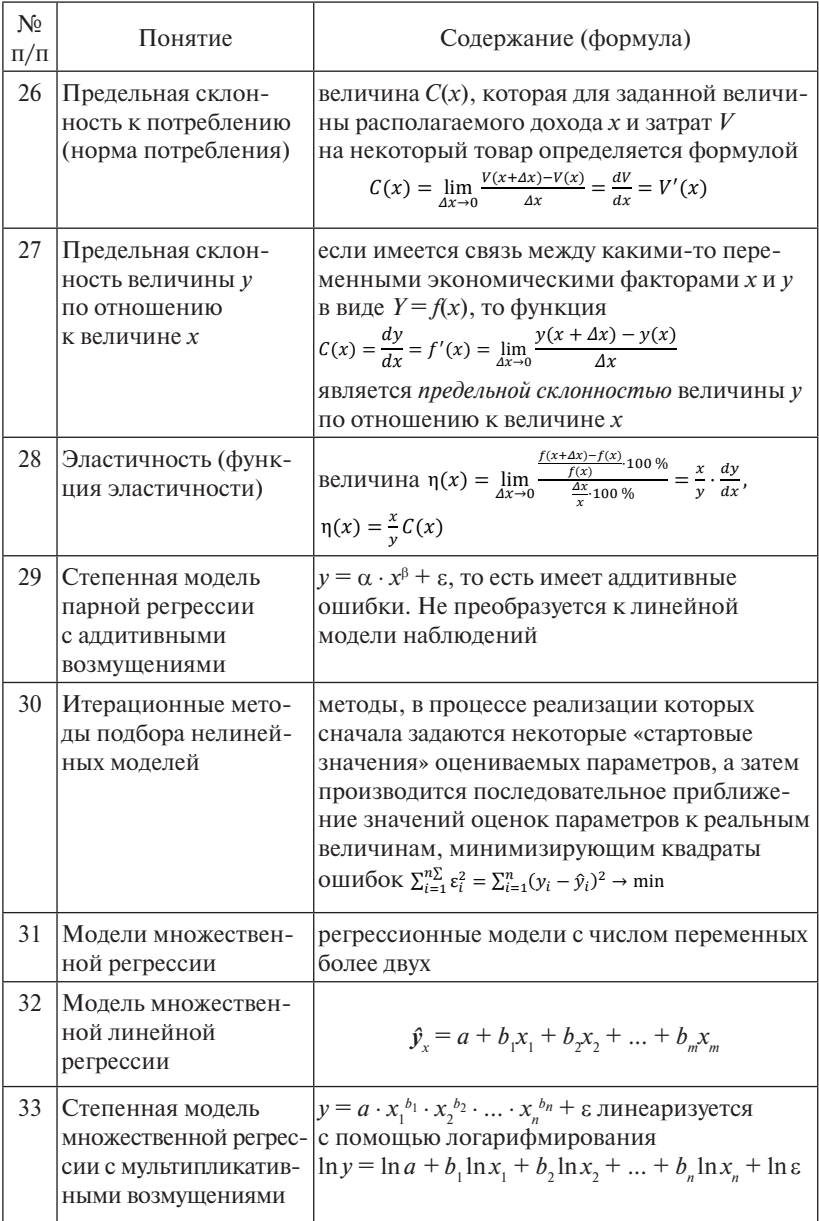

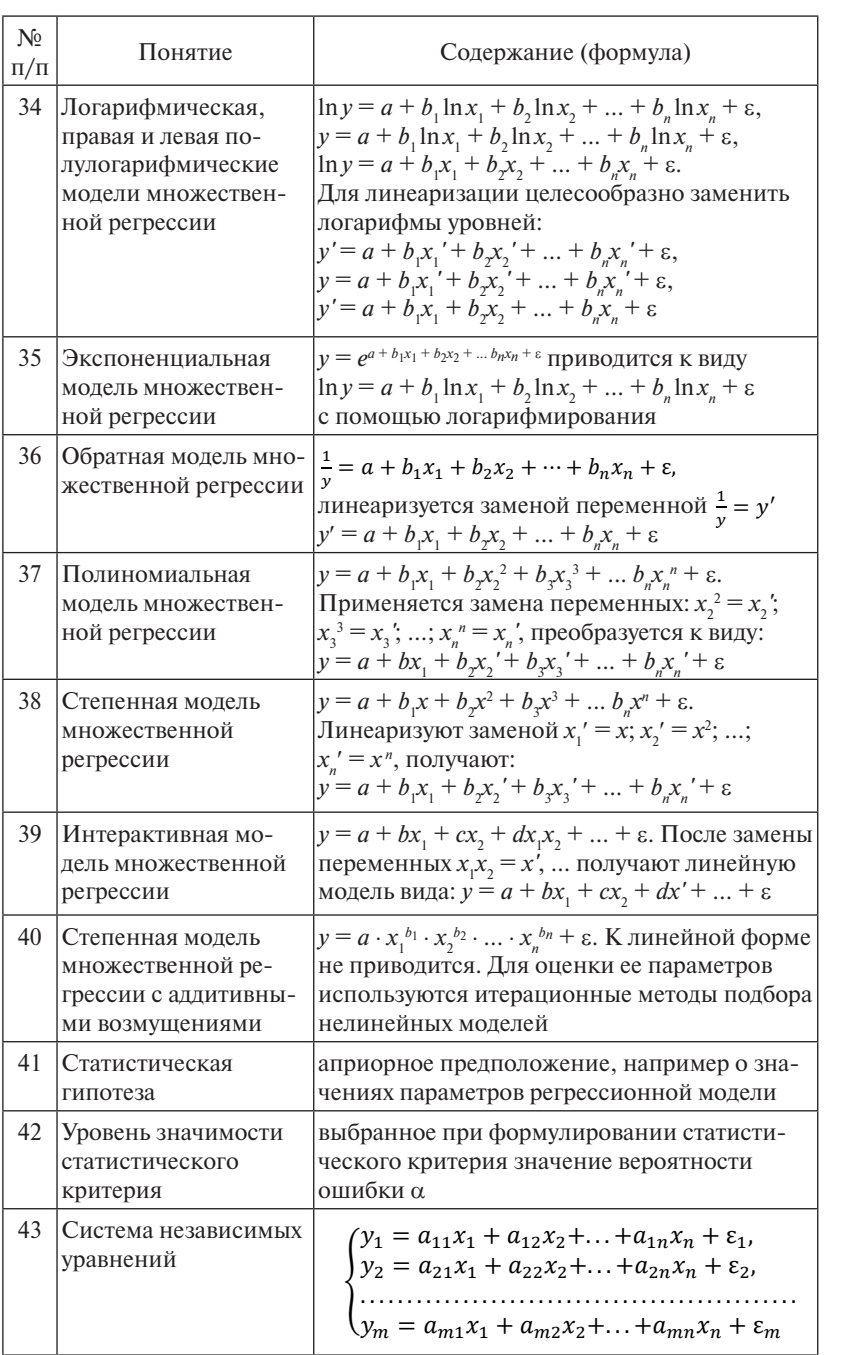

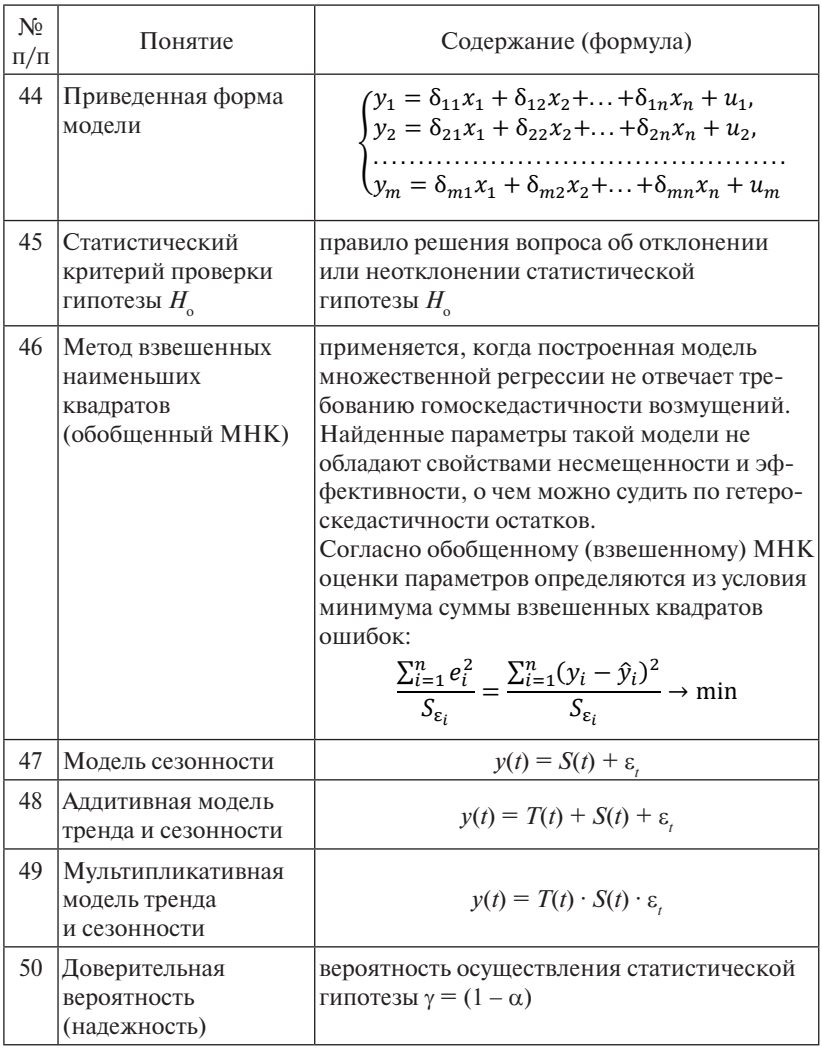

## Приложение 1

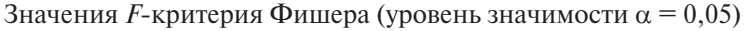

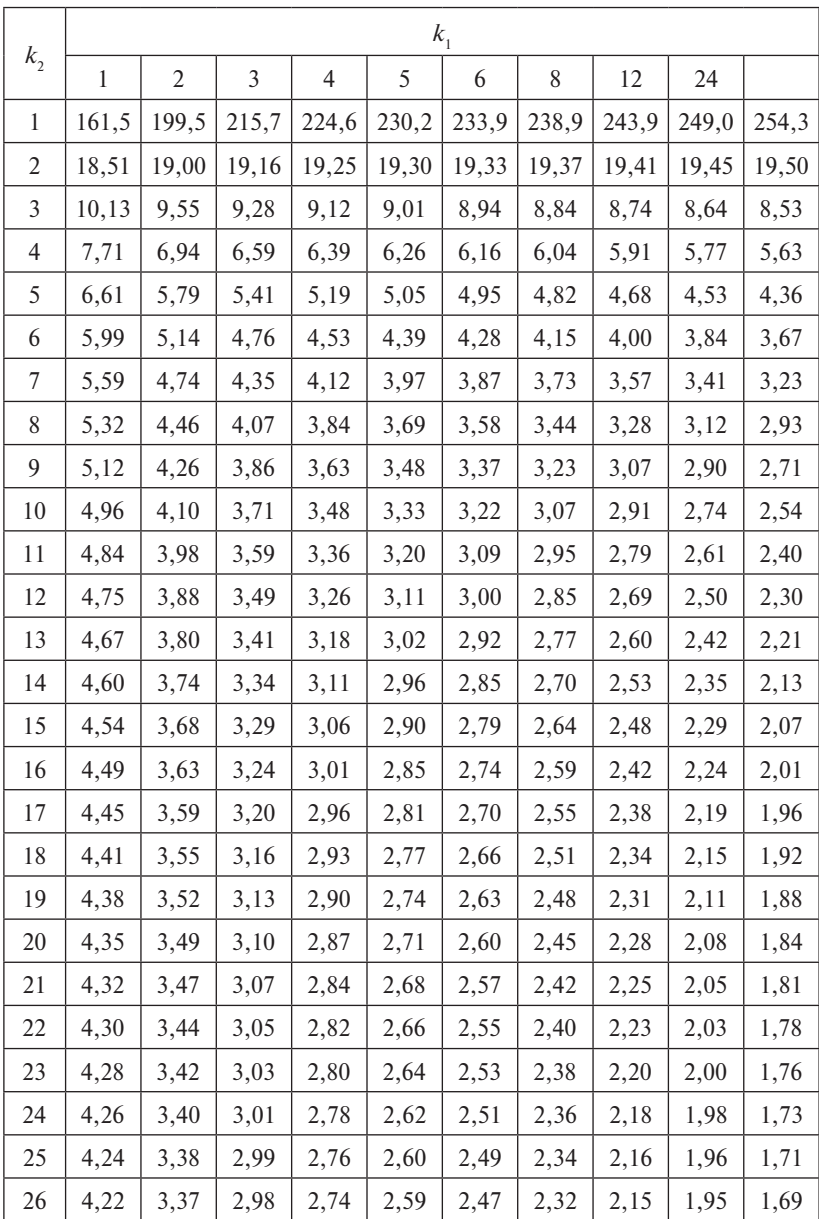

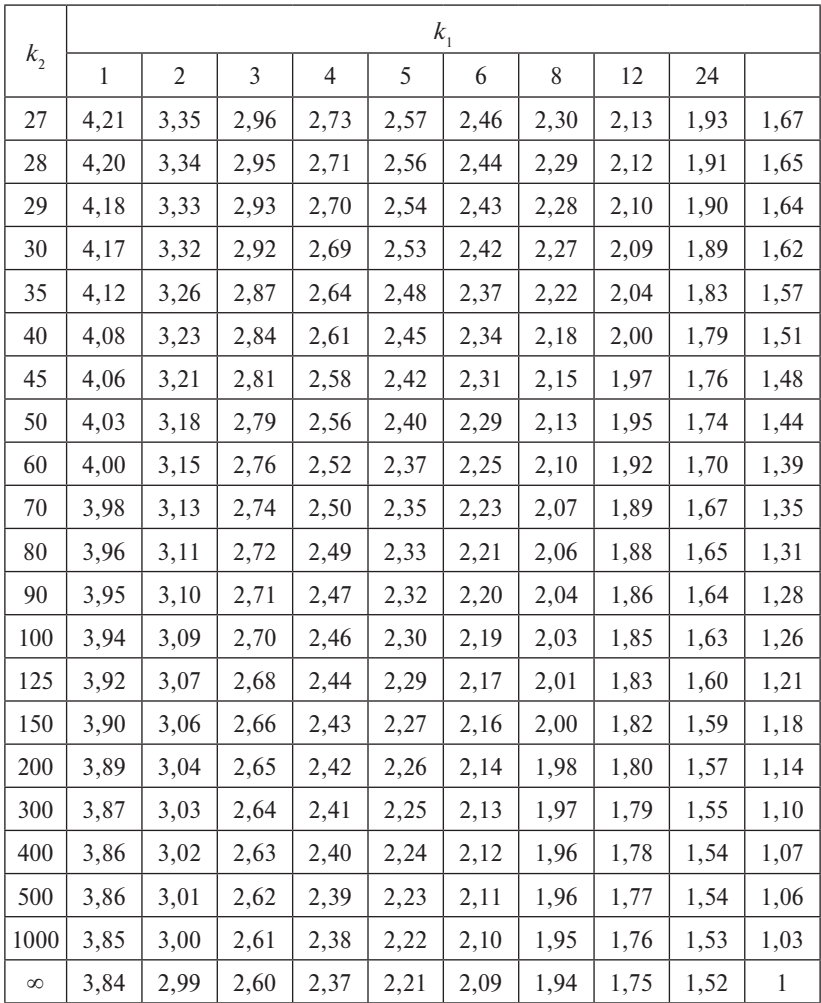

## Приложение 2

|                  | k            |                            |                |         |       |         |                            |         |         |                            |
|------------------|--------------|----------------------------|----------------|---------|-------|---------|----------------------------|---------|---------|----------------------------|
| $\boldsymbol{n}$ | $\mathbf{1}$ |                            | $\overline{2}$ |         | 3     |         | $\overline{4}$             |         | 5       |                            |
|                  | $d_{I}$      | $d_{\scriptscriptstyle U}$ | $d_L$          | $d_{U}$ | $d_L$ | $d_{U}$ | $d_{\scriptscriptstyle L}$ | $d_{U}$ | $d_{L}$ | $d_{\scriptscriptstyle U}$ |
| 6                | 0,61         | 1,40                       |                |         |       |         |                            |         |         |                            |
| 7                | 0,70         | 1,36                       | 0,47           | 1,90    |       |         |                            |         |         |                            |
| 8                | 0,76         | 1,33                       | 0,56           | 1,78    | 0,37  | 2,29    |                            |         |         |                            |
| 9                | 0,82         | 1,32                       | 0,63           | 1,70    | 0,46  | 2,13    |                            |         |         |                            |
| 10               | 0,88         | 1,32                       | 0,70           | 1,64    | 0,53  | 2,02    |                            |         |         |                            |
| 11               | 0,93         | 1,32                       | 0,66           | 1,60    | 0,60  | 1,93    |                            |         |         |                            |
| 12               | 0,97         | 1,33                       | 0,81           | 1,58    | 0,66  | 1,86    |                            |         |         |                            |
| 13               | 1,01         | 1,34                       | 0,86           | 1,56    | 0,72  | 1,82    |                            |         |         |                            |
| 14               | 1,05         | 1,35                       | 0,91           | 1,55    | 0,77  | 1,78    |                            |         |         |                            |
| 15               | 1,08         | 1,36                       | 0,95           | 1,54    | 0,82  | 1,75    | 0,69                       | 1,97    | 0,56    | 2,21                       |
| 16               | 1,10         | 1,37                       | 0,98           | 1,54    | 0,86  | 1,73    | 0,74                       | 1,93    | 0,62    | 2,15                       |
| 17               | 1,13         | 1,38                       | 1,02           | 1,54    | 0,90  | 1,71    | 0,78                       | 1,90    | 0,67    | 2,10                       |
| 18               | 1,16         | 1,39                       | 1,05           | 1,53    | 0,93  | 1,69    | 0,82                       | 1,87    | 0,71    | 2,06                       |
| 19               | 1,18         | 1,40                       | 1,08           | 1,53    | 0,97  | 1,68    | 0,85                       | 1,85    | 0,75    | 2,02                       |
| 20               | 1,20         | 1,41                       | 1,10           | 1,54    | 1,00  | 1,68    | 0,90                       | 1,83    | 0,79    | 1,99                       |
| 21               | 1,22         | 1,42                       | 1,13           | 1,54    | 1,03  | 1,67    | 0,93                       | 1,81    | 0,83    | 1,96                       |
| 22               | 1,24         | 1,43                       | 1,15           | 1,54    | 1,05  | 1,66    | 0,96                       | 1,80    | 0,86    | 1,94                       |
| 23               | 1,26         | 1,44                       | 1,17           | 1,54    | 1,08  | 1,66    | 0,99                       | 1,79    | 0,90    | 1,92                       |
| 24               | 1,27         | 1,45                       | 1,19           | 1,55    | 1,10  | 1,66    | 1,01                       | 1,78    | 0,93    | 1,99                       |
| 25               | 1,29         | 1,45                       | 1,21           | 1,55    | 1,12  | 1,66    | 1,04                       | 1,77    | 0,95    | 1,89                       |
| 26               | 1,30         | 1,46                       | 1,22           | 1,55    | 1,14  | 1,65    | 1,06                       | 1,76    | 0,98    | 1,88                       |
| 27               | 1,32         | 1,47                       | 1,24           | 1,56    | 1,16  | 1,65    | 1,08                       | 1,76    | 1,01    | 1,86                       |
| 28               | 1,33         | 1,48                       | 1,26           | 1,56    | 1,18  | 1,65    | 1,10                       | 1,75    | 1,03    | 1,85                       |
| 29               | 1,34         | 1,48                       | 1,27           | 1,56    | 1,20  | 1,65    | 1,12                       | 1,74    | 1,05    | 1,84                       |
| 30               | 1,35         | 1,49                       | 1,28           | 1,57    | 1,21  | 1,65    | 1,14                       | 1,74    | 1,07    | 1,83                       |

Значения  $d_L d_U$  (уровень значимости 5 %)